#### REPUBLIQUE ALGERIENNE DEMOCRATIQUE ET POPULAIRE

الجـمـهـوريـة الجـزائـريـة الديـمـقـراطـيــة الشـعـبـيــة

ı

MINISTRY OF HIGHER EDUCATION AND SCIENTIFIC RESEARCH  $\triangle$ 

HIGHER SCHOOL IN APPLIED SCIENCES --T L E M C E N--

I

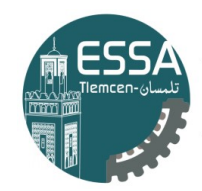

المدرسة العليا في العلوم التطبيقية École Supérieure en Sciences Appliquées

وزارة التعليـم العالـي والبحـث العلمـي

المـدرسـة الـعليــا في الـعلوم التطبيقيـ -تلمسان-

Mémoire de fin d'étude

Pour l'obtention du diplôme de Master

Filière : Automatique Spécialité : Automatique

Présenté par : GUEZOULI Nassr Allah GUELLOUH Tarek

Thème

## Diagnostic d'un moteur à courant

## continu par observateur

Soutenu publiquement, le 28 / 09 / 2020, devant le jury composé de :

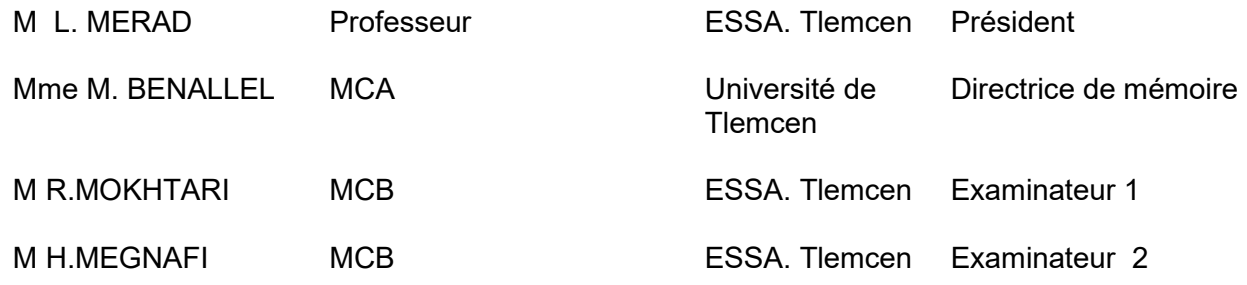

Année universitaire : 2019 /2020

#### REPUBLIQUE ALGERIENNE DEMOCRATIQUE ET POPULAIRE

الجـمـهـوريـة الجـزائـريـة الديـمـقـراطـيــة الشـعـبـيــة

ı

MINISTRY OF HIGHER EDUCATION AND SCIENTIFIC RESEARCH  $\triangle$ 

HIGHER SCHOOL IN APPLIED SCIENCES --T L E M C E N--

I

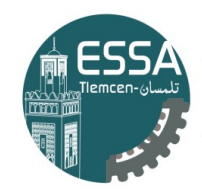

المدرسة العليا في العلوم التطبيقية École Supérieure en Sciences Appliquées

وزارة التعليـم العالـي والبحـث العلمـي

المـدرسـة الـعليــا في الـعلوم التطبيقيـ -تلمسان-

Mémoire de fin d'étude

Pour l'obtention du diplôme de Master

Filière : Automatique Spécialité : Automatique

Présenté par : GUEZOULI Nassr Allah GUELLOUH Tarek

Thème

## Diagnostic d'un moteur à courant

## continu par observateur

Soutenu publiquement, le 28 / 09 / 2020, devant le jury composé de :

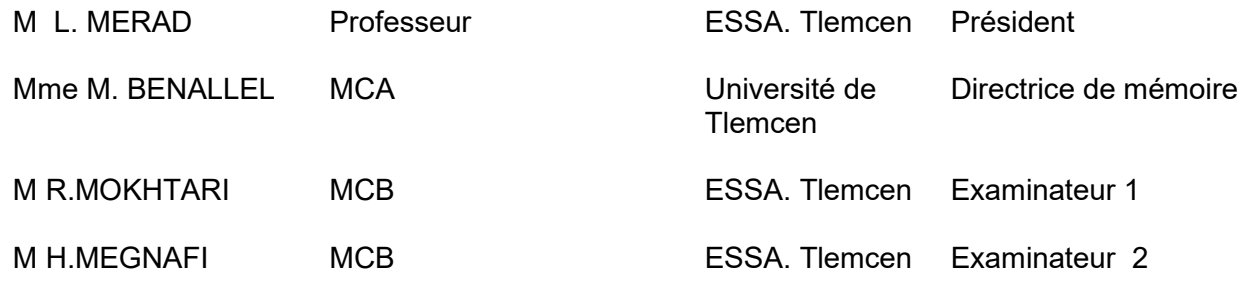

Année universitaire : 2019 /2020

# Remerciements

Nous remercions dieu avant tout le Clément et le miséricordieux de nous avoir donné la force et le courage de réaliser et de finir ce modeste travail.

Nous tenons à exprimer nos loyaux remerciements à notre cher encadreur :Mme M. Benallel maitre de conférences à l'université de Tlemcen faculté de technologie département GEE qui n'a pas épargné le moindre effort pour nous aider à mener à bien ce mémoire, nous orienter à tout moment et nous soutenir en toute circonstance nous le remercions également pour ces précieux conseils sa présence et ces encouragements continue. Ses grandes connaissances et ses critiques constructives ont permis d'affiner et de mieux situer ces travaux de thèse. Nous remercions Monsieur L . Merad professeur à l'école supérieure des sciences appliquées de Tlemcen et chef du département du

deuxième cycle , pour avoir accepté de me faire l'honneur de présider le jury de ma soutenance .

Nous tenons à remercier également Monsieur R. Mokhtari maitre de conférence à l'école supérieure des sciences appliquées de Tlemcen , Monsieur H. Megnafi maître assistant à l'école supérieure des sciences appliquées de Tlemcen d'avoir accepté d'être membres du jury et d'examiner notre travail.

# Dédicace

A Mes chers parents

Aucune dédicace ne saurait exprimer mon respect, mon amour éternel et ma considération pour les sacrifices que vous avez

consenti pour mon instruction et mon bien être.

Je vous remercie pour tout le soutien et l'amour que vous me portez depuis mon enfance et j'espère que votre bénédiction m'accompagne toujours. Puisse Dieu, le Très Haut, vous accorder santé, bonheur

et longue vie et faire en sorte que jamais je ne vous déçoive. A Mes chers frères et sœurs (Abdelkader , Amina , Salah, Assia)

En témoignage de mon affection fraternelle, de ma profonde

tendresse et reconnaissance, je vous souhaite une vie pleine de bonheur et de succès et que Dieu, le tout puissant, vous protège et vous garde , éclairer votre route et vous aider à réaliser à votre tour

vos vœux les plus chers.

A Ma chère petite ange Anfel

l'amour que j'ai pour vous ne peut jamais être exprimer par une dédicace Puisse Dieu vous garder, éclairer votre route et vous aider à réaliser à votre tour vos vœux les plus chers.

A la mémoire de ma tante

Vous avez toujours fait confiance en moi , vous m'avez soutenu depuis le début, vous m'avez poussé vers l'avant, nous avons grimpé les escaliers ensemble pour me voir atteindre le sommet, mais le

destin voulait que vous alliez en avance. J'aurais tant aimé que vous soyez présente.

A ma grand-mère

Qui m'a accompagné par ses prières, sa douceur, puisse Dieu lui prêter longue vie et bcp de santé et de bonheur dans les deux vies. A mes chers amis

En souvenir de notre sincère et profonde amitié et des moments agréables que nous avons passés ensemble.

Veuillez trouver dans ce travail l'expression de mon respect le plus profond et mon affection la plus sincère.

GUEZOULI NASSR ALLAH

# Dédicace

A Mes chers parents

Aucune dédicace ne saurait exprimer mon respect, mon amour éternel et ma considération pour les sacrifices que vous avez

consenti pour mon instruction et mon bien être. Je vous remercie pour tout le soutien et l'amour que vous me portez depuis mon enfance et j'espère que votre bénédiction m'accompagne toujours. Puisse Dieu, le Très Haut, vous accorder santé, bonheur et longue vie et faire en sorte que jamais je ne vous déçoive.

A Mes chers frères et sœurs (Faress , Bouthaina , Wahiba,

Soltane,Massi)

En témoignage de mon affection fraternelle, de ma profonde tendresse et reconnaissance, je vous souhaite une vie pleine de bonheur et de succès et que Dieu, le tout puissant, vous protège et vous garde , éclairer votre route et vous aider à réaliser à votre tour

#### vos vœux les plus chers. A MA GRAND MERE

Qui m'a accompagné par ses prières, sa douceur, puisse Dieu lui prêter longue vie et bcp de santé et de bonheur dans les deux vies. A mes chers amis

En souvenir de notre sincère et profonde amitié et des moments agréables que nous avons passés ensemble.

Veuillez trouver dans ce travail l'expression de mon respect le plus profond et mon affection la plus sincère.

GUELLOUH TAREK

### SOMMAIRE

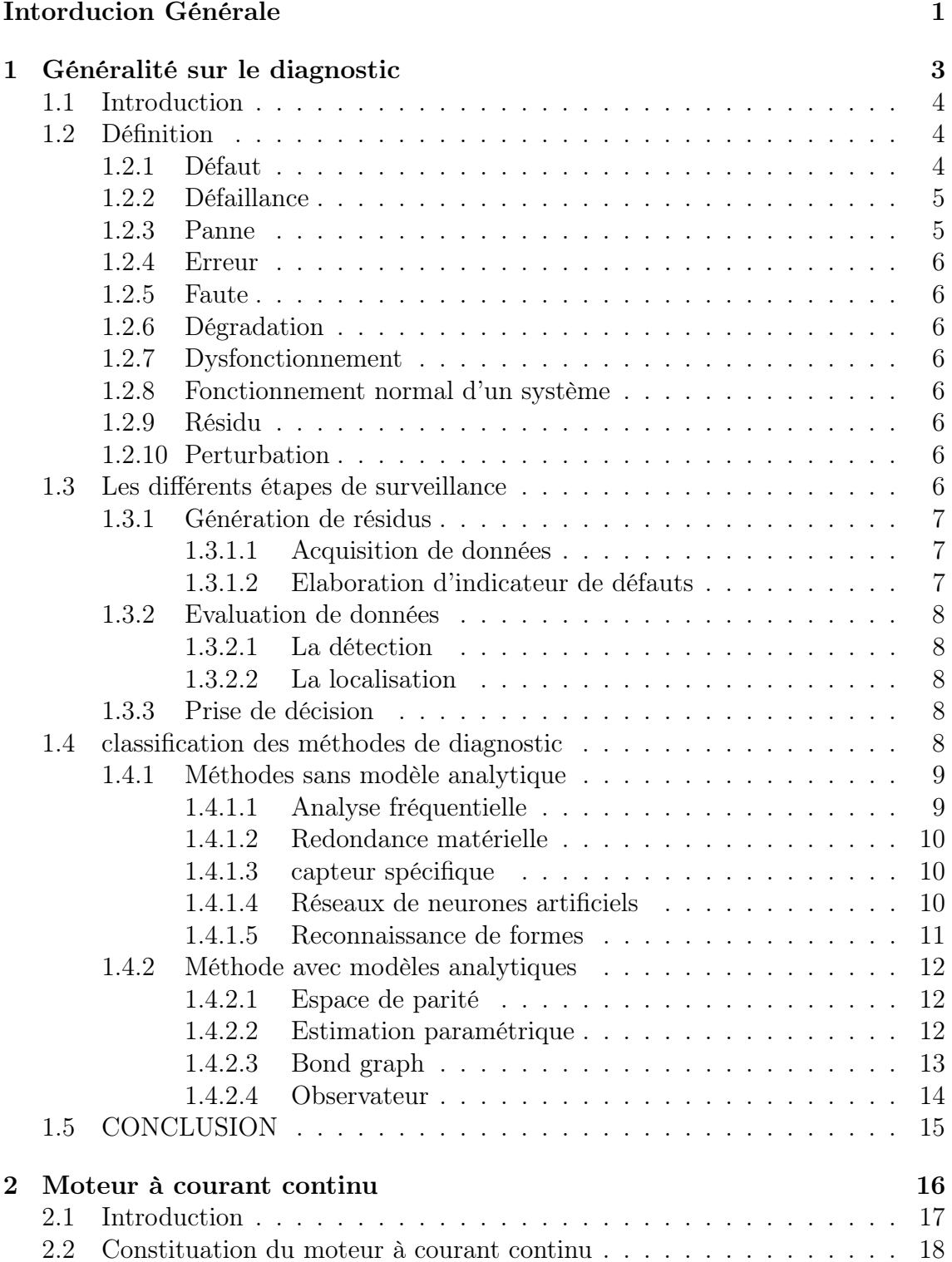

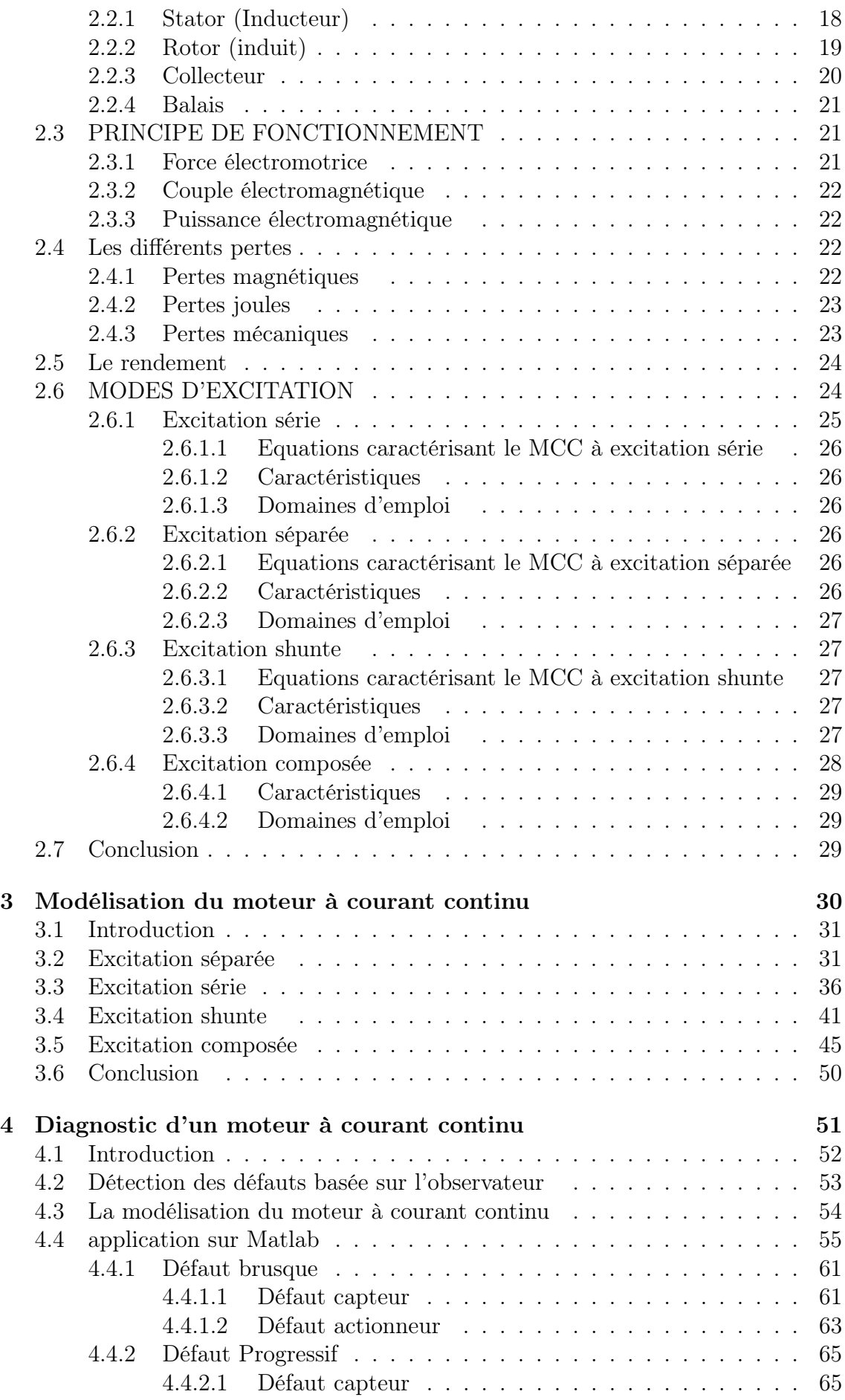

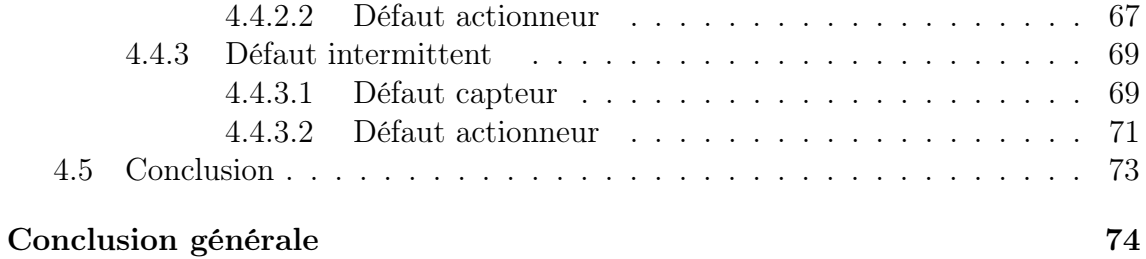

## LISTE DES FIGURES

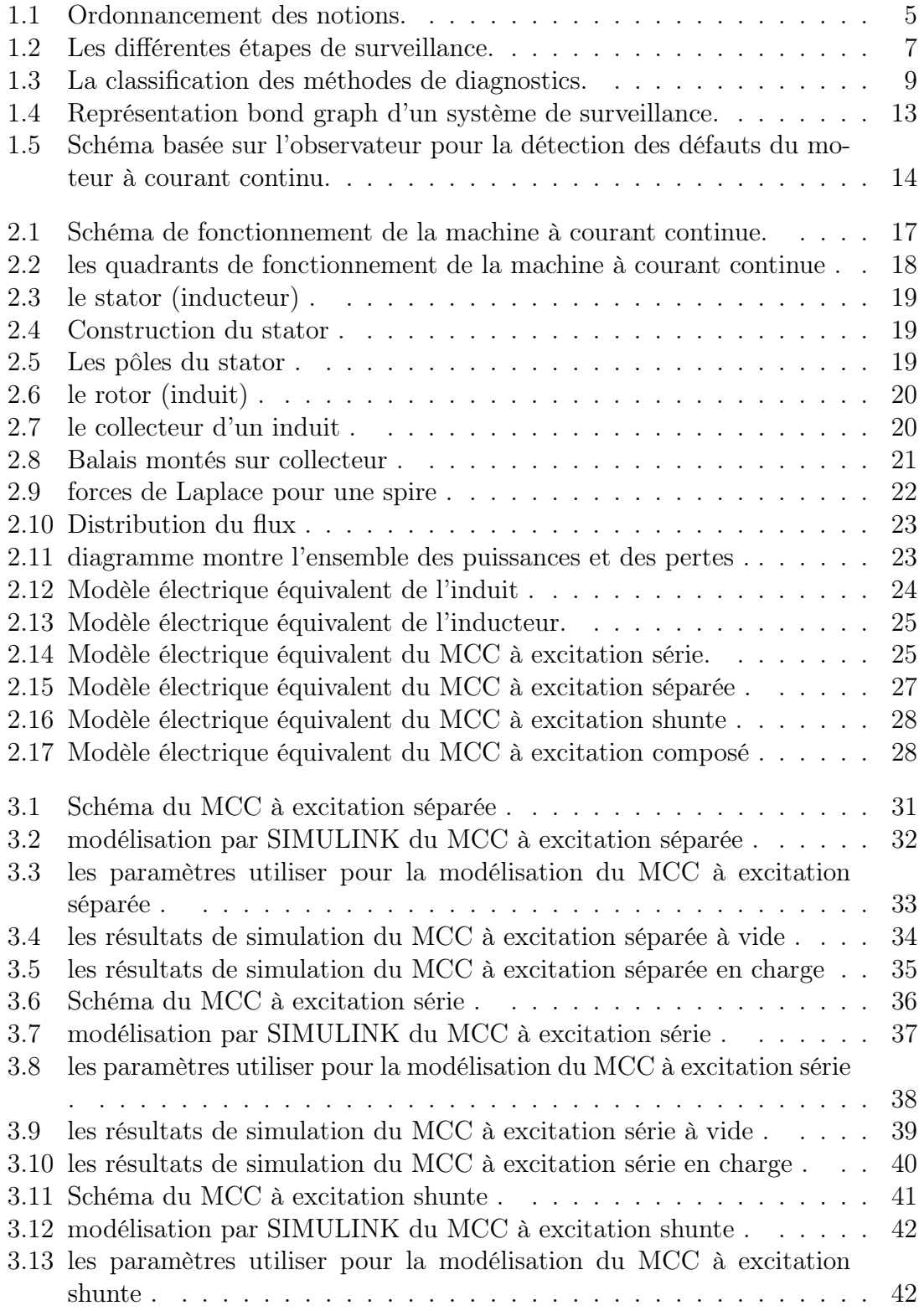

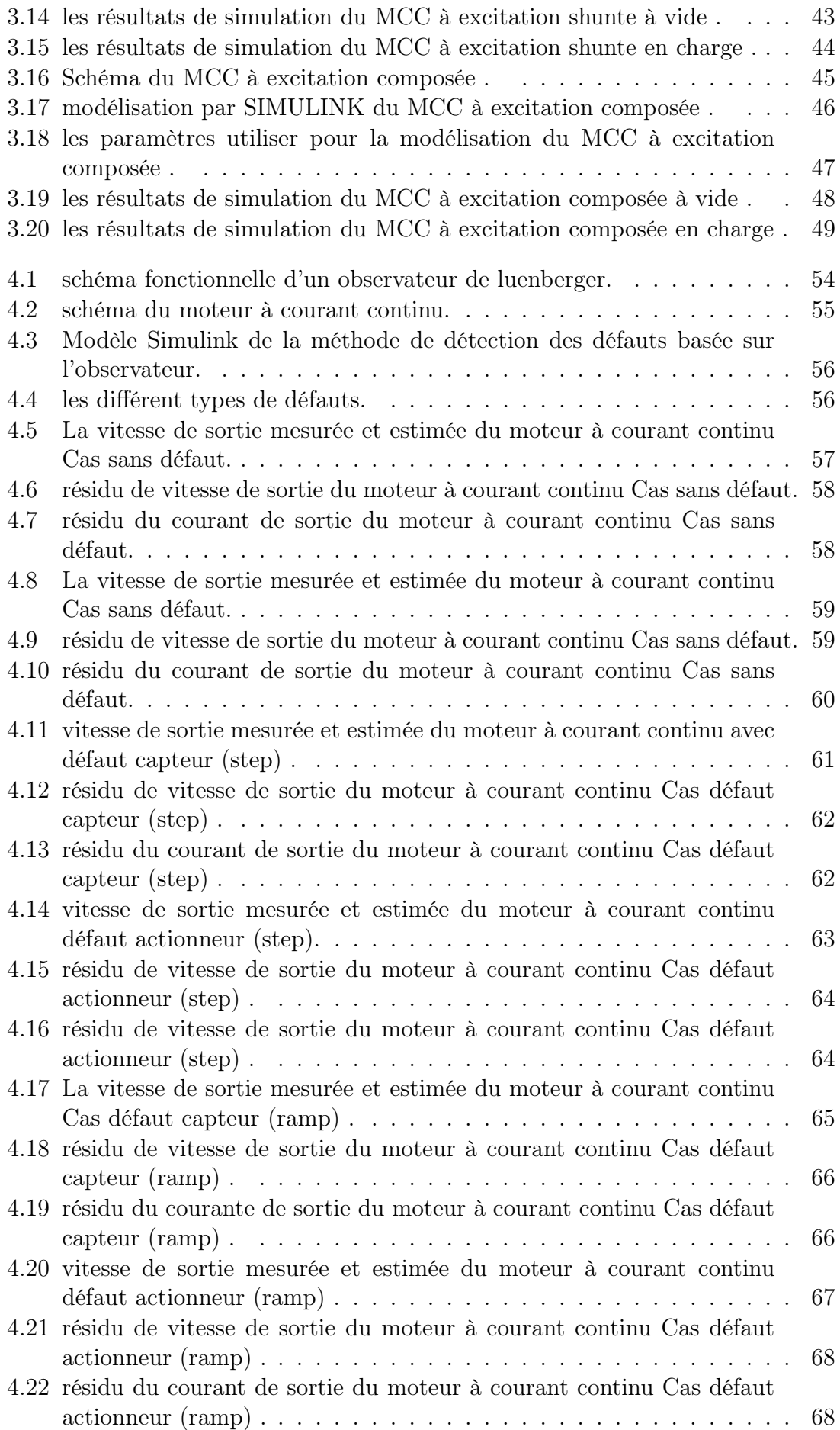

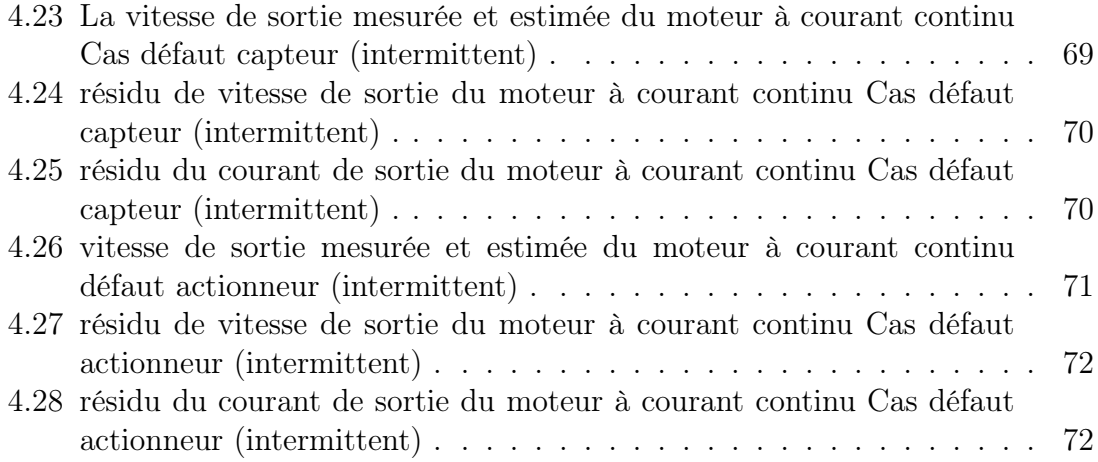

## LISTE DES TABLEAUX

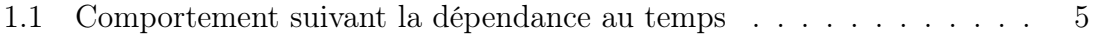

# Tableau des abréviations et symboles

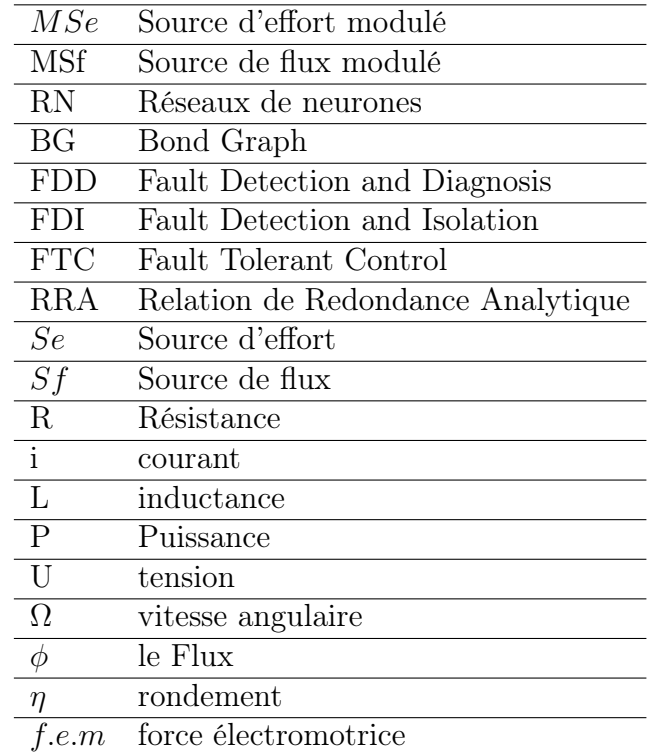

## Intorducion Générale

En raison de la demande croissante des performances plus élevées et de la sécurité et de la fiabilité des systèmes dans le monde industriel, la détection et le diagnostic des défauts (FDD) deviennent de plus en plus importants dans la surveillance des processus.

Les approches classiques sont basées sur la vérification des limites ou des tendances de certaines variables de sortie mesurables. Les méthodes plus avancées incluent la détection de défauts basée sur les données, la détection et le diagnostic des défauts nous offre la possibilité de faire la détection, le diagnostic et la correction en temps opportun en cas de présence des conditions anormales. La détection des défauts basée sur un modèle utilise des signaux résiduels qui indiquent les changements entre le processus réel et le modèle de processus. Cela indique également que le problème essentiel du FDD basé sur un modèle est de générer un bon modèle résiduel décrivant le comportement du système à surveiller.

La méthode la plus utilisée pour générer des signaux de diagnostic (résidus) est le diagnostic par observateur. l'observateur de Luenberger est le plus utilisé pour résoudre le problème de la détection et de l'isolement des défauts (FDI). L'idée de base du FDI basé sur l'observateur est d'utiliser l'observateur pour estimer la sortie du système à partir de la mesure, puis de construire le résidu à travers l'erreur d'estimation de sortie pondérée de manière appropriée. Un signal de diagnostic spécifique doit être généré pour chaque type défaut à détecter, et chaque signal de diagnostic n'est sensible qu'à des défauts spécifiques. Dans une industrie, le défaut peut survenir dans l'équipement de traitement principal (changements dans les paramètres de processus) ou dans l'équipement auxiliaire (du capteur, de l'actionneur, de la sortie du contrôleur, etc.). Si l'actionneur tombe en panne, nous perdrons la possibilité de passer par l'un des systèmes de commande de l'actionneur. Les pannes de capteur peuvent réduire les informations de mesure fiables en raison de la perte de capteurs, ce qui rend le système difficile à observer, et les défaillances dans les composants du processus peuvent modifier le comportement de l'ensemble de l'installation.

Notre travail est devisé en quatre principaux chapitres :

Le premier chapitre est une généralité sur le diagnostic , dans un premier temps nous avons introduit quelques définitions qui sont primordiales dans le diagnostic . Puis nous avons donné les principaux critères de classification des méthodes de diagnostics qui se base sur le type en termes de connaissances, on distingue deux types de méthodes : avec ou sans méthodes modèle.

Le deuxième chapitre concerne la machine à courant continu ou nous allons faire une introduction du moteur à courant continu en détaillant ça constitution et son principe de fonctionnement. Puis nous entament la définition de chaque type d'excitation, il existe quatre types d'excitation (shunte ,séparée, série, composé).

Le troisième chapitre concerne la modélisation de chaque type du moteur à courant continu dans la plateforme Simulink de Matlab , nous allons faire une simulation à vide et une deuxième lorsque le moteur est en charge pour confirmer les caractéristiques mentionner dans le deuxième chapitre.

Le dernier chapitre est une application d'une combinaison des chapitres qui le précède où nous allons faire le diagnostic du moteur à courant continu par l'observateur de l'uenberger par le biais d'une simulation et tester la sensibilité du système par l'introduction d'une multitude de type de défaut.

Ce manuscrit se termine par une conclusion des résultats obtenus et des perspectives.

## Chapitre 1

## Généralité sur le diagnostic

#### 1.1 Introduction

Dans le passé, les systèmes de production automatisés ont aidé les opérateurs à contrôler le processus pour améliorer la qualité du produit final, la sécurité et l'efficacité du secteur industrielle.

L'objectif principal est d'augmenter la productivité en établissant des commandes efficaces. Récemment, un autre défi est apparu, qui implique l'automatisation des procédures de diagnostic à l'aide de commandes intelligentes. L'amélioration de la sécurité des processus repose principalement sur des procédures de détection et d'isolation des défauts (FDI). L'algorithme FDI repose sur le même principe : en fonctionnement réel, la comparaison entre le comportement réel du processus et le comportement de référence fourni par le modèle. La contrôlabilité du système (la capacité à détecter et isoler les défauts) dépend principalement de l'architecture de l'instrument implémentée. [1]

Par conséquent, il existe deux types de maintenance possibles : la maintenance préventive systématique et la maintenance préventive conditionnelle.

Pour la maintenance préventive systématique, nous devons planifier les activités de maintenance en fonction du temps ou de l'unité d'utilisation. Après chaque intervention, même si l'élément n'est pas défaillant, l'élément doit être remplacé.

Dans la maintenance préventive conditionnelle les éléments ne sont remplacés que si nécessaire, L'intervention de maintenance est déclenchée s'il existe une état de dégradation de l'élément considéré.

Dans le reste de notre travail, nous utiliserons la maintenance conditionnelle, qui est basée sur une surveillance continue des changements du système au fil du temps. Par conséquent, nous devons introduire un système de diagnostic qui nous permet de détecter les pannes avant qu'elles ne surviennent lorsqu'il y a un petit écart par rapport aux caractéristiques de fonctionnement normales

### 1.2 Définition

#### 1.2.1 Défaut

Le défaut est défini comme étant un écart existant entre la valeur observée d'une caractéristique du système et sa valeur théorique et en conséquence, il peut conduire à un mauvais fonctionnement ou dans certains cas à une défaillance complète du système.

Il convient de montrer que les défauts peuvent apparaitre au niveau des capteurs, des actionneurs ou au niveau du système lui-même. Ces défauts apparaissent suite à l'évolution dynamique d'une dégradation dans un système.[2] , le comportement de défaut est présenté en fonction de la dépendance au temps.

Le tableau (I.1) présente trois types de défauts : les défauts brusques, les défauts progressifs et les défauts intermittents et leurs explications.

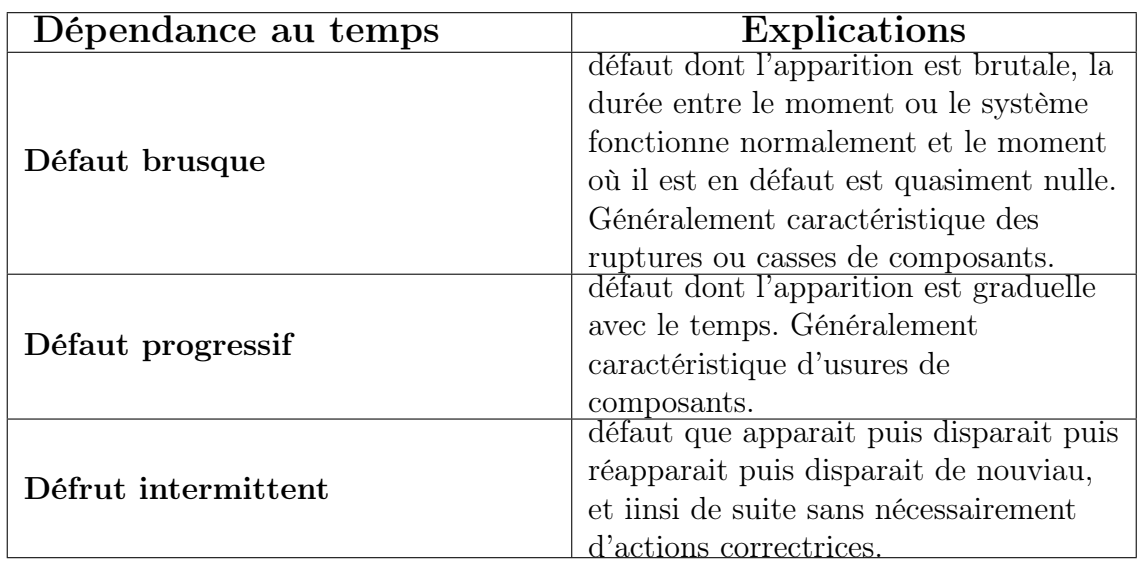

Table 1.1 – Comportement suivant la dépendance au temps

#### 1.2.2 Défaillance

Une défaillance correspond à une perte partielle ou totale des fonctions assurées par un système qui le rend incapable de délivrer le service pour lequel il a été conçu. • Défaillance partielle : Une défaillance partielle correspond à une dégradation de l'aptitude d'un système à accomplir des fonctions requises.[3], une défaillance partielle résulte de déviations d'une ou plusieurs caractéristiques du système au-delà des limites spécifiées, telle qu'elle n'entraine pas une disparition complète des fonctions requises.

• une défaillance complète s'agit d'une défaillance qui entraine une disparition complète des fonctions du système, ou une cessation de l'aptitude d'un système à accomplir une fonction requise.

#### 1.2.3 Panne

On dit qu'un dispositif est en panne lorsque il est incapable d'accomplir sa fonction, lors de l'apparition d'une défaillance on déclare que le dispositif est en panne donc une panne résulte toujours d'une défaillance[3]. La diversité des activités de diagnostic conduit à employer assez souvent les termes de pannes et de défauts, si bien que la différence entre les concepts de défaillance, défaut et panne est parfois très subtile. Une panne résulte d'une défaillance (figure 1.1 )

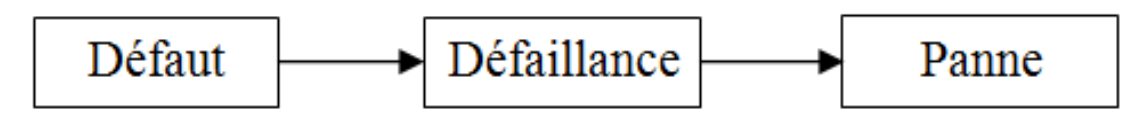

Figure 1.1 – Ordonnancement des notions.

#### 1.2.4 Erreur

On peut définir l'erreur comme une partie du système ne réagit pas de manière parfaite au cahier de charge. En toute logique, une erreur est la conséquence d'une faute.

#### 1.2.5 Faute

La faute c'est une action dont le résultat est la non prise en compte d'une instruction ou d'une contrainte exprimée par le cahier de charge de manière correcte .

#### 1.2.6 Dégradation

La dégradation est l'évolution d'un système vers des états moins performants au cours de sa durée de vie. Ces états dégradés sont ceux qui présentent une fiabilité plus petite, autrement dit, un risque de défaillance majeur. Or, un certain niveau de dégradation ou de perte de la performance d'un système est considéré une défaillance dite soft[4]. La dégradation de performance peut affecter localement une fonction ou globalement le système. En effet, l'évolution de l'état de bon fonctionnement et des performances de ces systèmes est directement liée à leurs caractéristiques intrinsèques, à leur environnement ainsi qu'à leur utilisation.

#### 1.2.7 Dysfonctionnement

Dans ce cas, le processus présente un fonctionnement inacceptable du point de vue des performances.

#### 1.2.8 Fonctionnement normal d'un système

un système est en fonctionnement normal lorsque les variables qui le caractérisent ( variables d'états, variables de sorties, variables d'entrées, paramètres du système) se convergent au voisinage des valeurs nominales

#### 1.2.9 Résidu

Le résidu est un indicateur de faute qui exprime la différence entre les informations disponibles et les informations fournies par le modèle « qui décrit le fonctionnement du processus»[5].

#### 1.2.10 Perturbation

C'est une entrée non contrôlée , elle influe sur le comportement du système.

#### 1.3 Les différents étapes de surveillance

Pour compléter la fonction de surveillance, nous devons suivre certaines étapes qui sont données dans la figure suivante(figure1.2)[6] :

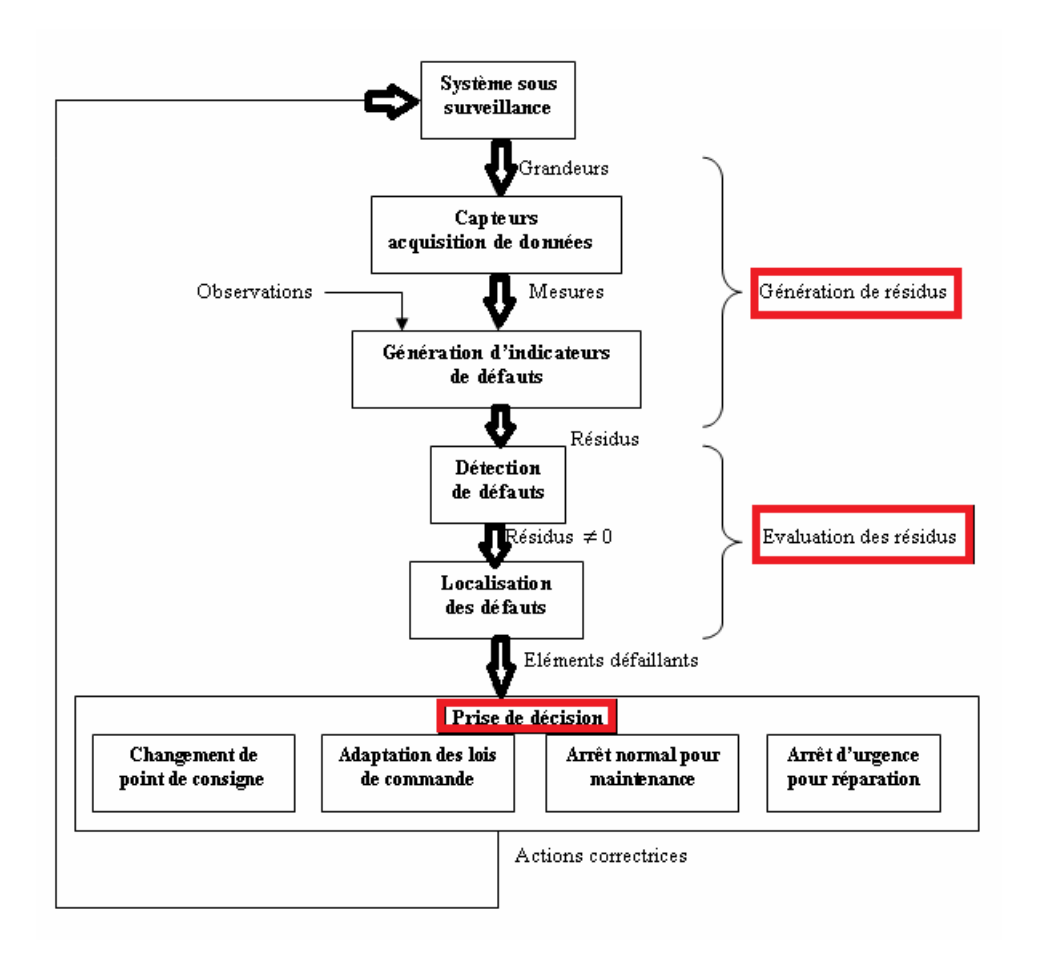

Figure 1.2 – Les différentes étapes de surveillance.

#### 1.3.1 Génération de résidus

Cette étape est divisée en deux étapes principales

#### 1.3.1.1 Acquisition de données

L'acquisition des données est une étape de diagnostic cruciale et le fonctionnement du capteur est conçu pour permettre au capteur de mesurer divers paramètres du processus. L'instrumentation est principalement basé sur des composants électroniques assemblés dans le système d'acquisition de données pour réaliser un contrôle de processus automatique. En effet, le rôle reste uniquement d'utiliser cette étape, pour faciliter le choix de mesures sensibles à l'état de santé au cours du développement d'un processus de surveillance

#### 1.3.1.2 Elaboration d'indicateur de défauts

Dans cette étape, nous comparons le fonctionnement réel du système généré à l'étape précédente avec le comportement de référence (observation de l'opérateur responsable de l'installation). Cette comparaison nous fournit un indicateur de défaut (résiduel). S'il n'y a pas de défaut, Dans l'idéal, l'écart de comportement devrait être nul, sinon il devrait être nul.

#### 1.3.2 Evaluation de données

Cette étape est divisée en deux étapes : détection et localisation

#### 1.3.2.1 La détection

La fonction principale de cette étape est de déterminer si le système fonctionne normalement. En pratique, le problème est beaucoup plus compliqué, car le système à surveiller et la quantité mesurée sont toujours soumis à des perturbations non mesurables, de sorte que le modèle est généralement imparfait, nous ne pouvons donc pas tirer de conclusions sur la valeur non nulle du résidu. Pour cela, nous utilisons des tests statistiques, ou de manière plus simple grâce à des méthodes de seuillage [7].

#### 1.3.2.2 La localisation

Effectuez cette étape immédiatement après avoir détecté le défaut. A partir des résidus non nuls détectés statiquement en phase de détection, le défaut doit être localisé, c'est-à-dire que l'élément de défaut est trouvé. On appelle signature de défaut l'effet de ce défaut sur un ou plusieurs résidus , Si nous avons une signature de défaut, nous pouvons renvoyer la raison (élément défectueux) à partir des effets (résidu non nul).

#### 1.3.3 Prise de décision

Après avoir remarqué que le système ne fonctionne pas correctement, dans cette étape, nous devons décider quoi faire pour maintenir les performances attendues du système surveillé. Cette décision doit permettre de produire les actions correctives nécessaires pour remettre le système en fonctionnement normal de l'équipement sous le contrôle de l'opérateur. Ces actions peuvent être : l'ajustement des paramètres de la loi de commande afin de maintenir les performances de l'équipement, la modification du point de consigne afin de compenser l'effet du défaut, une procédure normale d'arrêt ou encore un arrêt d'urgence en cas de détection d'une anomalie sévère mettant en danger les personnes ou le matériel,. . . etc.

#### 1.4 classification des méthodes de diagnostic

Dans cette partie, nous fournissons la classification des méthodes de diagnostic actuelles et présentons les méthodes les plus couramment utilisées Dans l'industrie, toutes les anciennes méthodes reposent sur la redondance des matériaux. On les retrouve le plus souvent, comme dans les installations à haut risque telles que les centrales nucléaires et les usines chimiques. Les inconvénients de ces méthodes sont le coût et le poids des autres composants.

Les chercheurs ont développé des méthodes uniques pour tous les types de systèmes, les raisons qui les ont poussés à cela est la diversité des équipements industriels et leurs propriétés varient d'un système à l'autre et qu'il est impossible de trouver une méthode universelle convient à différents systèmes.

Cependant, nous avons dû balayer un large éventail de techniques actuellement utilisées en surveillance, à savoir[8]

- Méthodes sans modèle analytique basé sur l'intelligence artificielle
- Méthodes basées sur les modèles analytiques

La première catégorie de méthodes se divise en deux sous catégories, la première correspond aux statistiques de traitement du signal qui sont généralement qualifiés d'outils de traitement de bas niveau, parce qu'ils sont en contact direct avec le signal capteur, et généralement ils ne servent que pour la génération d'alarme brutes, sans aucune information sur leur signification. La deuxième sous-catégorie est orientée vers la communication avec l'opérateur, cette sous-catégorie utilise l'intelligence artificielle, et sert comme outil de base pour l'aide à la décision, les méthodes de cette catégorie sont plus efficaces, car elles sont capables de détecter, d'interpréter et de diagnostiquer les défauts.

La deuxième catégorie se base sur le modèle analytique du système à surveiller et utilise généralement des techniques de l'automatique.[9]

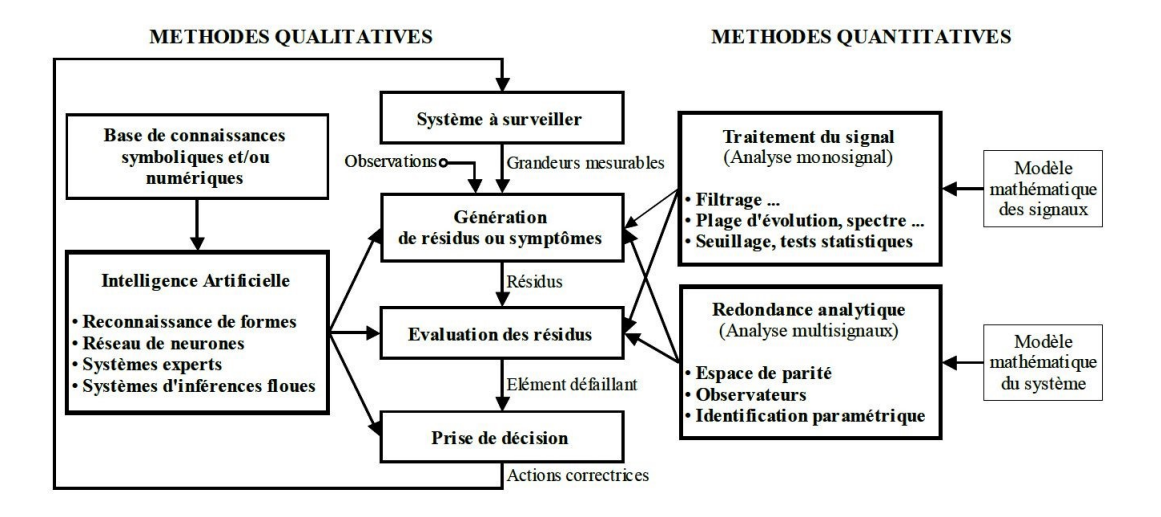

Figure 1.3 – La classification des méthodes de diagnostics.

#### 1.4.1 Méthodes sans modèle analytique

Nous pouvons trouver de nombreuses méthodes qui ne sont pas basées sur un modèle analytique, où chacune de ces méthodes est dédié à un domaine spécifique.

#### 1.4.1.1 Analyse fréquentielle

La première méthode de traitement du signal est basée sur l'analyse fréquentielle (transformée de Fourier). Il est largement utilisé pour détecter des phénomènes périodiques, par exemple dans l'analyse des vibrations. Le contenu spectral du signal est utilisé pour détecter les défauts du moteur, tels que les barres cassées sur le rotor du moteur asynchrone, la dégradation des roulements, le décalage et les courts-circuits des enroulements. Les recherches actuelles portent principalement sur la méthode d'adaptation à la représentation du signal non stationnaire : temps fréquence, échelle de temps, qui est due au développement d'applications à vitesse variable.

Les signaux ici sont d'abord analysés dans l'état de fonctionnement normal, puis tout écart par rapport aux propriétés de fréquence du signal est lié à une panne (le problème est que la modification du point de consigne modifie les propriétés de fréquence et ce n'est pas un défaut).L'analyse spectrale des signaux des capteurs permet de déterminer très efficacement l'état de l'installation surveillé . Cette méthode se distingue par une application pratique relativement simple, mais l'inconvénient est qu'elle est quelque peu sensible au bruit de mesure lorsqu'il coïncide avec la région de fréquence pertinente. De plus, un échantillonnage fréquent est nécessaire pour renouveler le signal de départ tout en réduisant la perte de fréquence[5] ,[10]  $et[11]$ .

#### 1.4.1.2 Redondance matérielle

Le principe de redondance permet de mettre à disposition plusieurs ressources pour effectuer la même fonction ou la même tâche. Certaines redondances permettent d'intervenir sur le processus et de modifier son comportement, tandis que d'autres permettent à une ressource donnée de multiples façons d'obtenir les mêmes informations.

La redondance matérielle ou physique est l'utilisation de plusieurs ressources pour une précision elle-même dépend du nombre, la précision et l'emplacement sur le système. Cette méthode est largement utilisée dans l'industrie car sa fiabilité des dispositifs de contrôler ou de détection défaut à l'aide de variables d'état dépend directement de la précision du reconstructeur d'état utilisé. Cette méthode est sanctionnée par le poids, l'énergie consommée, la taille et le coût d'achat et de maintenance. Il est donc principalement destiné aux cas où la continuité du service est obligatoire (espace aérien et nucléaire).[8] et[3]

#### 1.4.1.3 capteur spécifique

Il existe des capteurs spéciaux qui peuvent également être utilisés pour nous fournir directement des signaux de détection ou pour comprendre l'état des composants. Ces capteurs spécifiques sont les capteurs les plus utilisés dans les installations industrielles, comme les capteurs de fin de course, l'état de fonctionnement du moteur ou le dépassement de seuils.... . . [5].

#### 1.4.1.4 Réseaux de neurones artificiels

Les réseaux de neurones artificiels (RNA) sont utilisés quand la connaissance sur le système à surveiller n'est pas suffisante et que le développement d'un modèle du procédé est impossible, l'utilisation d'un modèle dit « boîte noire » peut être envisagée. Leur application dans les domaines de la modélisation, de la commande et du diagnostic a largement été rapportée dans la littérature.

l'utilisation des RNA se fait en deux phases d'une manière générale. La première phase, la synthèse du réseau a réalisée et comprend plusieurs étapes : le choix du type de réseau, du type de neurones, du nombre de couches, des méthodes d'apprentissage. L'apprentissage permet alors, sur la base de l'optimisation d'un critère, de reproduire le comportement du système à modéliser. Il consiste en la recherche d'un jeu de paramètres (les poids) et peut s'effectuer de deux manières : supervisée (le réseau utilise les données d'entrée et de sortie du système à modéliser) et non supervisée

(seules les données d'entrée du système sont fournies et l'apprentissage s'effectue par comparaison entre exemples) quand les résultats d'apprentissage obtenus par le RNA sont satisfaisants, il peut être utilisé pour la généralisation. Il s'agit ici de la deuxième phase où de nouveaux exemples qui n'ont pas été utilisés pendant l'apprentissage sont présentés au RNA pour juger de sa capacité à prédire les comportements du système modélisé [5] et [8].

Comme mentionné ci-dessus, les RNA peuvent être utilisés pour la surveillance des défaillances. Leur faible sensibilité aux bruits de mesure, leur capacité à résoudre des problèmes non linéaires et multi variables, à stocker la connaissance de manière compacte, à apprendre en ligne et en temps réel, sont en effet autant de propriétés qui les rendent attractifs pour cette utilisation. Leur utilisation peux se faire en trois niveaux

• modèle du système à surveiller en état normal et générer un résidu d'erreur entre les observations et les prédictions

- système d'évaluation de résidus pour la surveillance
- système de détection en une étape (en tant que classificateurs).

#### 1.4.1.5 Reconnaissance de formes

La fonction principale fournie par la méthode de reconnaissance de formes est d'aider les opérateurs humains à réaliser automatiquement la classification des signatures extraits d'un système, cela par les comparer avec des formes types afin d'associer un ensemble de mesures à des états de fonctionnement. Elle peut être divisée en deux catégories, la première catégorie est utilisée pour la détection et la deuxième catégorie est utilisée pour le diagnostic.

Pour la méthode de détection, il existe plusieurs méthodes, on peut se référer à ces méthodes à travers la carte de contrôle, la méthode d'analyse des principaux composants et la méthode de projection dans la structure latente. Pour les méthodes de diagnostic, nous pouvons citer toutes les méthodes de classification. [12]

La méthode de reconnaissance de forme réuni toutes les méthodes permettant la classification automatique d'objets, par apport à sa ressemblance à un objet de référence. Le but de cette opération est de décider après avoir fait une comparaison par rapport à un objet , à quelle forme celui-ci a plus de ressemblance .

Pour résoudre un problème de reconnaissance de forme nous avons besoins de : • Définir avec précision les l classes entre les quelles va s'opérer la décision. Cette

étape est spécifique au problème posé car elle est liée à la nature des objets à classer. • Faire un choix pertinents du jeu de caractères pour la discrimination des vecteurs de formes. Malheureusement, pour choisir les paramètres les plus appropriés à la ré-

solution d'un problème donné il n'existe pas de méthodes systématiques permettant de faire ceci. Par conséquent, un choix adéquat des paramètres de forme nécessite une bonne connaissance du problème à résoudre. On note que le nombre de caractères fixe la dimension de l'espace de représentation. Ceci peut représenter une contrainte sévère dans un contexte de traitement en temps réel des objets à classer.

• Pour l'affectation d'une forme observée à l'une des classes présentes nous devons élaborer un classificateur. généralement on établit Ce dernier à l'aide d'un ensemble d'apprentissage constitué de formes pour lesquelles on connaît l'appartenance aux différentes classes

#### 1.4.2 Méthode avec modèles analytiques

Dans cette partie, nous nous concentrerons sur le diagnostic basé sur un modèle physique qui comprend l'estimation des variables mesurées à l'aide de modèles mathématiques. Le modèle doit décrire le comportement dynamique du système à surveiller. Il existe une différence entre le comportement prévu du modèle et le comportement mesuré (réel), ce qui indique qu'un ou plusieurs défauts apparaissent comme des résidus. Afin de détecter le moment de défaillance, il est nécessaire de comparer le résidu avec le seuil de détection.

La plupart des méthodes de détection et de diagnostic en ligne reposent sur des mesures. Certaines méthodes utilisent plus de connaissances que les capteurs physiques ne fournissent.

Il existe plusieurs méthodes de détection utilisant des modèles mathématiques, dans lesquelles nous trouverons principalement l'espace de parité, l'estimation paramétrique, le bond graph et l'observateur qu'on vas utiliser dans notre travail.

#### 1.4.2.1 Espace de parité

La méthode de diagnostic par l'espace de parité permet de vérifier et de comparer les relations mathématiques entre le système à surveiller et les mesures des capteurs et des entrées connues (consignes, signaux de commande, etc.).

La relation de redondance analytique est une équation dans laquelle toutes les variables sont connues. Après avoir généré une telle relation, il est facile de générer des résidus. Pour la détection des défauts basée sur l'utilisation du modèle, sur la base de l'entrée et de la sortie du processus, le résidu est un signal temporel, indépendant du point de fonctionnement du processus (autant que possible). En l'absence de défauts, le résidu est statistiquement nul. Lorsqu'un défaut survient, son amplitude changera considérablement.

L'espace de parité est la méthode la plus classique. La relation de parité utilise la redondance directe via des relations algébriques statiques entre différents signaux ou une redondance temporelle due à l'utilisation de relations dynamiques. Le terme «parité» est emprunté au vocabulaire utilisé pour les systèmes logiques, où la génération de bits de parité permet la détection d'erreurs. [12]

#### 1.4.2.2 Estimation paramétrique

La méthode d'estimation paramétrique considère qu'un défauts peut influencer sur les paramètres et non pas uniquement sur les variables du système physique, comme c'est le cas des observateurs. Le principe de cette approche consiste à estimer en continu des paramètres du procédé en utilisant les mesures d'entrée/sortie et en évaluant la distance qui les sépare des valeurs de référence de l'état normal du procédé. L'estimation paramétrique a l'avantage de fournir l'information sur l'importance des déviations.

L'un des inconvénients majeurs de cette méthode est la nécessité d'avoir un système physique excité en permanence. dans le cas de procédés dangereux ceci pose donc des problèmes dans la pratique. De plus, les relations entre paramètres mathématiques et physiques ne sont pas toujours inversibles de façon unitaire, ce qui complique la tâche du diagnostic basé sur les résidus.

#### 1.4.2.3 Bond graph

Un modèle Bond Graph est représenté généralement par les éléments bond graphs usuels (R, C, I, et les jonctions). Les actionneurs (pompe, source thermique, ...) sont modélisés par des sources (d'effortou/et de flux),les sources peuvent être simples (Se,Sf) , ou commandées par un signal externe fourni par un contrôleur ou un opérateur dites modulées (MSe,MSf). Les capteurs et le système de commande forment le système d'information. [13]

Dans la surveillance par Bond Graph il existe deux parties : l'une concerne le transfert de la puissance et de l'énergie ( qui peut être formée par le processus et l'ensemble des actionneurs), et la seconde représente les signaux (le système d'information, qui est composé par les capteurs et le système de régulation).

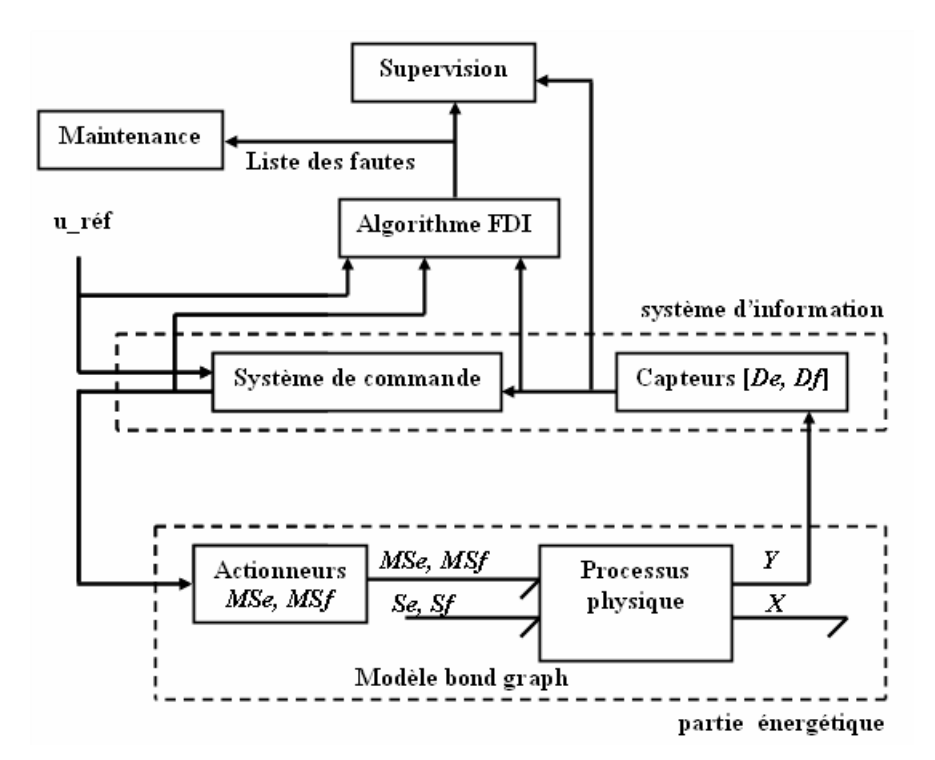

Figure 1.4 – Représentation bond graph d'un système de surveillance.

Dans le premier système (énergétique), la puissance échangée est représentée par une demi-flèche (un lien de puissance) traduite par les variables d'effort et de flux. Dans le second système(système d'information) la puissance échangée est négligeable, elle est alors représentéepar un lien d'information (flèche) qui est utilisé dans les blocs diagrammes classiques

C'est une méthodologie particulièrement adaptée au développement de modèles de systèmes multidisciplinaires pouvant être utilisés pour la surveillance basée sur Bond Graph. de nombreuses recherches ont été consacrées à l'application de Bond Graph comme un moyen de surveillance FDI basé sur un modèle avec une approche qualitative et quantitative.

Pour l'approche qualitative basée sur le Bond Graph, un certain nombre d'approches ont été proposées en exploitant les informations causales dans un Bond Graph et en utilisant des graphiques arborescents ou des graphiques causaux temporels.

Pour l'approche quantitative basée sur Bond Graph utilisent des RRAs, cette approche se base sur des lois physiques, donc elle exige une grande connaissance sur le système.Récemment, cette approche a été appliqué à divers systèmes tels qu'un générateur de vapeur industriel , un réacteur chimique industriel , un banc d'essai de robot mobile ou un véhicule autonome intelligent .

#### 1.4.2.4 Observateur

L'observateur est un système dynamique représenté sous forme de représentation d'état, nous devons reconstruire l'état et l'installé en parallèle avec le système réel à observer. Il a comme entrée : l'entrée et la sortie du système réel. sa fonction est d'estimer les états du système dans le cas où on veut faire de la commande ou d'estimer la sortie dans le cas où on veut faire du Diagnostic. Le vecteur résiduel est obtenu en prenant la différence entre le vecteur de sortie du système réel et le vecteur de sortie estimé. Cette méthode s'est beaucoup développée parce qu'elle donne la possibilité de la conception de générateurs de résidus flexibles . [11] et [5]

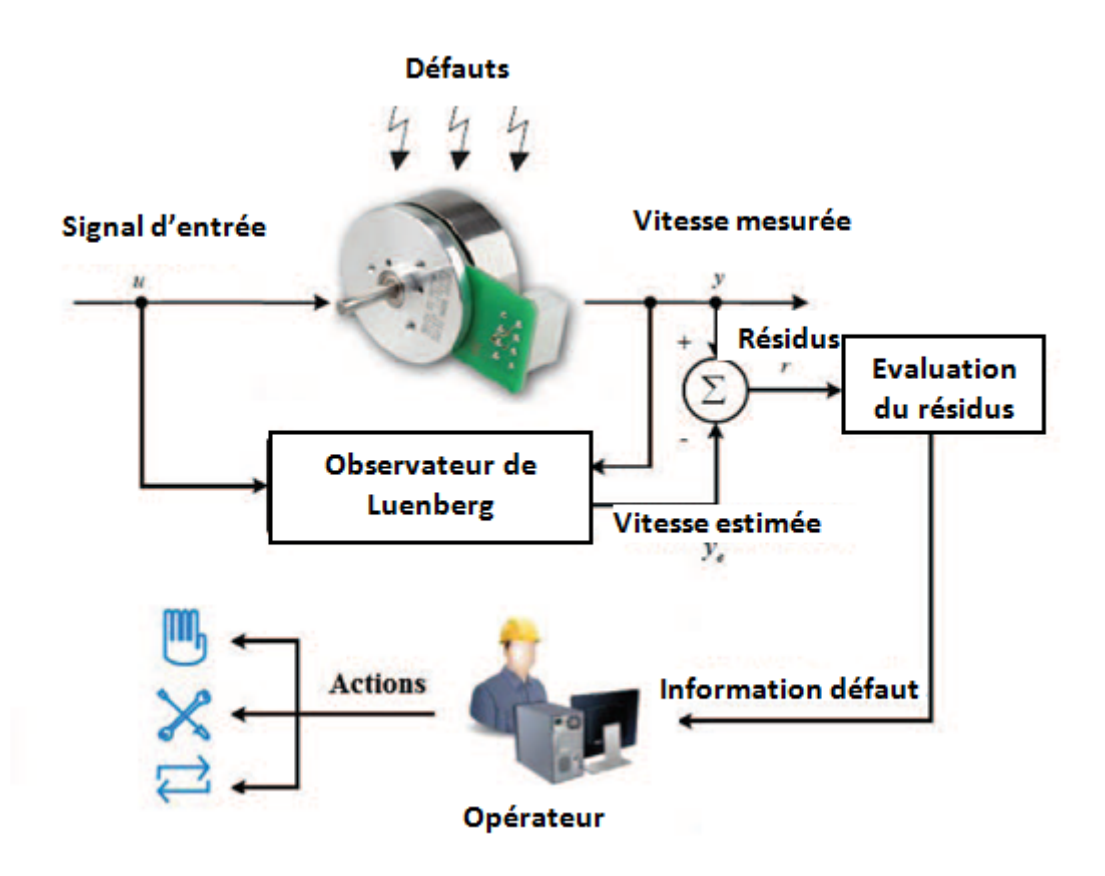

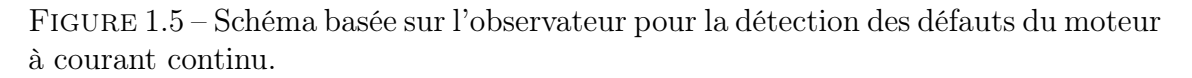

Dans notre cas nous allons utiliser l'observateur de Luenberger

L'estimation de l'état se fait en recopiant de façon virtuelle la dynamique du système en prenant en compte non seulement la commande u(t), mais aussi la sortie du système (les mesures) ( dans le but de corriger les écarts éventuels).

Le but de la méthode de détection de défaut basée sur l'observateur est de générer

des résidus, appelés indicateurs de défaut.

Le modèle d'espace d'états linéaire du moteur à courant continu est donné sous la forme :

 $\int \dot{x}(t) = A x(t) + B u(t)$  $y(t) = C x(t) + D u(t)$ 

Avec l'entrée u (t)  $\in \mathbb{R}^r$ , l'état  $x(t) \in \mathbb{R}^n$ , et la sortie  $y(t) \in \mathbb{R}^m$ .  $\Re$  désigne le vecteur de nombres réels.

Supposons que  $A \in \mathbb{R}^{n x n}$ ,  $B \in \mathbb{R}^{n x r}$  et  $C \in \mathbb{R}^{m x n}$  sont des matrices connues. r, m et n désignent le nombre d'entrées, le nombre d'états et le nombre de sorties, respectivement. L'observateur peut être conçu comme suit pour garantir l'observabilité du système :

$$
\begin{cases} \hat{\dot{x}}(t) = A\hat{x}(t) + Bu(t) + L(y(t) - \hat{y}(t)) \\ y(t) = C\hat{x}(t) \end{cases}
$$

$$
\hat{\dot{x}}(t) = (A - LC)\hat{x}(t) + Bu(t) + Ly(t)
$$

La matrice L est appelée matrice de gain de l'observateur.

la paire (A, C) doit être observable, la matrice de gain d'observateur L peut être choisie comme (A - LC) est une matrice stable de rang complet.

### 1.5 CONCLUSION

Dans ce chapitre nous avons introduit les principaux critères de classification des méthodes de diagnostics sont basés sur le type en termes de connaissances, on distingue deux types de méthodes : méthodes avec ou sans modèle.

Dans la suite de notre travail nous allons basé sur le diagnostic à base d'observateur pour surveiller le moteur à courant continu.

## Chapitre 2

## Moteur à courant continu

#### 2.1 Introduction

le marché industriel actuel exige une précision plus élevée, une plage de vitesse plus large, un contrôle facile et le coût le plus bas possible.

Les machines utilisées à courant alternatif synchrone ou asynchrone sont idéales pour les applications où la vitesse est à peu près constante, en effet, les moteurs à courant alternatif nécessitent un contrôle plus complexe pour obtenir un entrainement à vitesse variable et le convertisseur doit fournir une tension alternative avec une amplitude et une fréquence variables. Lorsque la vitesse doit être modifiée dans une plage plus large, le moteur à courant continu est plus facile à régler. les inconvénients de la machine à courant alternatif réduisent donc son attrait dans les applications à vitesse variable, malgré les avantages qu'elle possède sur la machine à courant continu : robustesse et coût moindre, poids réduit . . . .

Un moteur à courant continu est un appareil qui convertit l'énergie électrique qu'il reçoit en énergie mécanique. La structure du moteur est la même que celle du générateur, de sorte que le moteur à courant continu peut être utilisé de manière interchangeable comme moteur ou générateur[14].

De nombreuses applications nécessitent un couple de démarrage élevé. Cependant, les moteurs à courant continu ont des caractéristiques de couple/vitesse de pente importante, de sorte qu'ils peuvent surmonter un couple résistant élevé et absorber facilement les charges. La vitesse du moteur s'adapte à sa charge[15] [14]. En revanche, la miniaturisation recherchée par les concepteurs a trouvé une solution idéale dans le moteur à courant continu car il a un rendement élevé par rapport aux autres technologies.

Par conséquent, le choix des moteurs à courant continu est devenu la meilleure solution pour régler la vitesse et le couple mécanique, alors que les domaines d'application des moteurs à courant alternatif sont encore limités (mauvais environnement, endroits inaccessibles, etc...) [16].

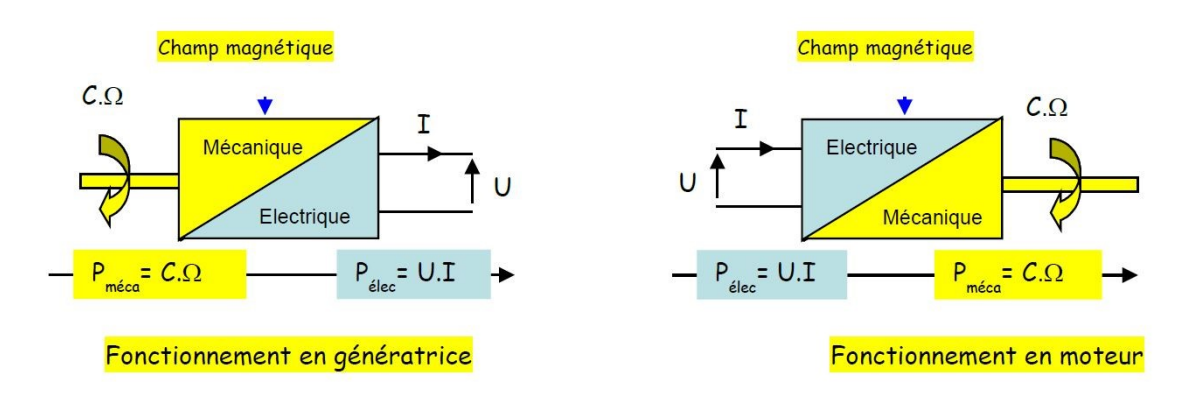

Figure 2.1 – Schéma de fonctionnement de la machine à courant continue.

Les grandeurs mécaniques (couple et vitesse) de ces machines sont algébriques, nous choisissons le sens positif dans le cas où le produit vitesse et couple (puissance mécanique positive) fasse tourner les moteurs du quadrant I et du quadrant III. Les quadrants II et IV correspondent au fonctionnement du générateur (freinage par récupération d'énergie).

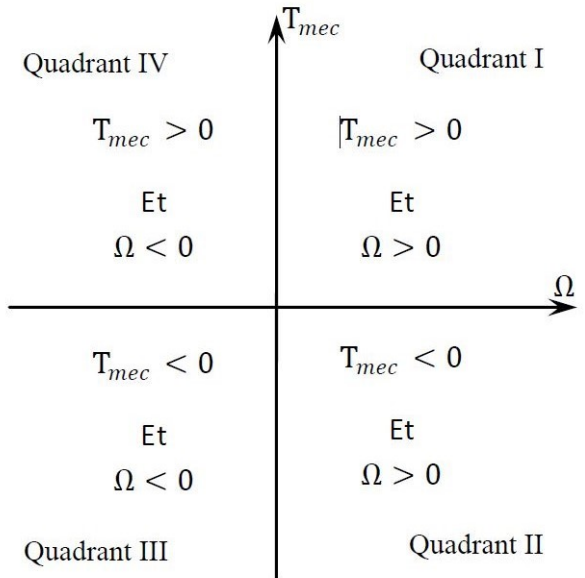

Figure 2.2 – les quadrants de fonctionnement de la machine à courant continue .

#### 2.2 Constituation du moteur à courant continu

Le moteur à courant continu comprend les éléments principaux suivants :

- Une partie fixe appelée STATOR qui aura le rôle d'inducteur.
- Une partie mobile appelée rotor, qui aura le rôle d'induit.
- Une liaison rotor un composant appelé COLLECTOR à l'extérieur de la machine.

#### 2.2.1 Stator (Inducteur)

Il est constitué de la carcasse du moteur et du circuit magnétique proprement dit. Un circuit magnétique est constitué d'une structure ferromagnétique qui canalise le flux magnétique, créé par une source de champ magnétique : aimant permanent ou électroaimant. Le circuit magnétique du stator crée le champ appelé : champ inducteur (Bs). L'inducteur magnétise en créant un flux magnétique () dans l'entrefer. L'entrefer est l'espace entre les pôles du stator et le rotor. Le flux magnétique est maximal au niveau des pôles magnétiques. Il est constitué principalement, de quatre  $(4)$  parties[17]

Le moteur dispose de 2 paires de pôles à inducteur (nord et sud) pour mieux répartir le flux magnétique dans la machine. Les lignes de champ magnétique s'étendent du pôle nord au pôle sud. La configuration des pôles magnétiques est donnée pour une direction du courant induit. Si le courant est inversé, le pôle sud devient le pôle nord et vice versa. C'est une possibilité pour inverser le sens de rotation du moteur, mais elle est peu utilisée. Lorsque la spire, ou section, de l'induit (paragraphe suivant) est sur la « ligne neutre », les forces électromotrices induites dans les conducteurs sont nulles et la spire est en court-circuit par les balais[18].

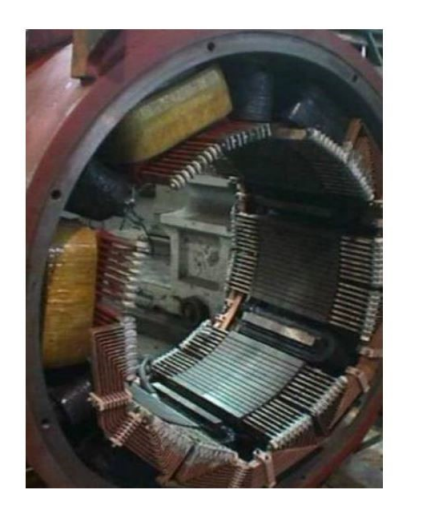

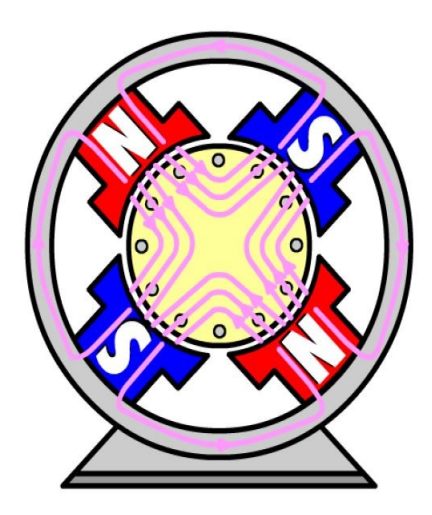

FIGURE  $2.3$  – le stator (inducteur).

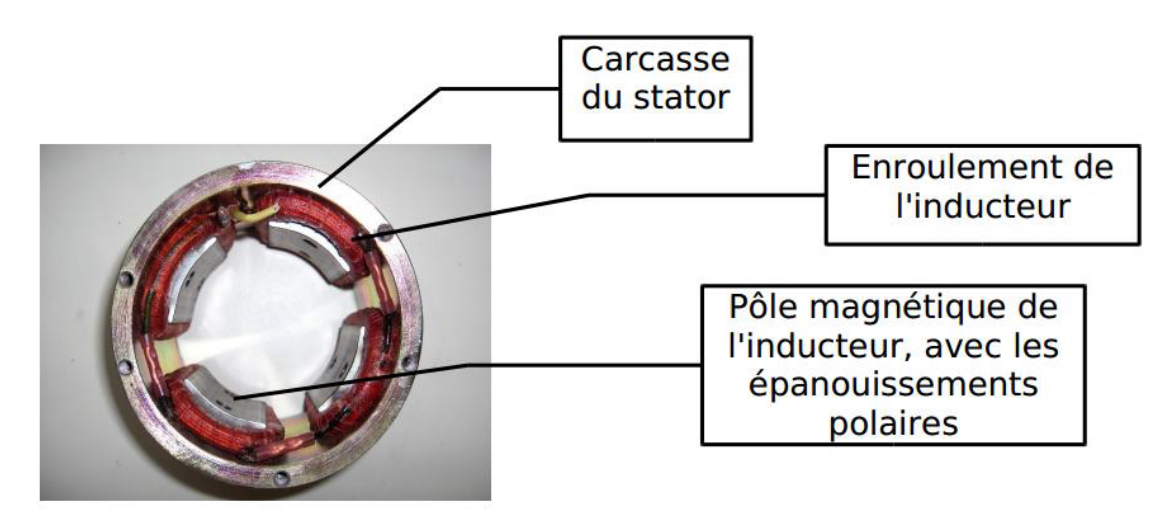

FIGURE 2.4 – Construction du stator.

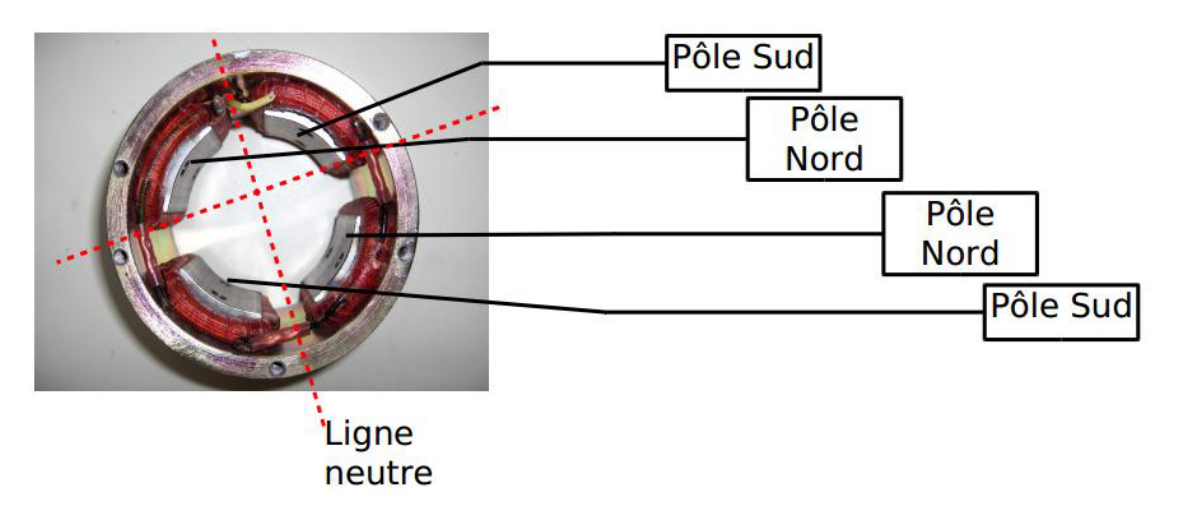

Figure 2.5 – Les pôles du stator .

#### 2.2.2 Rotor (induit)

C'est la partie mobile de la machine, porte les conducteurs soumis au flux magnétique de l'inducteur. Il est constitué de tôle en fer au silicium isolé entre elles

pour limiter les pertes par hystérésis les pertes par courants de Foucault. Le fer de l'induit comporte des encoches à la périphérie.et dans ces encoches qu'est logé le bobinage de l'induit parcouru par un courant continu. Le bobinage de l'induit est formé de sections. Une section est un groupe de spires isolées entre elles. Les extrémités du bobinage de l'induit sont reliées au collecteur.

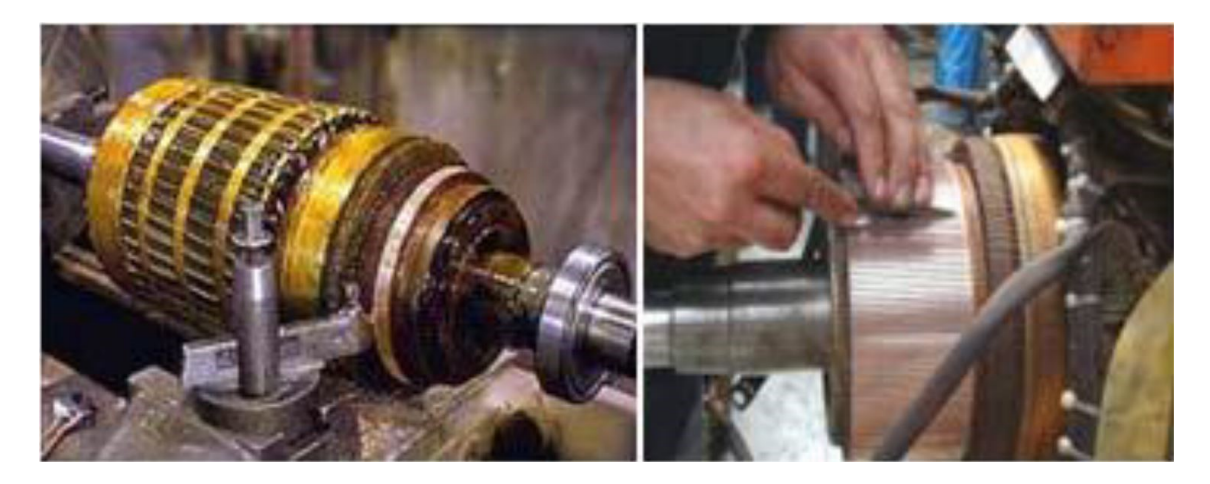

FIGURE  $2.6$  – le rotor (induit).

#### 2.2.3 Collecteur

Le collecteur est un élément clé d'un moteur à courant continu. Il s'agit d'un ensemble de lames en cuivre, séparées latéralement les unes des autres à l'extrémité du rotor et disposées en cylindre. Ces lames sont reliées aux conducteurs de l'armature. La fonction du collecteur est d'assurer la commutation du courant d'alimentation dans le conducteur d'induit.

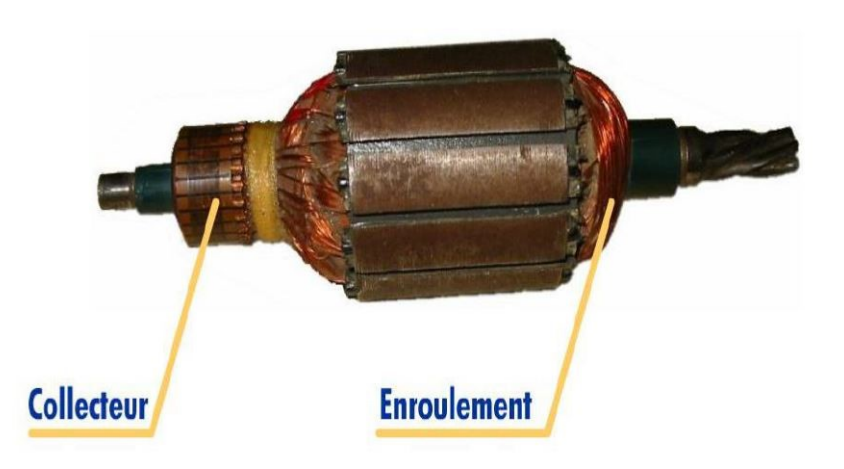

Figure 2.7 – le collecteur d'un induit .

#### 2.2.4 Balais

Fixés sur la carcasse par le biais de portes balais, ils sont en carbone ou en graphite permettent l'alimentation de l'induit (partie en rotation) grâce à un contact glissant entre les lames du collecteur reliées aux conducteurs de l'induit et le circuit électrique extérieur Ils sont constitués de petits cubes ayant une surface de contact de quelques  $mm^2$  à quelques  $cm^2$ , en graphite pur ou en alliage, qui doivent résister à des conditions d'utilisation sévères (courants élevés, températures élevées, frottements, arc, atmosphères chargées ou très sèches). Ils sont équipés d'une tresse de raccordement et maintenus en place par un porte-balais solidaire du stator. Un ressort exerce une pression constante sur la partie en graphite quel que soit le degré d'usure du balai et frottent sur le collecteur grâce à des ressorts. [14]

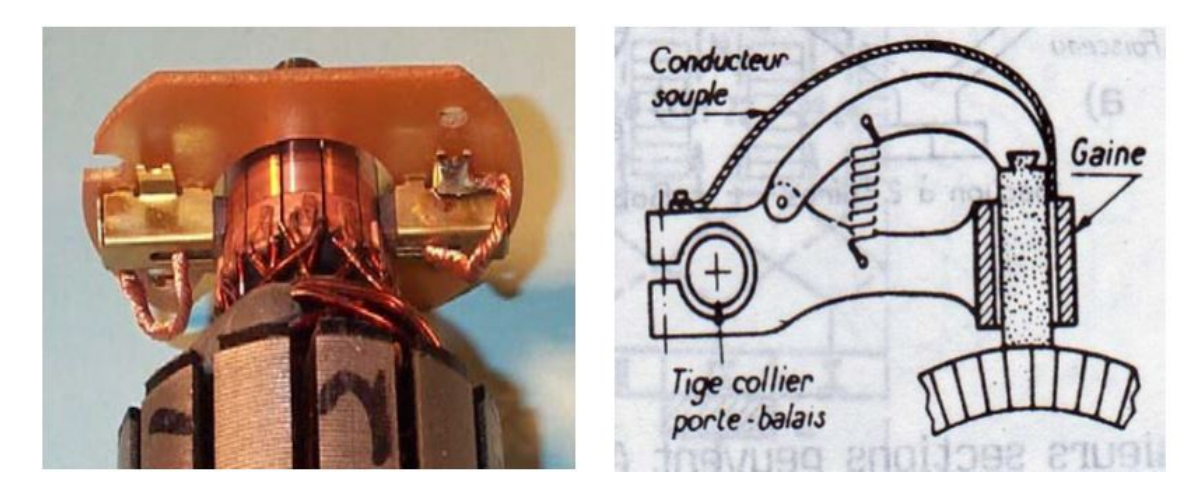

Figure 2.8 – Balais montés sur collecteur .

### 2.3 PRINCIPE DE FONCTIONNEMENT

#### 2.3.1 Force électromotrice

L'inducteur (ou stator) génère un champ magnétique fixe B. Ce stator peut être à aimants permanents ou constitué

L'induit (ou rotor) comporte des conducteurs traversé par un courant continu (alimentation du moteur). Ces spires, soumises à des forces (appelées forces de «Laplace») font tourner le rotor. Cela provoque une variation du flux du champ magnétique à chaque spire. Elle engendre une f.é.m qui est redressée par l'ensemble collecteur + balais  $[16]$ .

La valeur moyenne E de cette f.é.m est proportionnelle à la vitesse angulaire de rotation du rotor, au flux maximal du champ magnétique créé par l'inducteur à travers une spire  $(\phi = B.S)$  et à une constante K qui dépend des caractéristiques de la conception du moteur (nombre de conducteurs, surface de chaque spire, nombre de paires de pôles,..)  $(K = p.N/2.\pi.a)$ 

Avec :

- p : le nombre de paires de pôles
- a : le nombre de paires de voies d'enroulement
- N : le nombre de conducteurs (ou de brins deux par spires)
- $\bullet$   $\phi$ : flux maximum à travers les spires (en Webers Wb)
- $\Omega$ : vitesse de rotation (en rad.s-1)

$$
E = K.\Omega.\phi
$$

#### 2.3.2 Couple électromagnétique

Pour une spire : les deux brins d'une spire placées dans le champ magnétique B, subissent des forces de Laplace  $F_1$  et  $F_2$  formant un couple de force  $(F_1 = -F_2)$ Donc le couple électromagnétique total développé est :  $Tem = K.\phi.I$ 

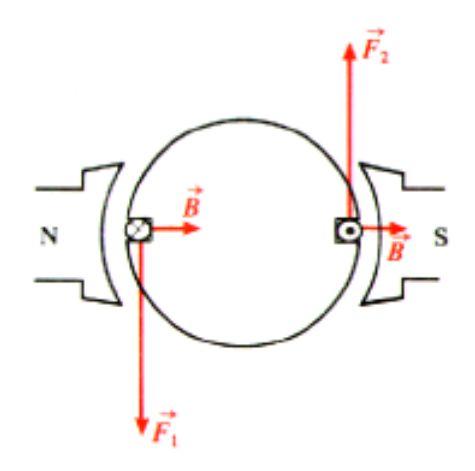

Figure 2.9 – forces de Laplace pour une spire .

La circulation du flux se fait comme suit : le flux sort du pôle nord (N), s'épanouit un peu dans l'entrefer, traverse l'induit est entre dans le pôle sud(S). Il retourne au pôle nord $(N)$  par les deux culasses est donc égale à la moitié du flux sous un pôle. La perpendiculaire à l'axe des pôles est appelée lige neutre.

#### 2.3.3 Puissance électromagnétique

Si l'induit a une force électromotrice E et est traversée par un courant I, elle recevra une puissance électromagnétique Pem= E . I Selon la loi de conservation de l'énergie, cette puissance est égale à la puissance produite par le couple électromagnétique [16].

 $Pem = Temp \cdot \Omega = E.I$ 

#### 2.4 Les différents pertes

#### 2.4.1 Pertes magnétiques

Elles sont notées par  $p_{fer}$ , dues à l'hystérésis (champ rémanent) et aux courants de Foucault (courant induit dans le fer) et dépendent de B et de Ω Pour réduire les pertes de fer il faut l'utilisation de matériaux à cycles étroits, comme le fer au silicium et le feuilletage de l'induit.

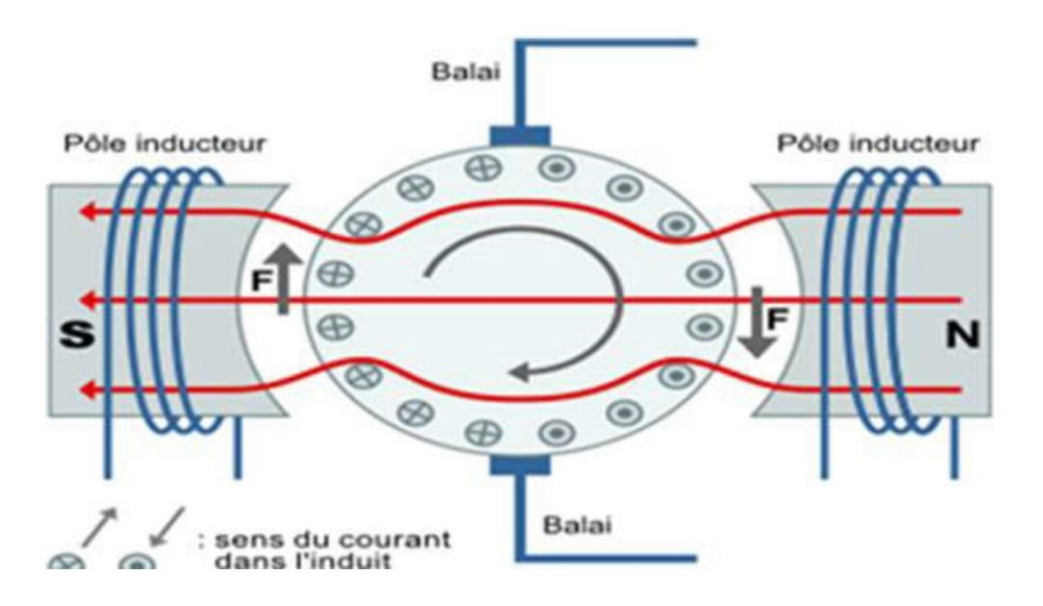

FIGURE  $2.10$  – Distribution du flux.

#### 2.4.2 Pertes joules

Elles sont notées par  $p_J$ , pertes dues aux résistances des bobinages dans l'induit et l'inducteur.

Pour réduire les pertes joules il faut surtout éviter l'échauffement par ventilation.

#### 2.4.3 Pertes mécaniques

Elles sont notées par  $p_{mec}$ , elles sont dues aux frottements des diverses pièces en mouvement Pour faire face à ces pertes utilisation de roulements et de lubrifiants.

La somme des pertes mécaniques et des pertes en fer est appelée perte constante Pc, car elles dépendent de la vitesse de rotation et de l'état magnétique de la machine, on peut déterminer Tp qui est appelée couple de perte :  $T_p = P_c/\Omega$ 

La Figure 2.11 nous résume l'évolution de l'ensemble des puissances et des pertes

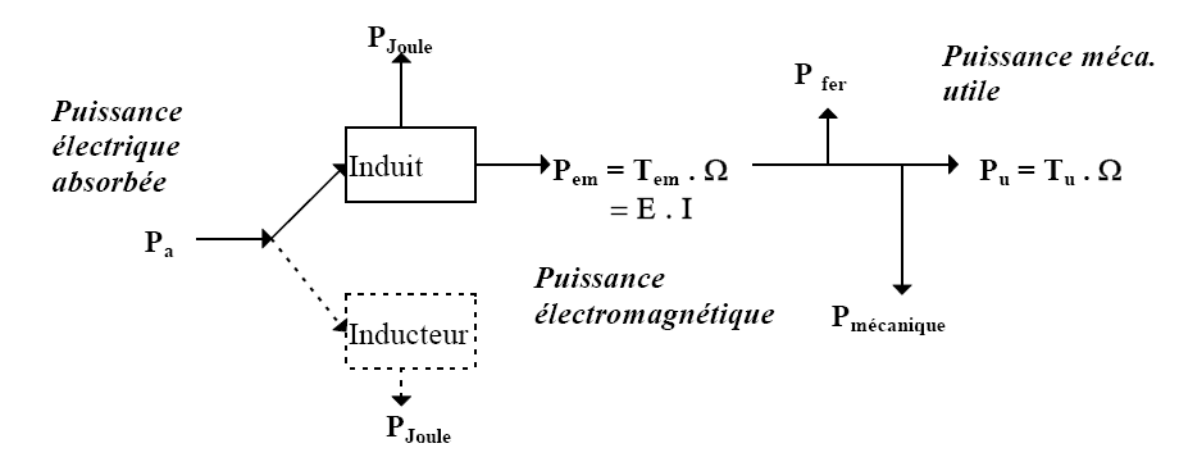

Figure 2.11 – diagramme montre l'ensemble des puissances et des pertes .
## 2.5 Le rendement

Un moteur à courant continu consomme une partie de l'énergie absorbée lors de son fonctionnement. L'énergie mécanique fournie sera toujours inférieure à l'énergie électrique absorbée. Le rapport de l'énergie fournie à l'énergie absorbée est le rendement .

Du fait de ces différentes pertes, le rendement d'une machine à courant continu varie entre 80 et 95% .

$$
\eta = \frac{P_u}{P_a}
$$

 $P_u$ : puissance utile.

 $P_a$ : puissance absorbé.

# 2.6 MODES D'EXCITATION

Selon le type d'excitation utilisé, il existe 4 types de classification moteur différents, ce sont :

- Le moteur à excitation shunt.
- Le moteur à excitation série.
- Le moteur à excitation composée.
- Le moteur à excitation séparée.

Nous pouvons donner le modèle électrique équivalent de l'induit (Figure 2.12), E représente la force électromotrice. L représente l'équivalent de l'enroulement d'induit ; R représente la résistance équivalente de l'induit (résistance des fils du bobinage et résistance de contact au niveau des balais)

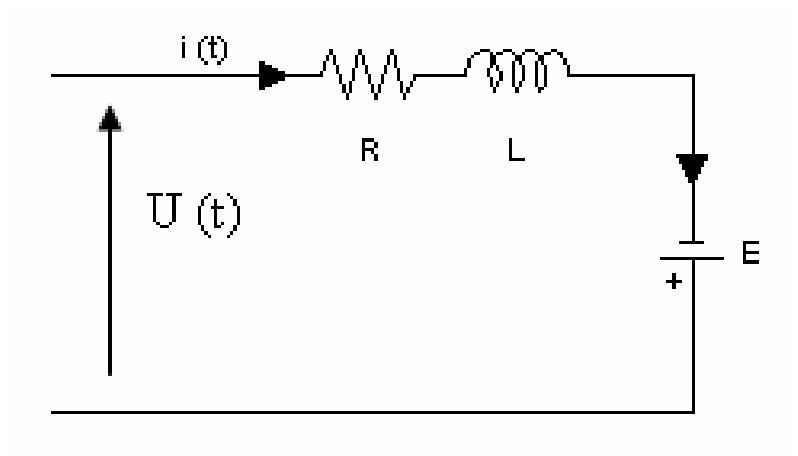

Figure 2.12 – Modèle électrique équivalent de l'induit .

La figure suivante montre le schéma électrique équivalent de l'inducteur

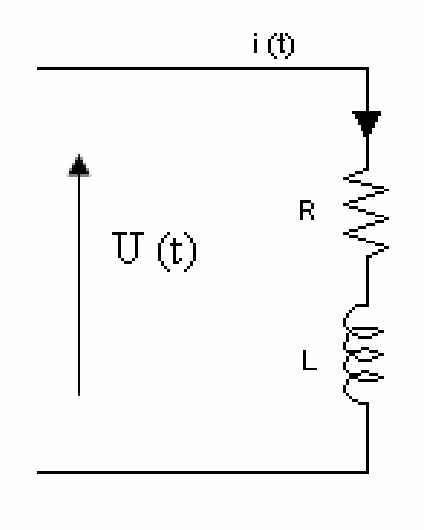

Figure 2.13 – Modèle électrique équivalent de l'inducteur.

Par conséquent, L représente l'équivalent de l'enroulement de l'inducteur. R représente la résistance équivalente de l'inducteur (la résistance du fil d'enroulement).

## 2.6.1 Excitation série

L'inducteur du moteur est connecté en série avec l'induit : le courant d'induit est également le courant d'excitation, comme le montre la figure 2.14 :

Dans ce cas, le nombre de spires de la bobine d'excitation est faible, mais elle est constituée d'un fil de grand diamètre. Cette conception lui offre une robustesse contre les vibrations et a obtenu un succès sans précédent dans la traction ferroviaire.

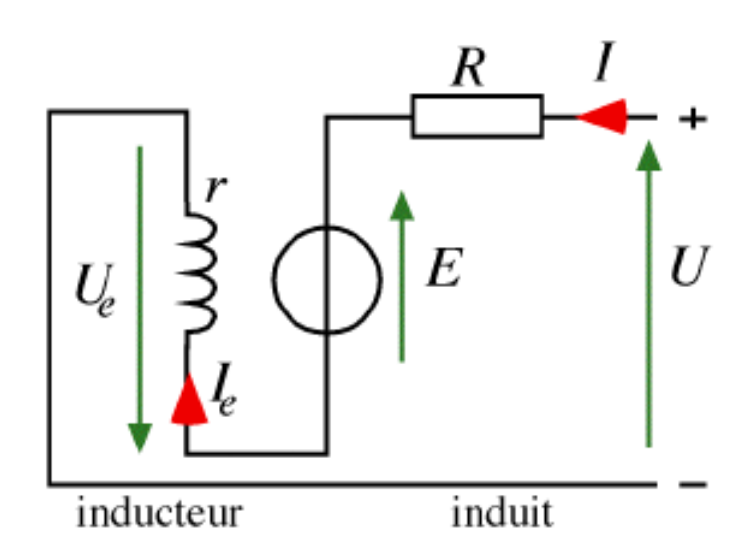

Figure 2.14 – Modèle électrique équivalent du MCC à excitation série.

### 2.6.1.1 Equations caractérisant le MCC à excitation série

La loi d'Ohm appliquée à la maille définie par l'induit et l'inducteur permet d'écrire :

- $E = K \phi \Omega$
- $U = E + (R + r) \cdot I$
- $C_e = K.\phi.I$

r : est la résistance de l'inducteur R : la résistance de l'induit

### 2.6.1.2 Caractéristiques

- Démarrage fréquent avec couple élevé ; couple diminuant avec la vitesse.
- Ne jamais faire fonctionner le moteur série à vide car si  $I = 0$  [A], alors  $\Omega$ tend vers l'infini.
- Toujours mettre le moteur en charge mécanique car si le couple est faible, alors Ω tend vers l'infini

### 2.6.1.3 Domaines d'emploi

Engins de levage (grues, palans, ponts roulants) ventilateurs, pompes, centrifuges ; traction.

## 2.6.2 Excitation séparée

Dans un moteur à excitation séparée, l'inducteur et l'induit sont alimentés par deux sources distinctes. Les cas fréquents où la tension d'excitation est constante sont équivalents à ceux des moteurs à aimants permanents, dont le flux est constant.

#### 2.6.2.1 Equations caractérisant le MCC à excitation séparée

La loi d'Ohm appliquée à la maille définie par l'induit et l'inducteur permet d'écrire :

- $E = K \cdot \phi \cdot \Omega$
- $U = E + R.I$
- $C_e = K.\phi.I$

### 2.6.2.2 Caractéristiques

- L'inducteur est alimenté par une source indépendante.
- Grande souplesse de commande.
- Large gamme de vitesse.

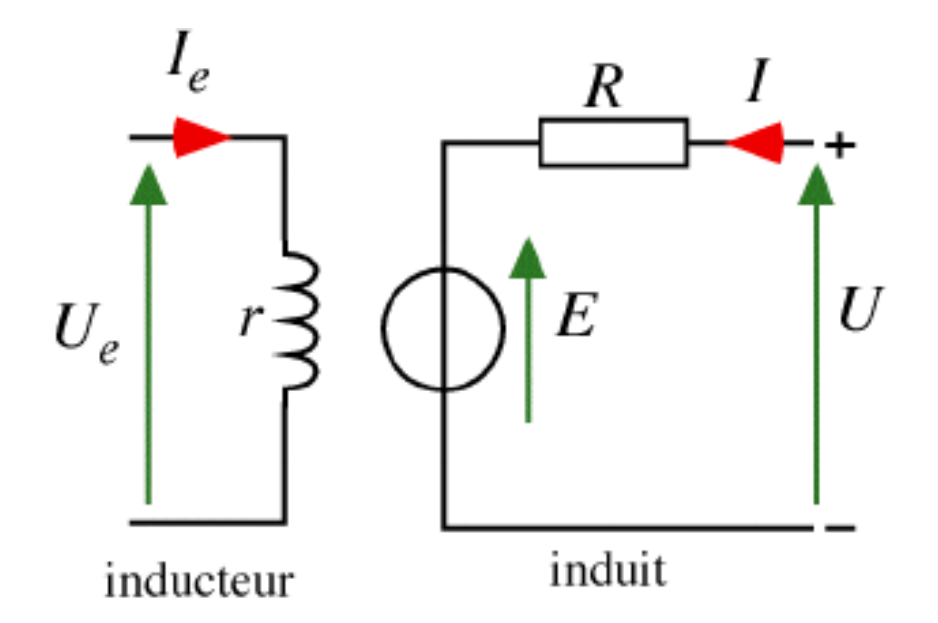

Figure 2.15 – Modèle électrique équivalent du MCC à excitation séparée .

- Utilisé en milieu industriel, associé avec un variateur électronique de vitesse et surtout sous la forme moteur d'asservissement.
- Fourni un couple important à faible vitesse.

### 2.6.2.3 Domaines d'emploi

Machines-outils : moteur de broche, machines spéciale.

## 2.6.3 Excitation shunte

Dans un moteur à excitation shunte, l'inducteur et l'induit sont connectés en parallèle et alimentés par une seule source de tension continue. Le modèle électrique de ce moteur est présenté sur la figure suivante :

#### 2.6.3.1 Equations caractérisant le MCC à excitation shunte

\n- $$
E = K \cdot \phi \cdot \Omega
$$
\n- $U = U_e$
\n- $U = E + R \cdot I$
\n- $U_e = R_e \cdot I$
\n- $C_e = K \cdot \phi \cdot (I + I_e)$
\n

### 2.6.3.2 Caractéristiques

couple constant quel que soit la charge.

### 2.6.3.3 Domaines d'emploi

Machines-outils, appareil de levage (ascenseur).

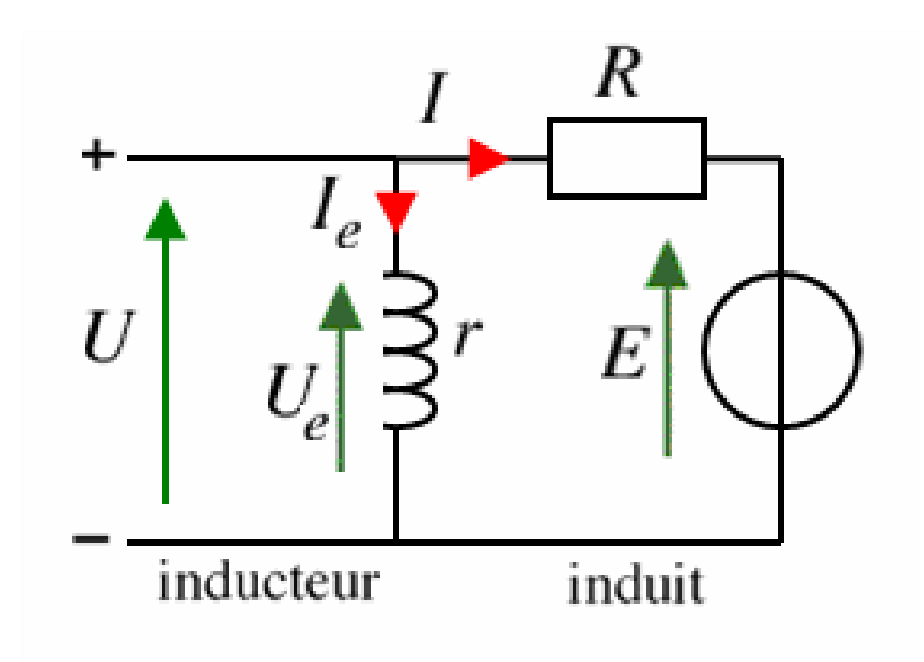

Figure 2.16 – Modèle électrique équivalent du MCC à excitation shunte .

Remarque : Nous remarquons que malgré le câblage (connexion physique) soit très différent, il n'y a aucune différence entre le mode d'excitation parallèle et l'excitation séparée aux fins des équations mathématiques.

## 2.6.4 Excitation composée

Dans le mode composé, l'inducteur est divisé en deux parties, l'une connectée en série et l'autre en parallèle.

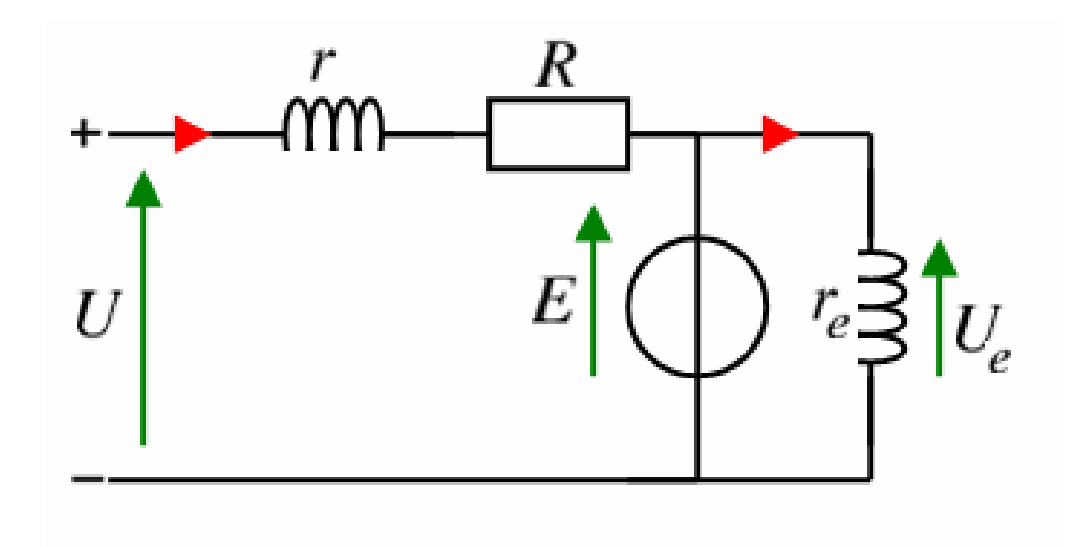

Figure 2.17 – Modèle électrique équivalent du MCC à excitation composé .

## 2.6.4.1 Caractéristiques

- L'excitation composé du MCC combine les avantages de l'excitation série et du shunte, et élimine le phénomène de l'emballement de l'excitation série
- Entraînements de grande inertie.
- Couple très variable avec la vitesse.

## 2.6.4.2 Domaines d'emploi

Petit moteur à démarrage direct, ventilateur, pompes, machines de laminoirs, volants d'inertie.

# 2.7 Conclusion

Les moteurs à courant continu sont idéaux pour de nombreuses applications industrielles. Par conséquent, dans ce chapitre, nous considérons pleinement la structure et les différents types de connexions des moteurs à courant continu, et décrivons les domaines d'application correspondant aux types de moteurs. Malgré quelques lacunes, ce moteur à courant continu reste l'appareil le plus utilisé.

Les moteurs à courant continu sont le principal actionneur utilisé dans les applications à vitesse variable depuis de nombreuses années. En effet, comme cela a été prouvé, le contrôle de la vitesse peut être facilement réalisé en agissant sur la force électromotrice de l'induit du moteur (en grandeur «permanente» et donc moyenne). Sur un autre plan, on peut agir sur le flux de l'inducteur réglé par le courant dans l'inducteur (également appelé courant d'excitation)

Le transit de la puissance par des contacts glissants au niveau du collecteur rend cette machine fragile. Elle réclame un entretien périodique de contrôle des balais et des lames du collecteur, voire du changement préventif de ces organes. Pour cela le diagnostic des machines industriel comme les moteurs à courant continu est crucial pour garantir le meilleur fonctionnement de la machine.

# Chapitre 3

# Modélisation du moteur à courant continu

# 3.1 Introduction

Les moteurs à courant continu peuvent être modélisés par des équations électriques, électromécaniques et mécaniques. Ces trois ensembles d'équations nous permettront de mieux comprendre la machine actuelle Il est continu en fonctionnement réel. Nous nous concentrerons sur les équations mathématiques qui contrôlent le moteurs à courant continu, nous pouvons appeler cette modélisation comme modélisation numérique[19]

En termes d'électricité, on peut dire qu'un moteur à courant continu est défini par un circuit d'induit et un circuit d'inducteur ; l'induit d'un MCC peut être considérée comme une résistance Ra et une inductance La, et la source de tension contrôlable E en série est proportionnelle à la vitesse.

## 3.2 Excitation séparée

Le modèle du moteur à excitation séparée est illustré dans la figure ci-dessous :

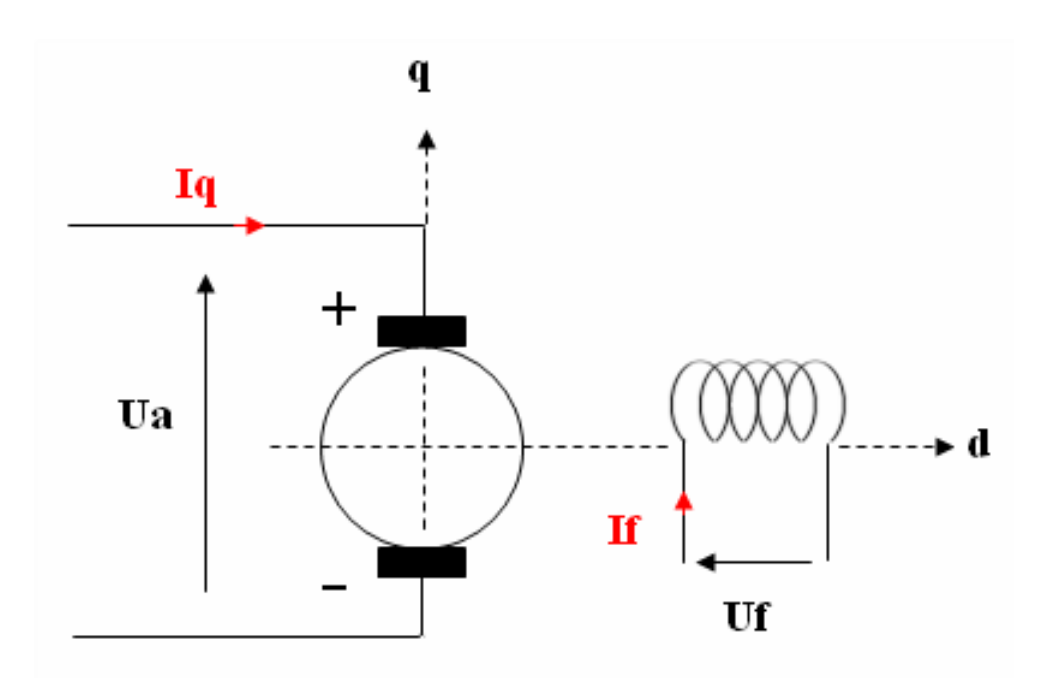

Figure 3.1 – Schéma du MCC à excitation séparée .

nous pouvons écrire les équations électriques et mécaniques suivantes, a partir du schéma de la figure précédente :

• Equations électriques [20] :

$$
\begin{cases}\nC_e = M_{fd} * I_f * I_q \\
U_f = R_f * I_f + L_f \frac{dI_f}{dt} \\
U_a = R_a * I_a + L_a \frac{dI_q}{dt} + \omega_r * M_{fd} * I_f\n\end{cases}
$$
\n(3.1)

• Equations mécaniques

$$
J * \frac{d \omega_r}{d t} = C_e - C_r \qquad (3.2)
$$

Nous pouvons remplacer « Ce » dans l'équation (3.2) par son expression de l'équation (3.1), on obtient :

$$
\frac{d\omega_r}{d\ t} = \frac{M_{fd} \ast I_f \ast I_q}{J} - \frac{C_r}{J} \tag{3.3}
$$

Nous avons transformé les équations mathématique à une modélisation sur la plateforme SIMULINK de Matlab :

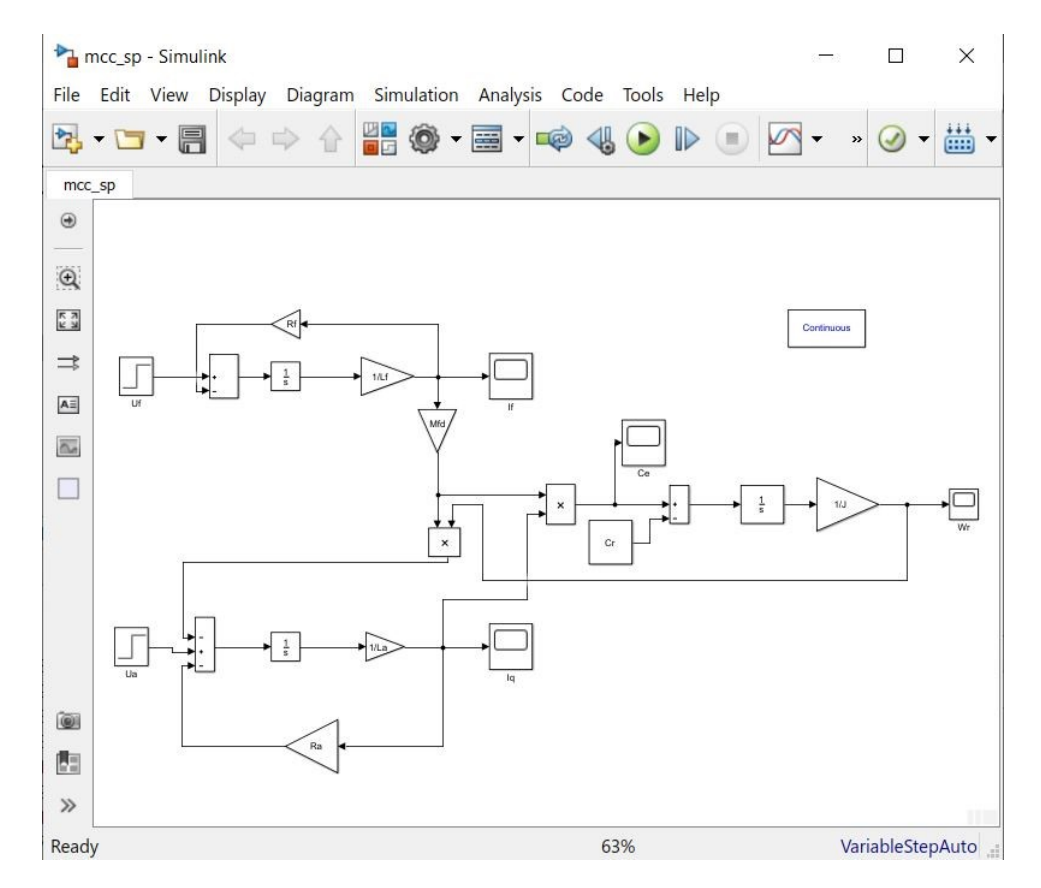

Figure 3.2 – modélisation par SIMULINK du MCC à excitation séparée .

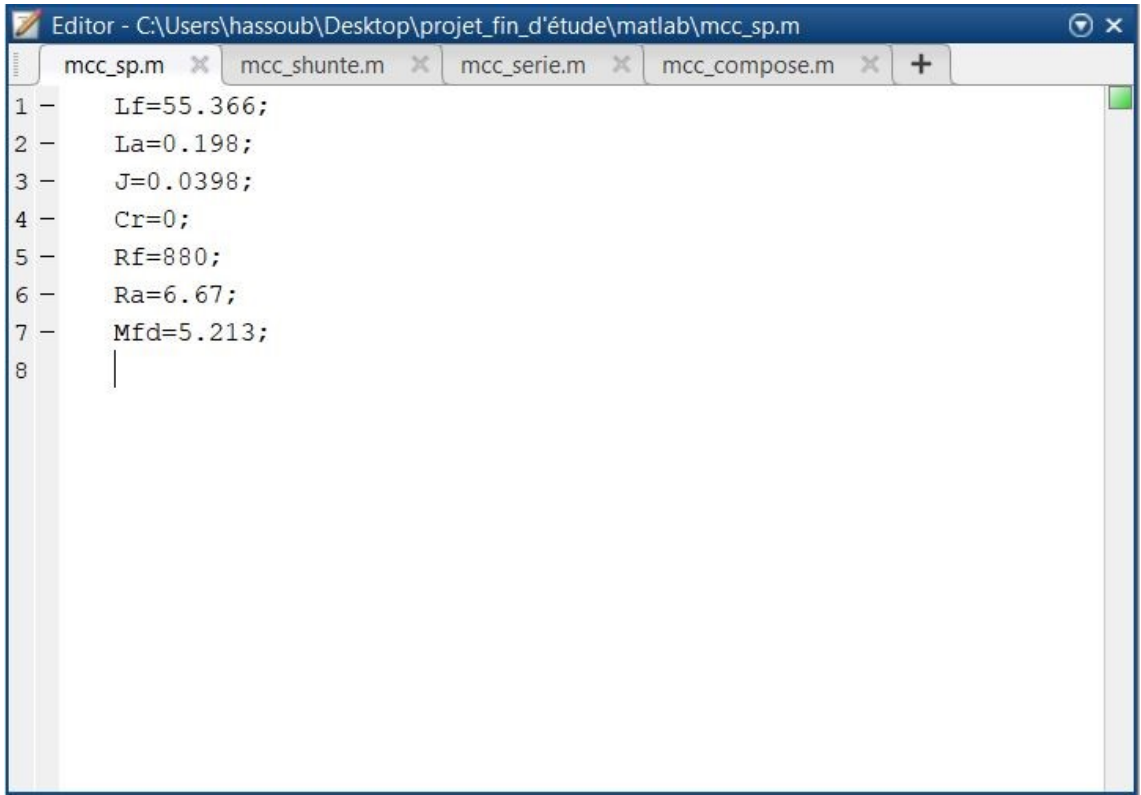

Nous avons utilisé les paramètres suivants pour la simulation :

Figure 3.3 – les paramètres utiliser pour la modélisation du MCC à excitation séparée .

Dans un premier cas nous allons simuler le modèle du moteur à courant continu à excitation séparé à vide (couple résistant nulle)  $C_r = 0$ :

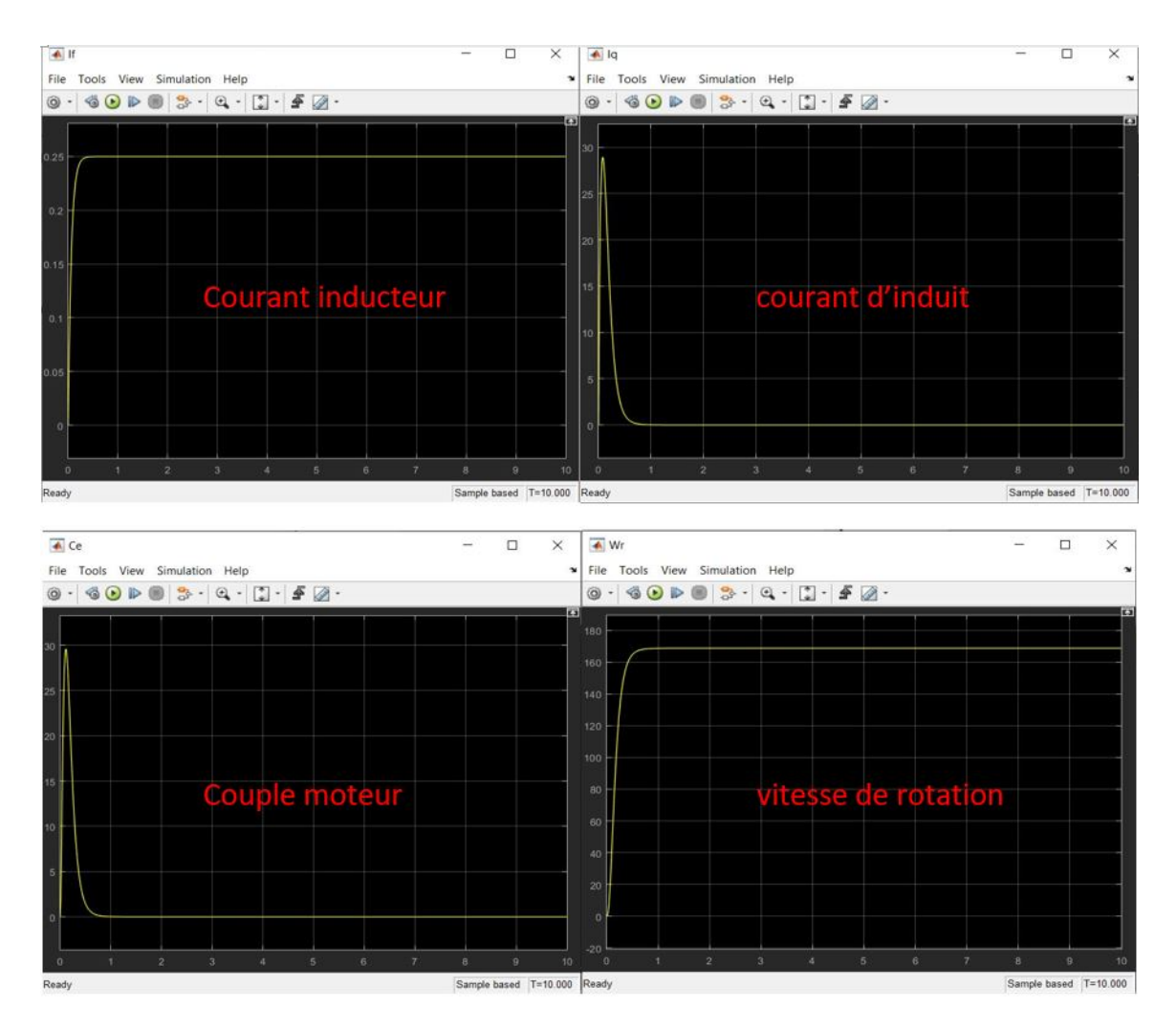

Figure 3.4 – les résultats de simulation du MCC à excitation séparée à vide .

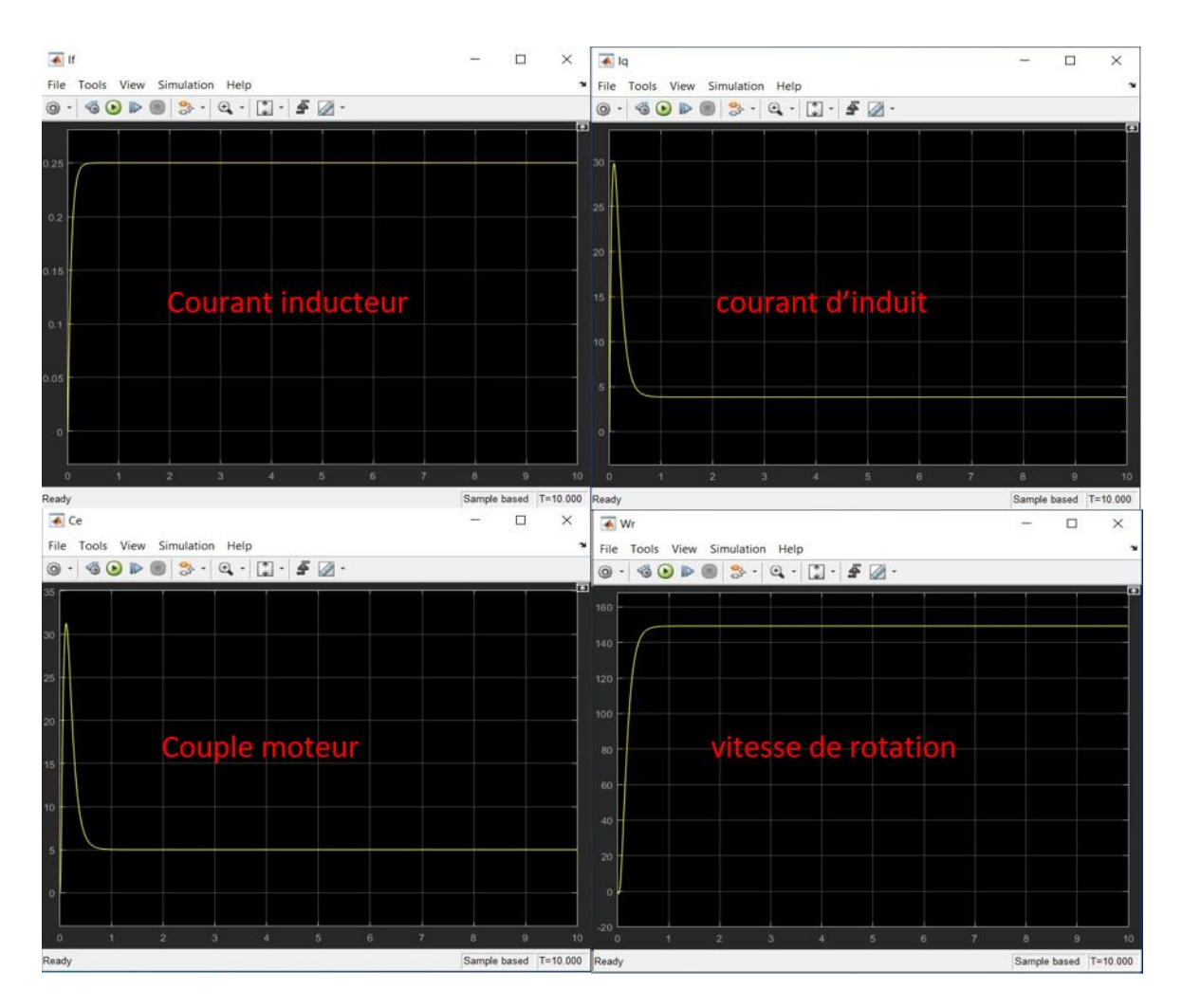

Les résultats de simulation pour le moteur à courant continu à excitation séparée en charge  $C_r = 5$ :

Figure 3.5 – les résultats de simulation du MCC à excitation séparée en charge

### ∗Remarques

Il est claire que la vitesse démarre avec une allure exponentielle pour atteindre sa vitesse à vide, puis en appliquant le couple résistant nominal sa vitesse diminue .

On constate que le couple du moteur démarre de zéro pour atteindre des valeurs très élevées pour effectuer un démarrage très rapide. Ensuite le couple revient à une valeur nulle puisqu'il est à vide et lorsque le moteur est en charge le couple électromagnétique diminue à sa valeur nominale qui est égale au couple résistant.

Le courant d'induit est une image du couple électromagnétique et le courant inducteur augmente avec une allure exponentielle pour atteindre sa valeur nominal.

## 3.3 Excitation série

Le modèle du moteur à excitation série est illustré dans la figure ci-dessous

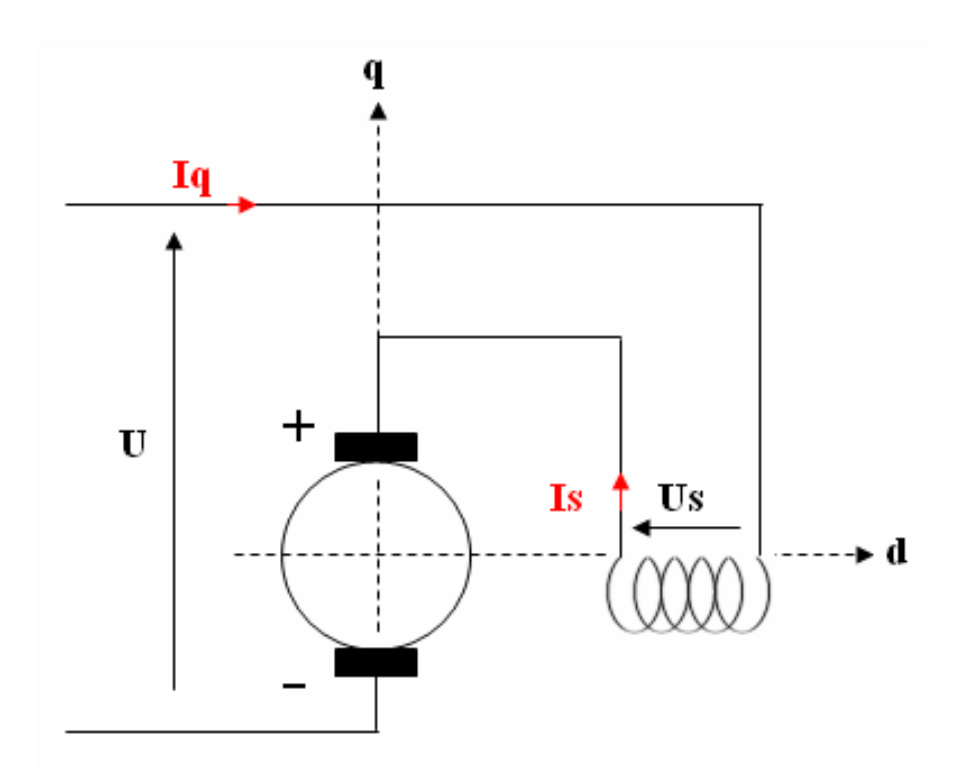

Figure 3.6 – Schéma du MCC à excitation série .

Pour un moteur à excitation série, le circuit d'induit est en série avec l'inducteur, donc le même courant circule dans les deux circuits, et la tension est égale à la somme des deux tensions, ce qui nous amène à écrire : [20]

$$
\bullet \begin{cases} U = U_a + U_s \\ I_q = I_s \end{cases} (3.4)
$$

• Equations électriques :

$$
\begin{cases}\nC_e = M_{fd} * I_f * I_q & (3.5) \\
U_s = R_s * I_s + L_s \frac{dI_s}{dt} & (3.5) \\
U_a = R_a * I_a + L_a \frac{dI_q}{dt} + \omega_r * M_{sd} * I_q \\
U = (R_a + R_s + \omega_r * M_{sd}) * I_q + (L_a + L_s) * \frac{dI_q}{dt}\n\end{cases}
$$

• Equations mécaniques

$$
J * \frac{d \omega_r}{d t} = C_e - C_r \qquad (3.6)
$$

Nous pouvons remplacer «  $C_e$  » dans l'équation (3.5) par son expression de l'équation ( 3.6 ), on obtient :

$$
\frac{d\omega_r}{d\ t} = \frac{M_{sd} \cdot I_q^2}{J} - \frac{C_r}{J} \tag{3.7}
$$

Nous avons transformé les équations mathématique du moteur à courant continu à excitation série à une schéma bloc sur la plateforme SIMULINK de Matlab

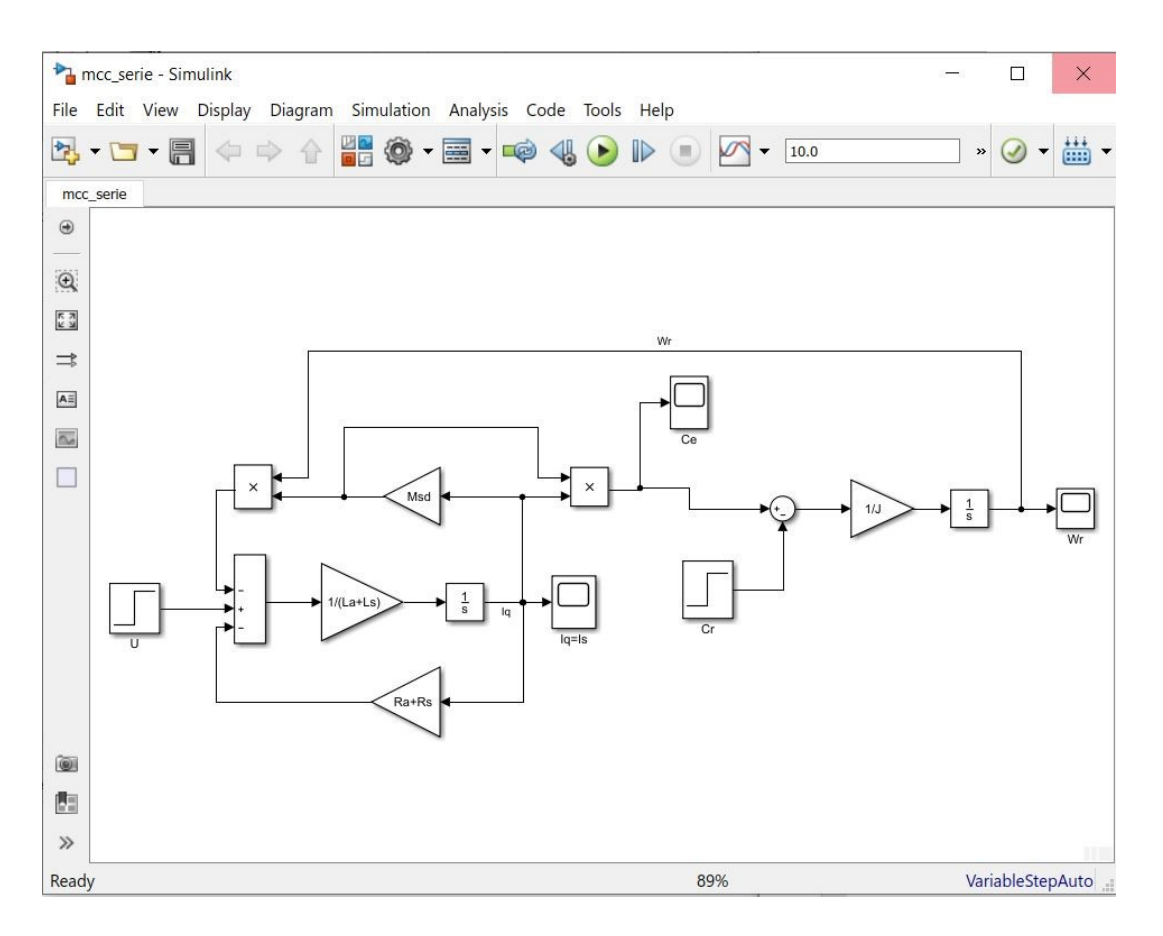

Figure 3.7 – modélisation par SIMULINK du MCC à excitation série .

Editor - C:\Users\hassoub\Desktop\projet\_fin\_d'étude\matlab\mcc\_serie.m  $\odot$  x mcc\_sp.m  $\mathbb{X}$  mcc\_shunte.m  $\mathbb{X}$  mcc\_serie.m  $\mathbb{X}$  mcc\_compose.m  $\mathbb{X}$  +  $Ls = 0.0868;$  $1 \overline{2}$  –  $La=0.198;$  $3 J=0.0398;$  $4 -$ Rs=1.158;  $5 Ra = 6.67;$  $6-$ Msd=0.2125;

Nous avons utilisé les paramètres suivants pour la simulation :

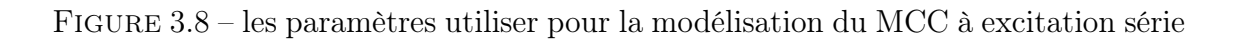

.

 $7 -$ 

 $cr=0;$ 

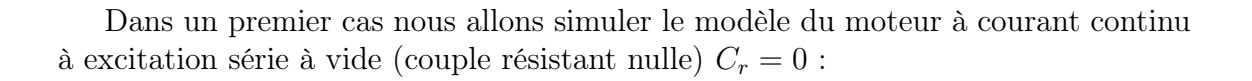

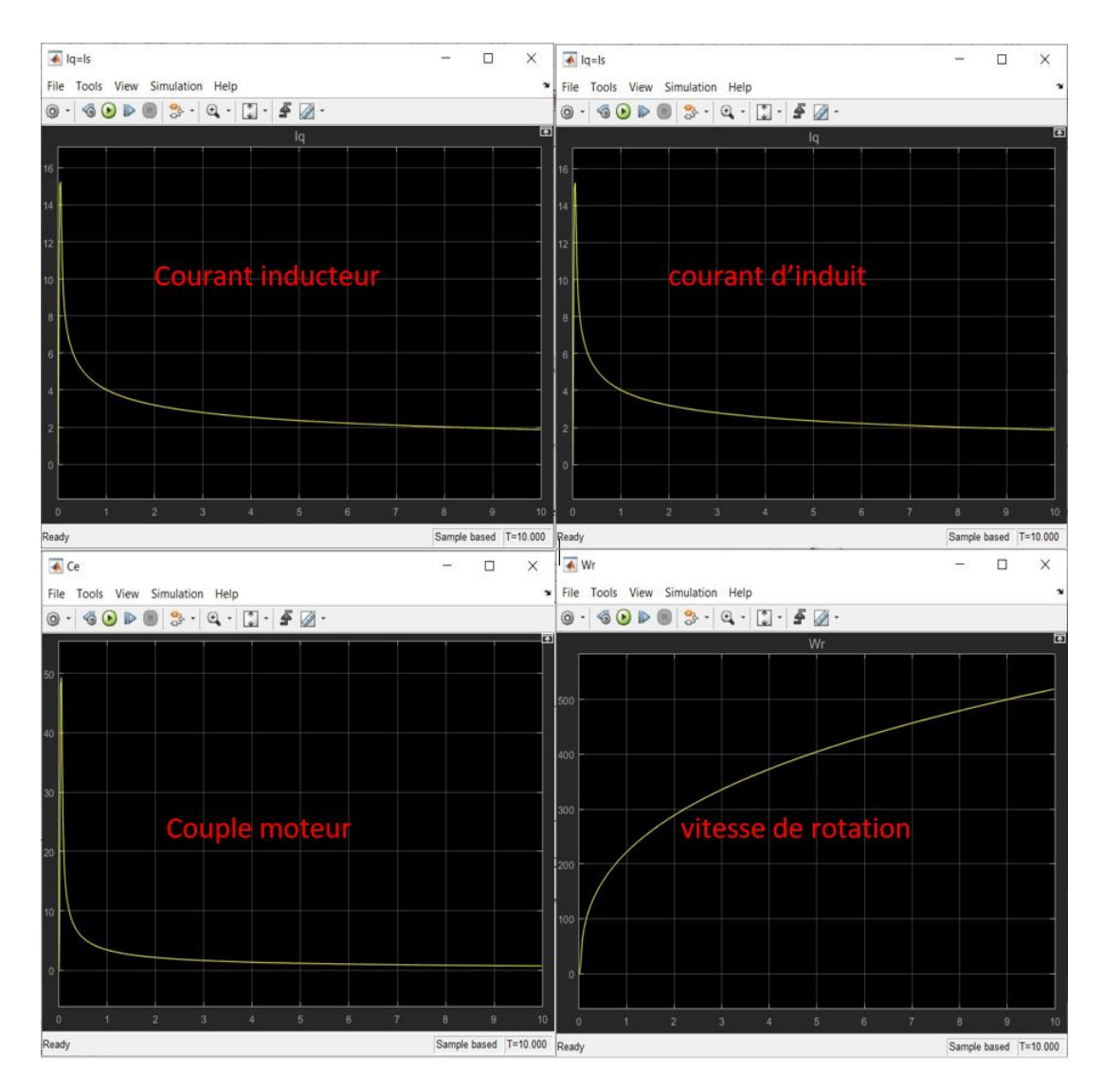

Figure 3.9 – les résultats de simulation du MCC à excitation série à vide .

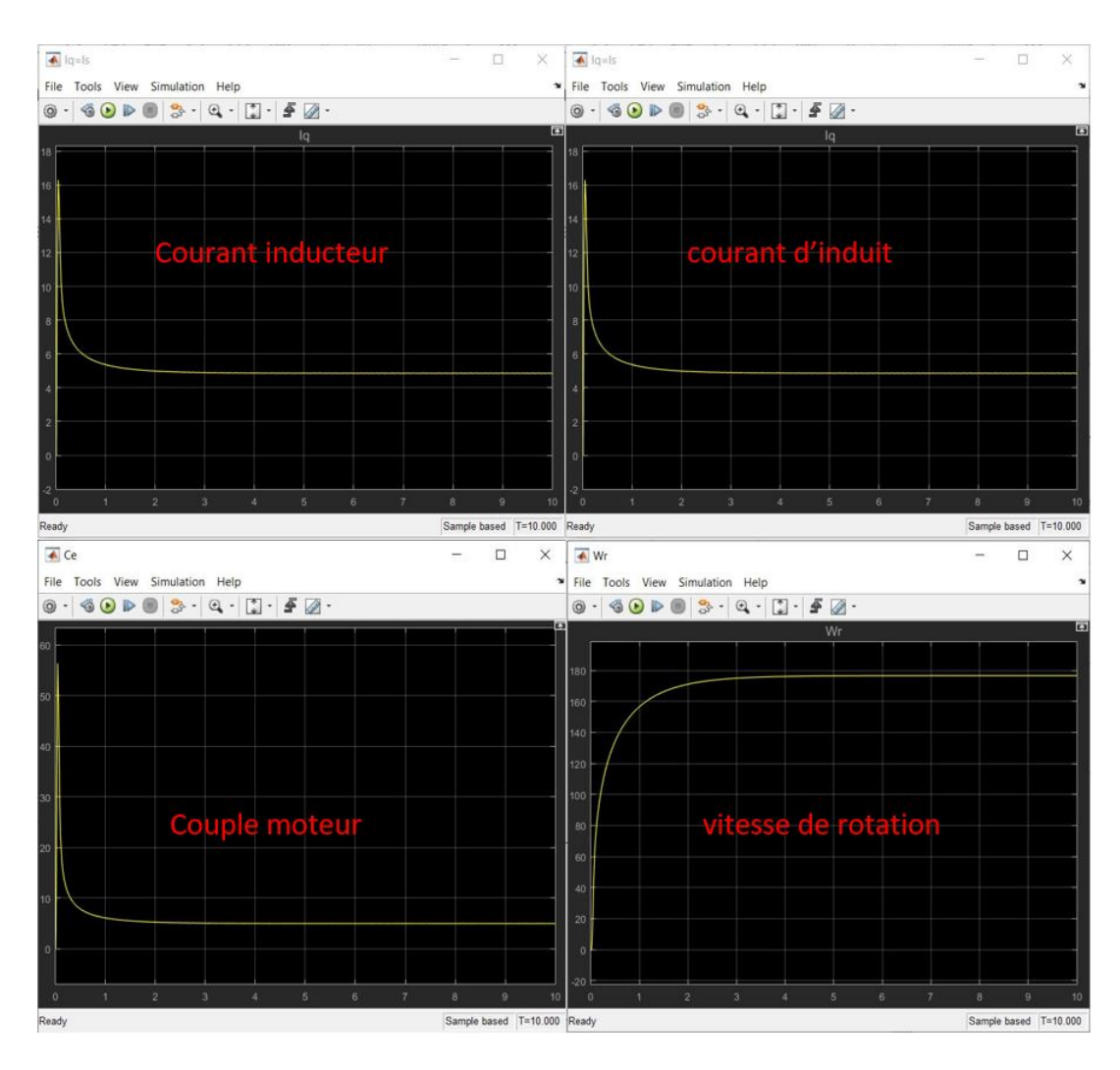

Les résultats de simulation pour le moteur à courant continu à excitation série en charge  $C_r = 5$ :

Figure 3.10 – les résultats de simulation du MCC à excitation série en charge .

∗Remarques

la vitesse à vide est instable et tend à l'infinie, après l'application d'un couple résistant nominal la vitesse augmente en exponentielle pour atteindre sa vitesse nominal.

On constate que le couple du moteur démarre de zéro pour atteindre des valeurs très élevées pour effectuer un démarrage très rapide puis le couple revient à une valeur presque nulle et lorsque le moteur est en charge le couple électromagnétique diminue à sa valeur nominale qui est égale au couple résistant.

Le courant d'induit et le courant inducteur sont égaux et il sont une image du couple électromagnétique.

## 3.4 Excitation shunte

Le modèle du moteur à excitation shunte est illustré dans la figure ci-dessous :

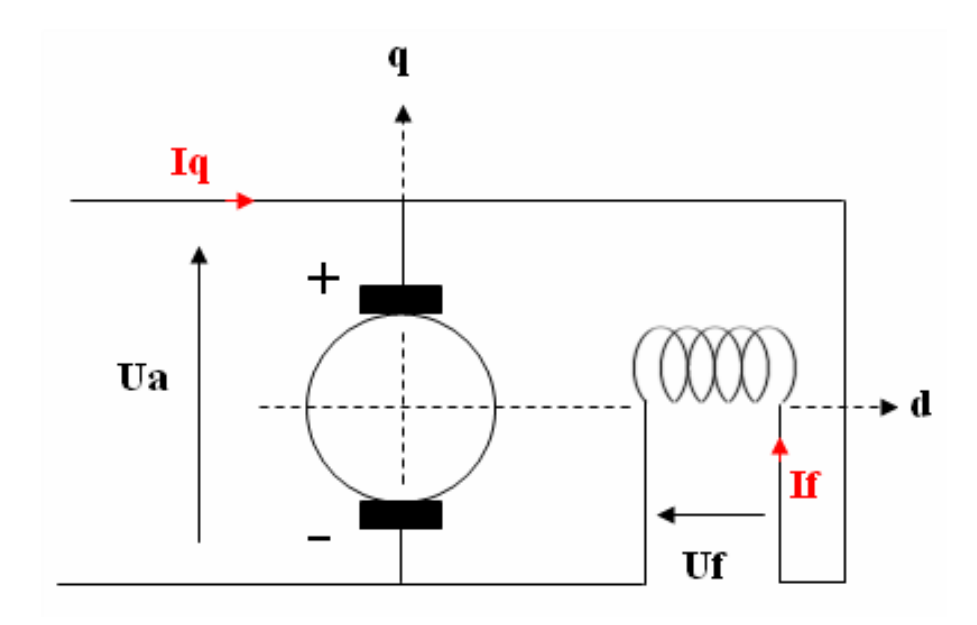

Figure 3.11 – Schéma du MCC à excitation shunte .

Pour un moteur à excitation shunte, le circuit d'induit est en parallèle avec l'inducteur, donc la même tension circule dans les deux bornes des circuits, ce qui nous amène à écrire :

$$
\bullet \ \ U_a = U_f \tag{3.8}
$$

• Equations électriques :

$$
\begin{cases}\nC_e = M_{fd} * I_f * I_q \\
U_f = R_f * I_f + L_f \frac{dI_f}{dt} \\
U_a = R_a * I_q + L_a \frac{dI_q}{dt} + \omega_r * M_{fd} * I_f\n\end{cases}
$$

• Equations mécaniques

$$
J * \frac{d \omega_r}{d t} = C_e - C_r \qquad (3.10)
$$

Nous pouvons remplacer « Ce » dans l'équation (3.9) par son expression de l'équation (3.10), on obtient :

$$
\frac{d\omega_r}{d\ t} = \frac{M_{fd} \cdot I_f \cdot I_q}{J} - \frac{C_r}{J} \tag{3.11}
$$

Nous avons transformé les équations mathématique du moteur à courant continu à excitation shunte à une schéma bloc sur la plateforme SIMULINK de Matlab

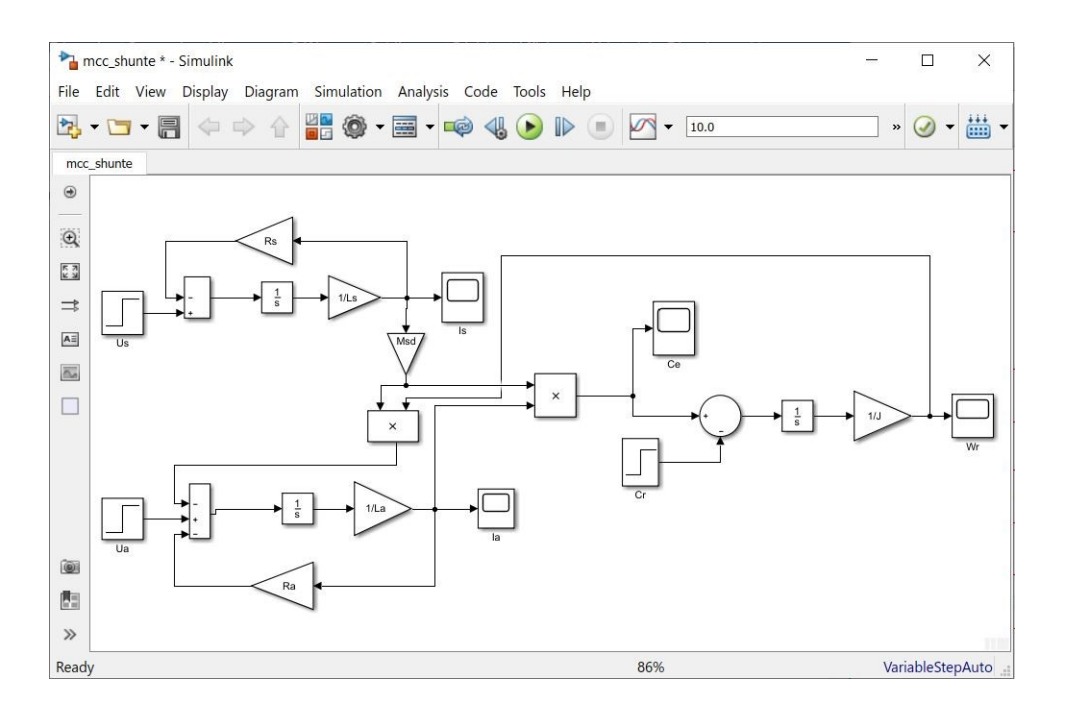

Figure 3.12 – modélisation par SIMULINK du MCC à excitation shunte .

Nous avons utilisé les paramètres suivants pour la simulation :

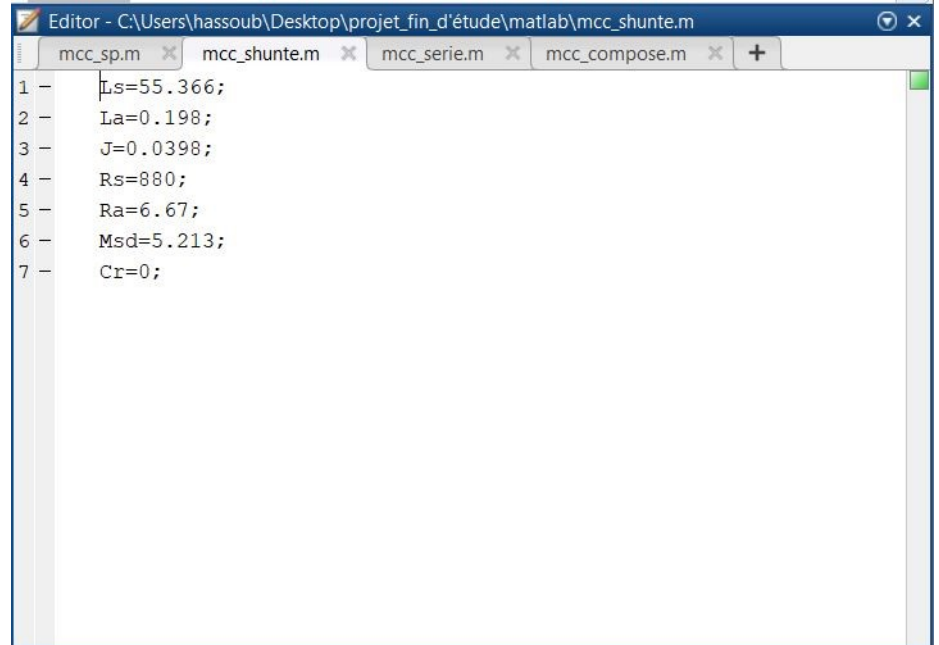

Figure 3.13 – les paramètres utiliser pour la modélisation du MCC à excitation shunte .

Dans un premier cas nous allons simuler le modèle du moteur à courant continu à excitation shunte à vide (couple résistant nulle)  $C_r = 0$ :

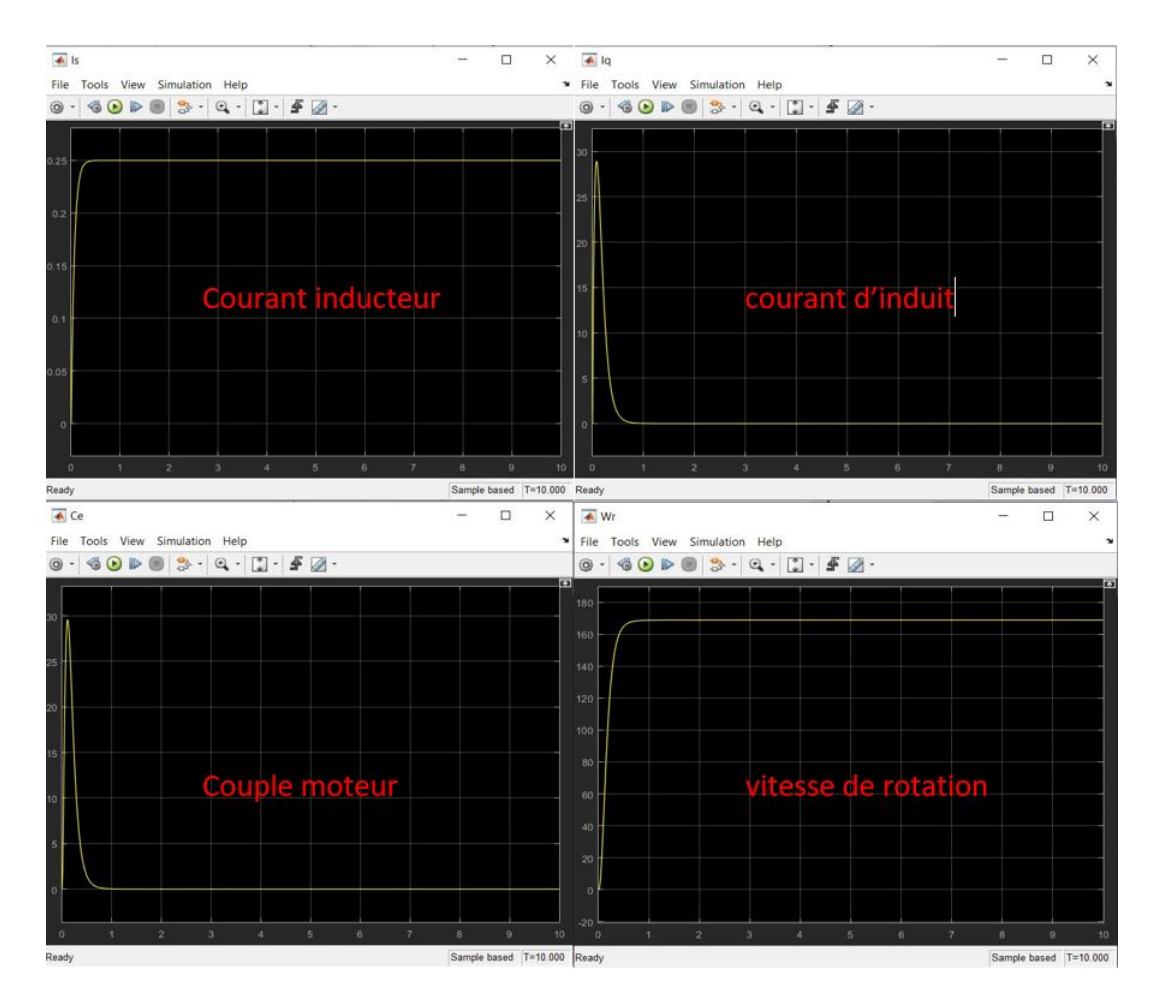

Figure 3.14 – les résultats de simulation du MCC à excitation shunte à vide .

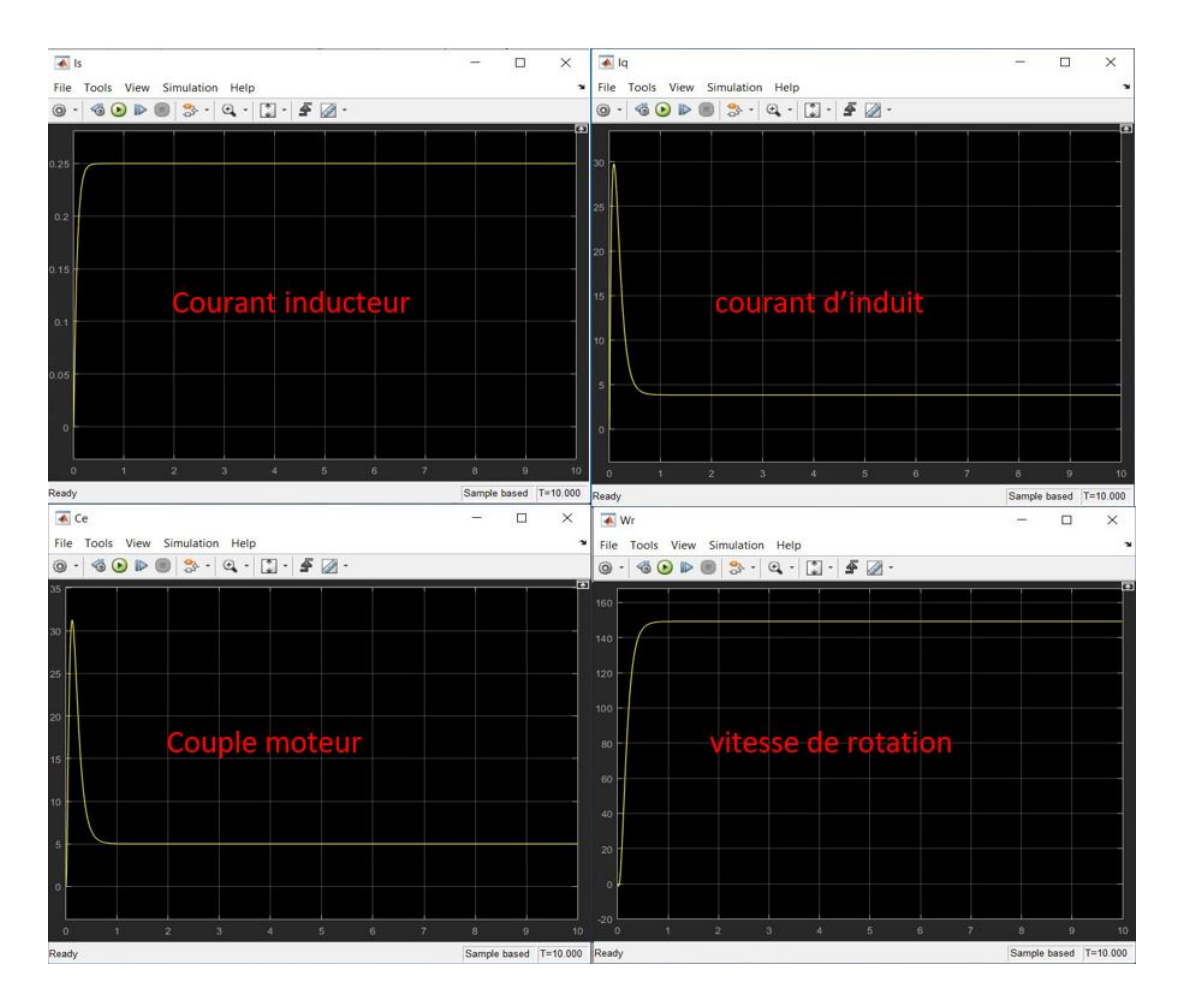

Les résultats de simulation pour le moteur à courant continu à excitation shunte en charge  $C_r = 5$ :

Figure 3.15 – les résultats de simulation du MCC à excitation shunte en charge .

### ∗Remarques

le moteur à courant continue à excitation shunte a la même modélisation que l'excitation séparée et donc les mêmes caractéristiques du courant et du couple. la vitesse démarre avec une allure exponentielle pour atteindre sa vitesse à vide, puis lorsque on applique un couple résistant nominal sa vitesse diminue .

On constate que le couple du moteur démarre de zéro pour atteindre des valeurs très élevées pour effectuer un démarrage très rapide. Ensuite le couple revient à une valeur nulle puisqu'il est à vide et lorsque le moteur est en charge le couple électromagnétique diminue à sa valeur nominale qui est égale au couple résistant, couple de démarrage constant quel que soit la charge.

Le courant d'induit est une image du couple électromagnétique et le courant inducteur augmente avec une allure exponentielle pour atteindre sa valeur nominal.

## 3.5 Excitation composée

L'excitation composée est un appariement de deux excitations shunte et excitation série, qui s'exprime comme suit :

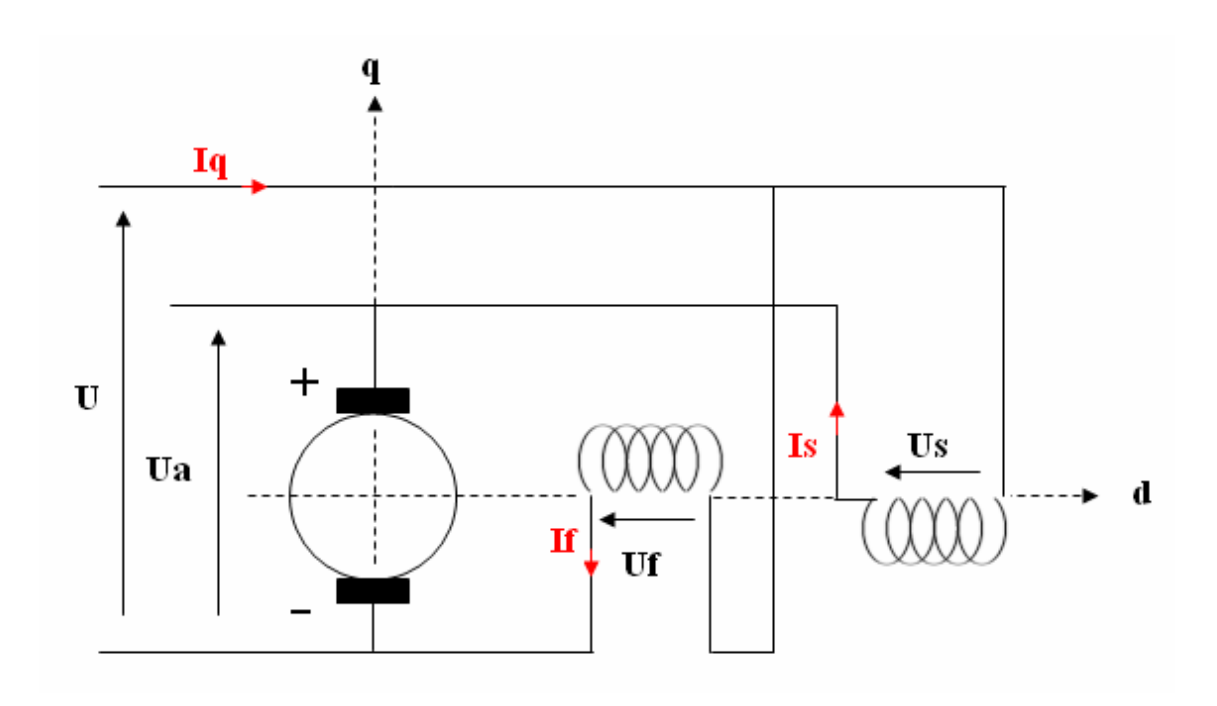

Figure 3.16 – Schéma du MCC à excitation composée .

À partir du graphique de la figure ci-dessus, nous remarquons que le courant traversant la partie série et l'inducteur est le même, mais la tension est la somme des deux et égale à la tension de la partie parallèle, ce qui nous amène à écrire : [20]

$$
- \begin{cases} U = U_a + U_s \\ U = U_f \\ I_q = I_s \end{cases} \tag{3.12}
$$

• Equations électriques :

$$
\begin{cases}\nU_s = R_s * I_s + L_s \frac{dI_s}{dt} + M_{fs} * \frac{dI_f}{dt} \\
U_f = R_f * I_f + L_f \frac{dI_f}{dt} + M_{fs} * \frac{dI_f}{dt} \\
U_a = (R_a + \omega_r * M_{sd}) * I_q + L_a \frac{dI_q}{dt} + \omega_r * M_{fd} * I_f\n\end{cases}
$$
\n(3.13)

A partir des systèmes d'équation ( 3.12 ) et ( 3.13 ) nous pouvons écrire :

$$
\begin{cases}\nU = U_a + U_s \\
U = (R_a + R_s + \omega_r * M_{sd}) * I_q + (L_a + L_s) \frac{dI_q}{dt} + M_{fs} \frac{dI_f}{dt} + \omega_r * M_{fd} * I_f \\
C_e = M_{fd} * I_f * I_q + M_{sd} * I_q^2\n\end{cases}
$$
\n(3.14)

• Equations mécaniques

$$
J * \frac{d \omega_r}{d t} = C_e - C_r \qquad (3.15)
$$

Nous pouvons remplacer « Ce » dans l'équation ( 3.15 ) par son expression de l'équation  $(3.14)$ , on obtient :

$$
\frac{d \omega_r}{d t} = \frac{M_{fd} * I_f * I_q + M_{sd} * I_q^2}{J} - \frac{C_r}{J}
$$
 (3.16)

A partir des équations électriques et mécaniques qui décrivent le moteur à courant continu à excitation composée, on a construit le schéma bloc suivant :

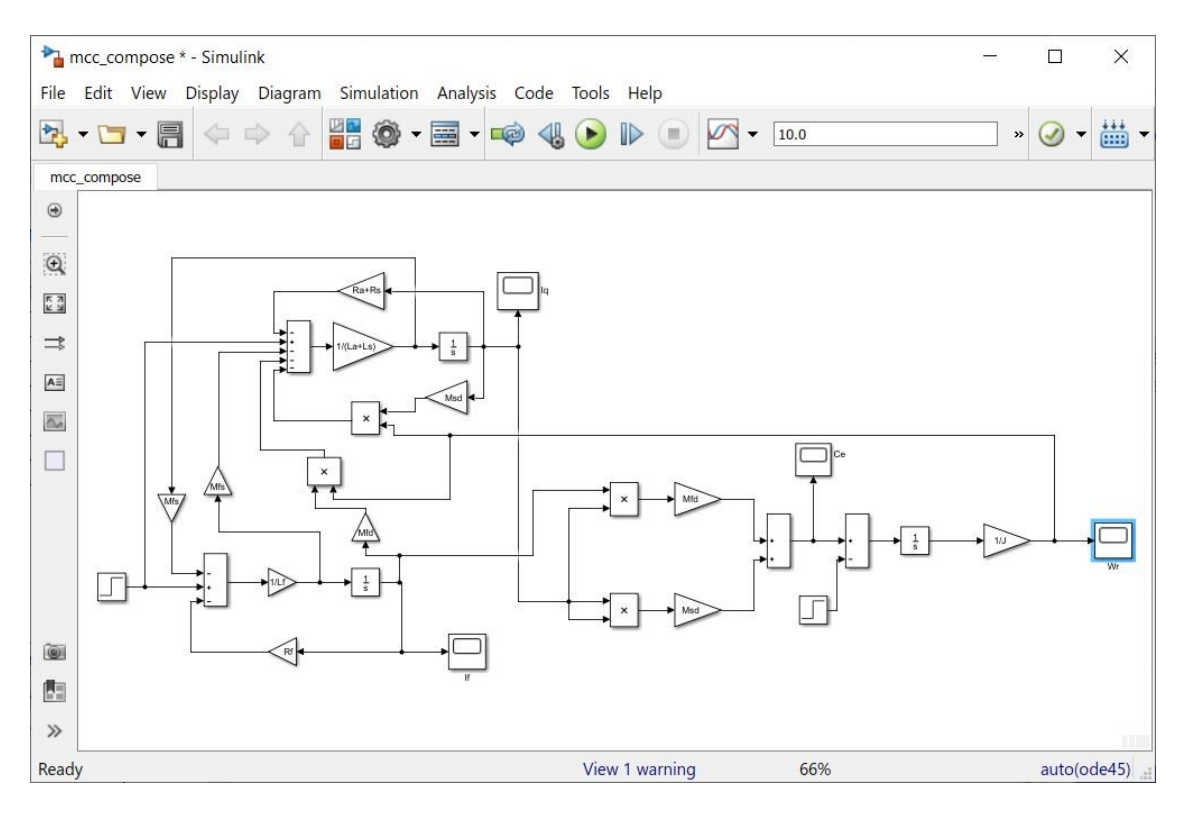

Figure 3.17 – modélisation par SIMULINK du MCC à excitation composée .

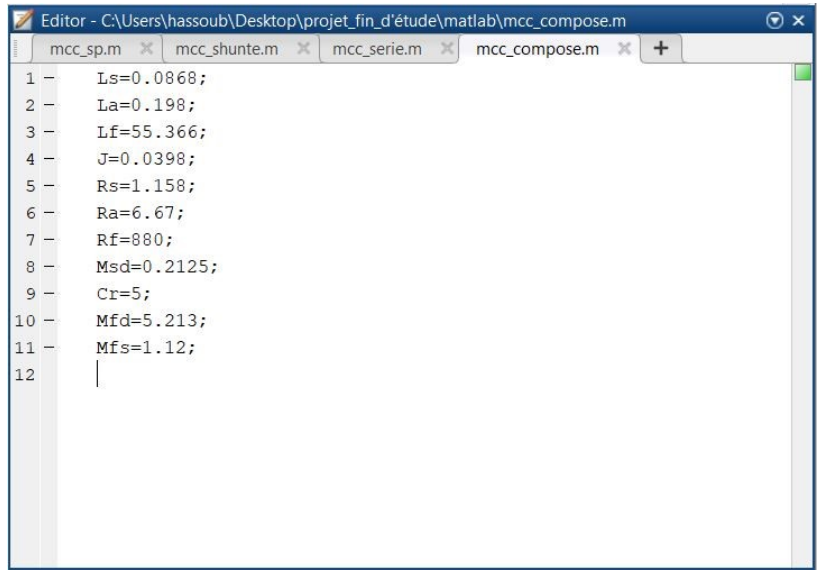

Nous avons utilisé les paramètres suivants pour la simulation :

Figure 3.18 – les paramètres utiliser pour la modélisation du MCC à excitation composée .

Dans un premier cas nous allons simuler le modèle du moteur à courant continu à excitation composée à vide (couple résistant nulle) $C_r = 0$  :

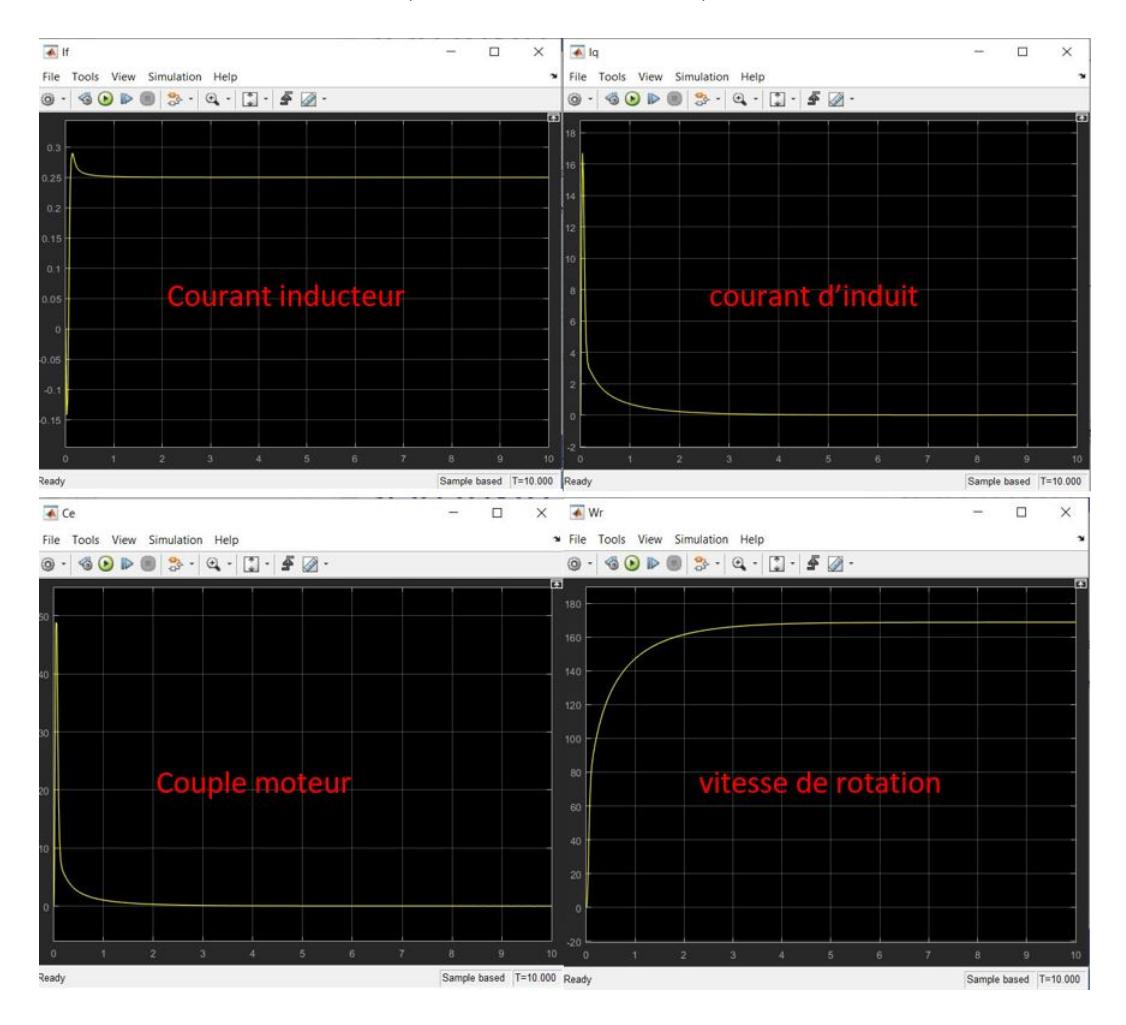

Figure 3.19 – les résultats de simulation du MCC à excitation composée à vide .

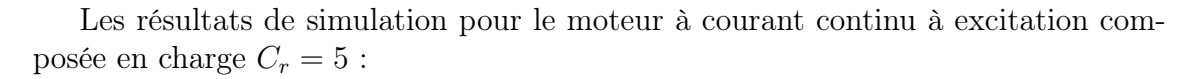

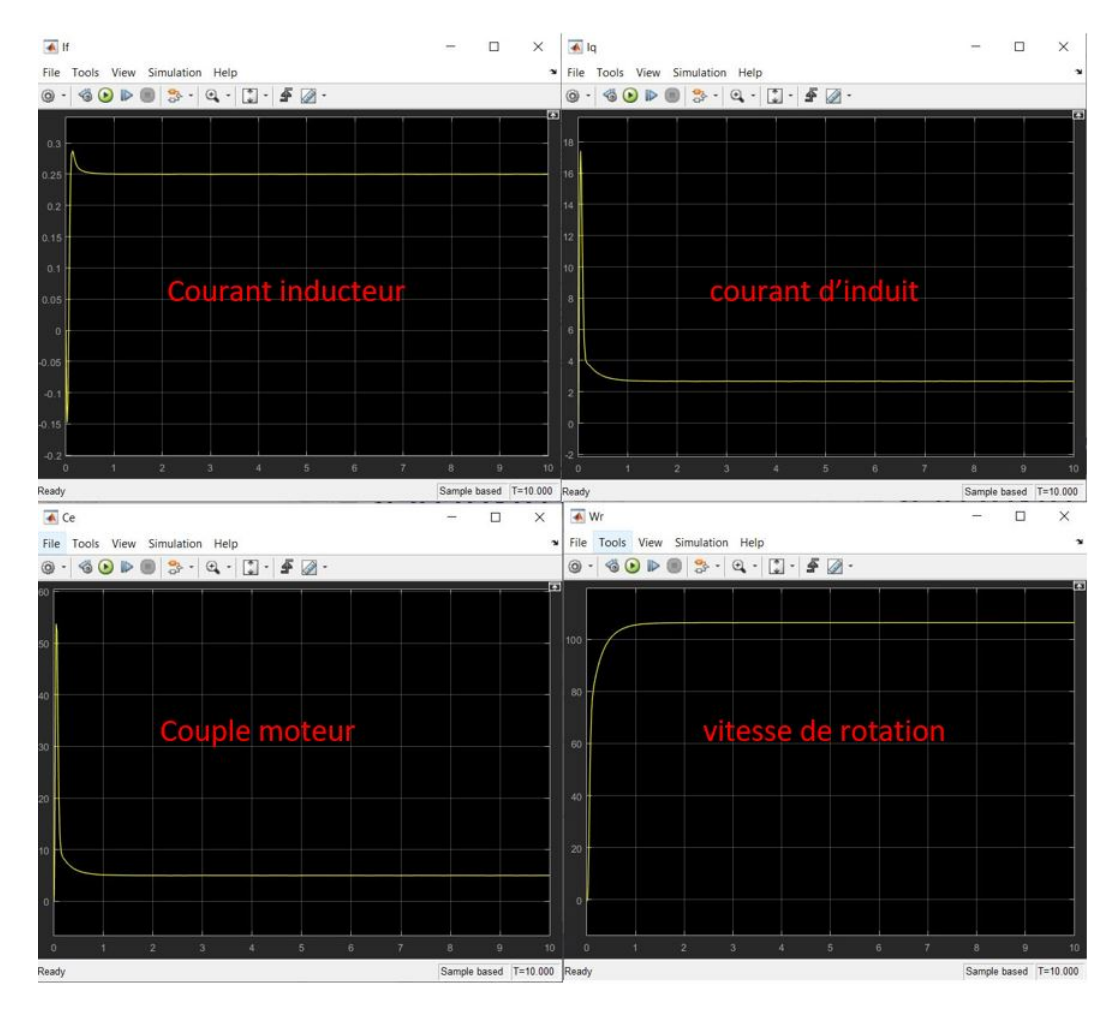

Figure 3.20 – les résultats de simulation du MCC à excitation composée en charge

#### ∗Remarques

.

Les avantages du moteur série et du moteur parallèle sont combinés dans le moteur à excitation composé, qui a un couple de démarrage élevé, un faible courant et en même temps élimine le phénomène de perte de contrôle.

En régime permanent, la vitesse du moteur à vide atteint un niveau constant, ce qui peut éliminer le phénomène d'emballement. Le couple est important au démarrage et le courant absorbé ne dépasse pas trois fois le courant nominal. En ajoutant la charge au moteur, nous avons remarqué que la vitesse réduit, mais le couple de démarrage est le même que lorsqu'il n'y a pas de charge. C'est la principale caractéristique des moteurs shuntes «couple constant, quelle que soit la charge»

# 3.6 Conclusion

Dans ce chapitre nous avons utilisé l'environnement SIMULINK de MATLAB pour réaliser la modélisation du moteur à courant continue pour chaque type d'excitation .

Nous avons pu valider les caractéristiques de chaque type d'excitation du moteur à courant continu qu'on a précisé dans le chapitre du moteur à courant continu A partir de ces résultats, nous constatons que la modélisation elle simple et prend compte des équations mathématiques et cela nous permet à passer à l'étape du surveillance et qui sera présentée dans le chapitre suivant.

# Chapitre 4

# Diagnostic d'un moteur à courant continu

## 4.1 Introduction

Dans la littérature, la détection de défaut est utilisée pour indiquer que quelque chose ne va pas dans le système surveillé et le diagnostic de défaut est utilisé pour déterminer l'emplacement du défaut [21] [22]. La détection et le diagnostic des défauts (FDD) deviennent de plus en plus importants pour la surveillance des processus en raison de la demande croissante de performances plus élevées, ainsi que de la sécurité et de la fiabilité accrues des systèmes dynamiques. FDD s'occupe de la détection, du diagnostic et de la correction en temps opportun des conditions anormales de défauts dans un processus.

Les approches classiques sont la vérification des limites ou des tendances de certaines variables de sortie mesurables. Les méthodes plus avancées incluent la détection de défauts basée sur les données [6] [23], la plus largement utilisée dans de nombreuses industries chimiques et manufacturières. L'analyse en composantes principales (ACP) et les moindres carrés partiels (PLS) sont des méthodes statistiques multivariées qui généralisent les cartes de contrôle univariées appliquées depuis des décennies [24],[25].

D'autres méthodes reposent sur la redondance analytique (approches basées sur des modèles) qui est la comparaison du comportement réel de l'installation à celui attendu sur la base d'un modèle mathématique. La détection de défaut basée sur un modèle utilise un signal résiduel, qui indique les changements entre le processus réel et le modèle de processus. Cela indique également que le problème essentiel du FDD basé sur un modèle est de générer un bon modèle résiduel décrivant le comportement du système surveillé. Certaines méthodes différentes basées sur un modèle physique dynamique pour générer un générateur résiduel, telles que, par exemple, les observateurs de sortie, les relations de parité et les méthodes d'estimation des paramètres, ont été étudiées dans des recherches récentes [26] [27].

L'approche la plus largement utilisée pour générer des signaux diagnostiques (résidus) est celle des observateurs [28]. De nombreux auteurs ont abordé le problème de la détection et de l'isolation des défauts (FDI) à l'aide d'observateurs Luenberger [22],[6],[29],[30]. L'idée de base du FDD basé sur l'observateur consiste à estimer les sorties du système à partir de la mesure à l'aide d'un observateur, puis à construire des résidus via des erreurs d'estimation de sortie correctement pondérées. Un signal de diagnostic spécifique doit être généré pour chaque défaut à détecter, chaque signal de diagnostic n'étant sensible qu'à un défaut particulier. Dans une usine, des défauts peuvent survenir soit dans l'équipement principal de traitement (variation des paramètres de processus), soit dans l'équipement auxiliaire (polarisation ou dérive dans les capteurs, actionneurs, sorties de contrôleur, etc.). En cas de défaut d'actionneur, nous perdons la possibilité de contrôler le système via l'un des actionneurs. Les défauts de capteur réduisent les informations de mesure fiables par la perte d'un capteur, ce qui rend le système moins observable, tandis qu'un défaut dans le composant de processus modifie le comportement de l'ensemble de l'installation.

Nous avons réalisé ce chapitre afin de développer et de prouver la faisabilité

d'algorithmes FDI pour les systèmes de moteurs à courant continu. Cependant, il semble toujours y avoir une pénurie d'applications pratiques. Si de telles approches ont produit des résultats impressionnants, les difficultés du matériel et des signaux du monde réel doivent être résolues avant que les schémas basés sur des modèles ne soient largement adoptés par l'industrie.

## 4.2 Détection des défauts basée sur l'observateur

Le but de la méthode de détection de défaut basée sur l'observateur est de générer un résidu, appelé indicateur de défaut.

Le modèle d'espace d'états linéaire du moteur à courant continu est donné par :

$$
\begin{cases}\n\dot{x}(t) = Ax(t) + Bu(t) \\
y(t) = Cx(t)\n\end{cases} \tag{4.1}
$$

avec l'entrée u (t)  $\in \mathbb{R}^r$ , l'état  $x(t) \in \mathbb{R}^n$ , et la sortie  $y(t) \in \mathbb{R}^m$ .  $\Re$  désigne le vecteur de nombres réels.

Supposons que  $A \in \mathbb{R}^{n \times n}$ ,  $B \in \mathbb{R}^{n \times r}$  et  $C \in \mathbb{R}^{n \times n}$  sont des matrices connues.

r, m et n désignent le nombre d'entrées, le nombre d'états et le nombre de sorties, respectivement.

L'observateur peut être conçu comme suit pour assurer l'observabilité du système :

$$
\begin{cases}\n\dot{x} \ (t) = A\hat{x} \ (t) + Bu \ (t) + L(y \ (t) - \hat{y} \ (t)) \\
y(t) = C\hat{x} \ (t)\n\end{cases} \tag{4.2}
$$

où,  $\hat{x}$  et  $\hat{y}$  sont respectivement l'état et la sortie estimés du système. L est la matrice des gains de retour d'état de l'observateur qui est conçue pour fournir les performances requises de l'observateur et  $L \in \mathbb{R}^+$ .

Les résidus sont générés en comparant la sortie système mesurée y (t) et la sortie du système estimée  $\hat{y}$  (t) pour détecter le comportement non autorisé du système. La configuration d'un générateur résiduel basé sur un observateur pour la détection de défaut est illustrée à la figure suivante :

$$
\dot{x}(t) = (A - LC)\,\hat{x}(t) + Bu(t) + Ly(t)
$$
\n(4.3)

Puisqu'on a supposé que le couple (A, C) est observable, la matrice de gain d'observateur L peut être choisie de telle sorte que (A - LC) soit une matrice stable. D'où le signal résiduel r (t) :

$$
r(t) = y(t) - \hat{y}(t) \tag{4.4}
$$

tel que la détection de défaut peut être effectuée comme suit :

$$
\begin{cases}\n r(t) = 0 & \text{absence } de \ d\acute{e}faut \\
 r(t) \neq 0 & \text{existence } d'un \ d\acute{e}faut\n\end{cases} (4.5)
$$

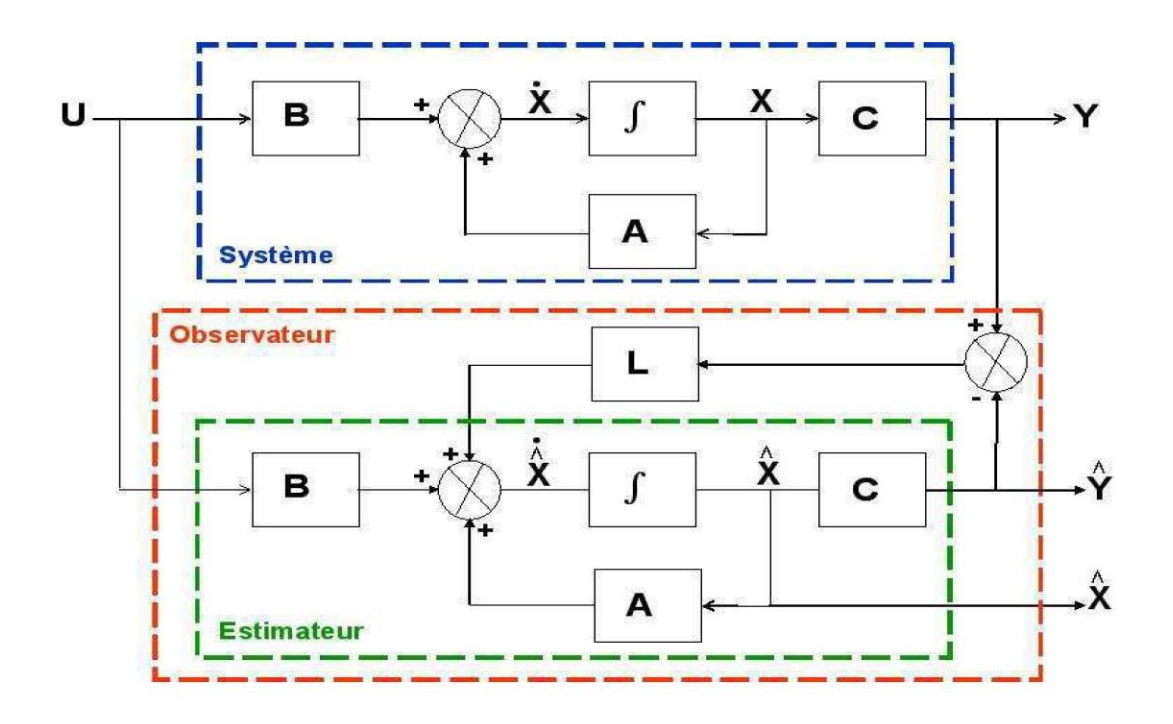

Figure 4.1 – schéma fonctionnelle d'un observateur de luenberger.

## 4.3 La modélisation du moteur à courant continu

Pour faire la représentation d'état du moteur à courant continu nous devons tous d'abord introduire les équation qui régissent le moteur :

• La loi de maille au niveau de l'induit :

$$
U(t) = e(t) + R \times i(t) + L \frac{di(t)}{dt}
$$
\n(4.6)

• Proportionnalité entre le courant d'induit i( t) et le couple électromagnétique du moteur  $Te(t)$  :

$$
C_e(t) = k \times i(t) \tag{4.7}
$$

• Proportionnalité entre la force électromotrice ( f.é.m e (t) ) et la vitesse de rotation du moteur  $\Omega$  (t)

$$
e(t) = k \times \Omega(t) \tag{4.8}
$$

• Principe fondamental de la dynamique appliqué à l'arbre du moteur accouplé à une charge exerçant un couple résistant Tr(t) :

$$
Te(t) - Tr(t) = J\frac{d\Omega(t)}{dt} + f\Omega(t)
$$
\n(4.9)

De l'équation (6) et (9) par remplacer e(t) et  $C_e(t)$  par leur équation nous pouvons écrire :

$$
\begin{cases}\n\frac{d \Omega(t)}{dt} = \frac{1}{J}(k \times i(t) - f \times \Omega(t) - Tr(t) \\
\frac{d i(t)}{dt} = \frac{1}{L} (U(t) - k \times \Omega(t) - R \times i(t))\n\end{cases} (4.10)
$$

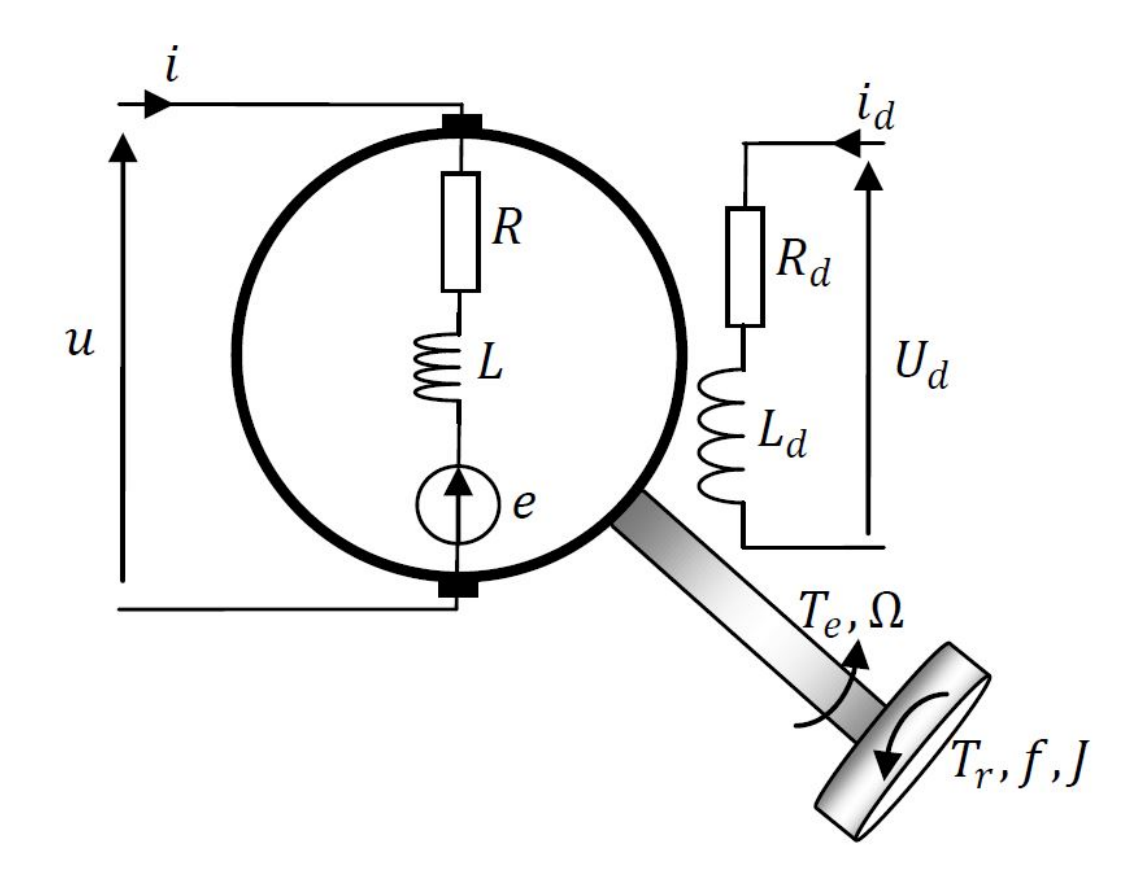

Figure 4.2 – schéma du moteur à courant continu.

Nous posons :

 $X1 = \Omega(t)$ ,  $X2 = i$  ( t )  $\Longleftrightarrow x(t) = \begin{bmatrix} \Omega(t) \\ i(t) \end{bmatrix}$  $i(t)$ 1 Donc nous pouvons écrire le système (10) comme suit :

$$
\begin{cases}\n\frac{d}{dt}\begin{pmatrix} x1 \\ x2 \end{pmatrix} = \begin{bmatrix}\n\frac{-f}{J_K} & \frac{K}{J_R} \\
\frac{-K}{L} & \frac{-R}{L}\n\end{bmatrix}\begin{pmatrix} x1 \\ x2 \end{pmatrix} + \begin{bmatrix} \frac{-1}{J} \\ \frac{1}{L} \end{bmatrix}\begin{pmatrix} Tr \\ U \end{pmatrix} \\
y(t) = \begin{bmatrix} 1 & 0 \end{bmatrix}\begin{pmatrix} x1 \\ x2 \end{pmatrix}\n\end{cases}
$$
\n(4.11)

Avec :

$$
A = \begin{bmatrix} \frac{-f}{J} & \frac{K}{J} \\ \frac{-K}{L} & \frac{-R}{L} \end{bmatrix}, B = \begin{bmatrix} \frac{-1}{J} \\ \frac{1}{L} \end{bmatrix}, C = \begin{bmatrix} 1 & 0 \end{bmatrix}
$$

# 4.4 application sur Matlab

Un modèle de moteur à courant continu est requis pour les méthodes de détection de défaut basées sur l'observateur. Dans la plateforme SIMULINK de Matlab nous avons réalisé la modélisation du moteur à courant continu et l'observateur de Luenberger. Un diagramme fonctionnel de la méthode globale de détection des défauts basée sur l'observateur est illustré à la Figure 4.3 une fois le modèle construit, les résidus sont générés

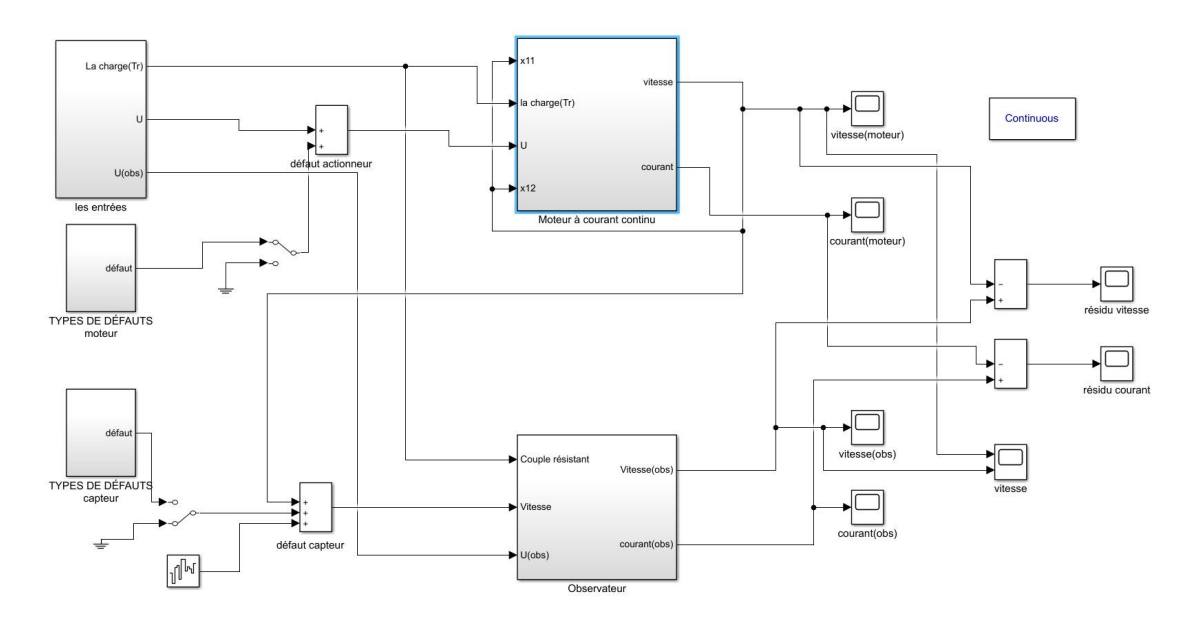

Figure 4.3 – Modèle Simulink de la méthode de détection des défauts basée sur l'observateur.

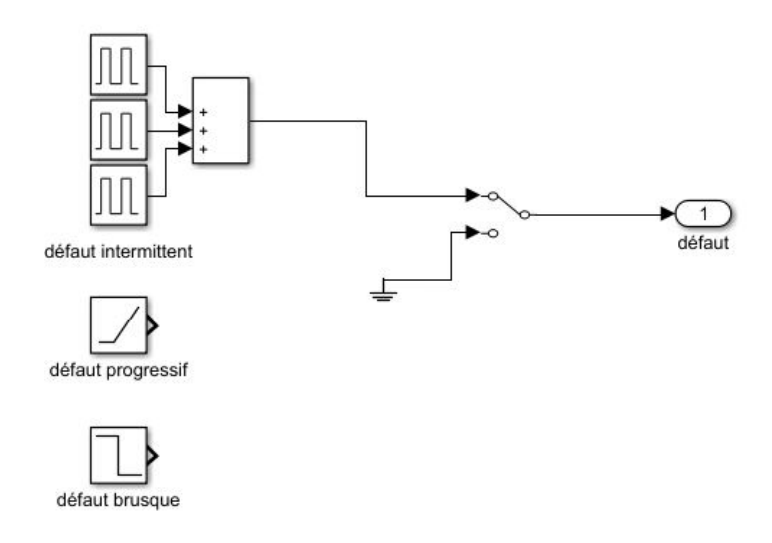

Figure 4.4 – les différent types de défauts.

On a pris les valeurs suivants du moteur pour la simulation : [31]  $R= 2.4021 \omega$ L=0.0197991 mH K=1.04  $J= 0.076058$  kg  $/m<sup>2</sup>$  $f = 0.069858$ 

dans un premier temps nous allons simuler le système à vide et sans défaut pour tester notre observateur La sortie de vitesse mesurée et estimée du moteur à courant continu est représentée sur la figure 4.5 le résidu de vitesse calculé est illustré sur la figure 4.6 et le résidu du courant est illustré sur la figure 4.7

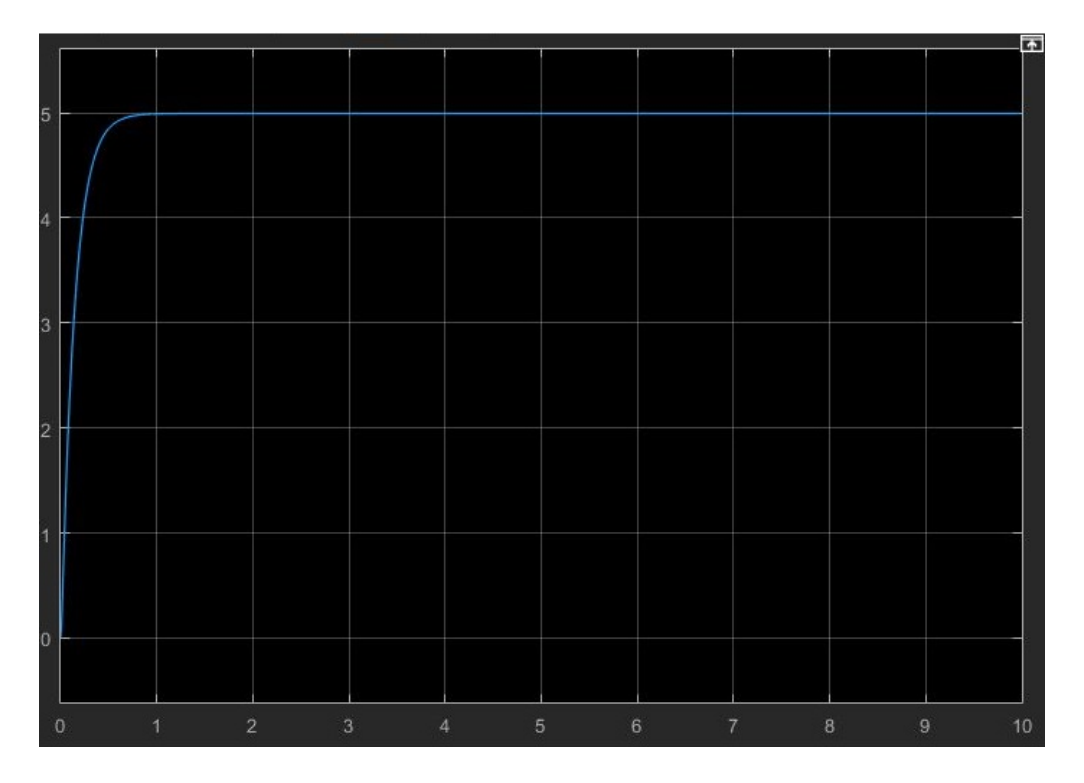

Figure 4.5 – La vitesse de sortie mesurée et estimée du moteur à courant continu Cas sans défaut.

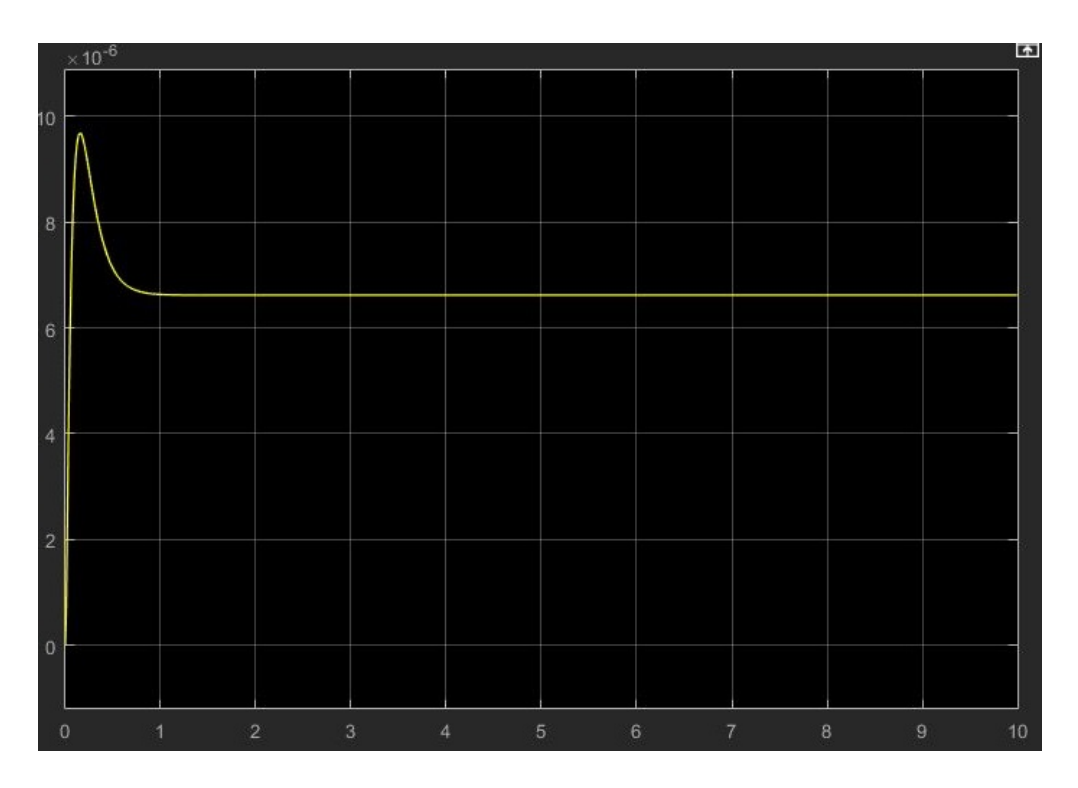

Figure 4.6 – résidu de vitesse de sortie du moteur à courant continu Cas sans défaut.

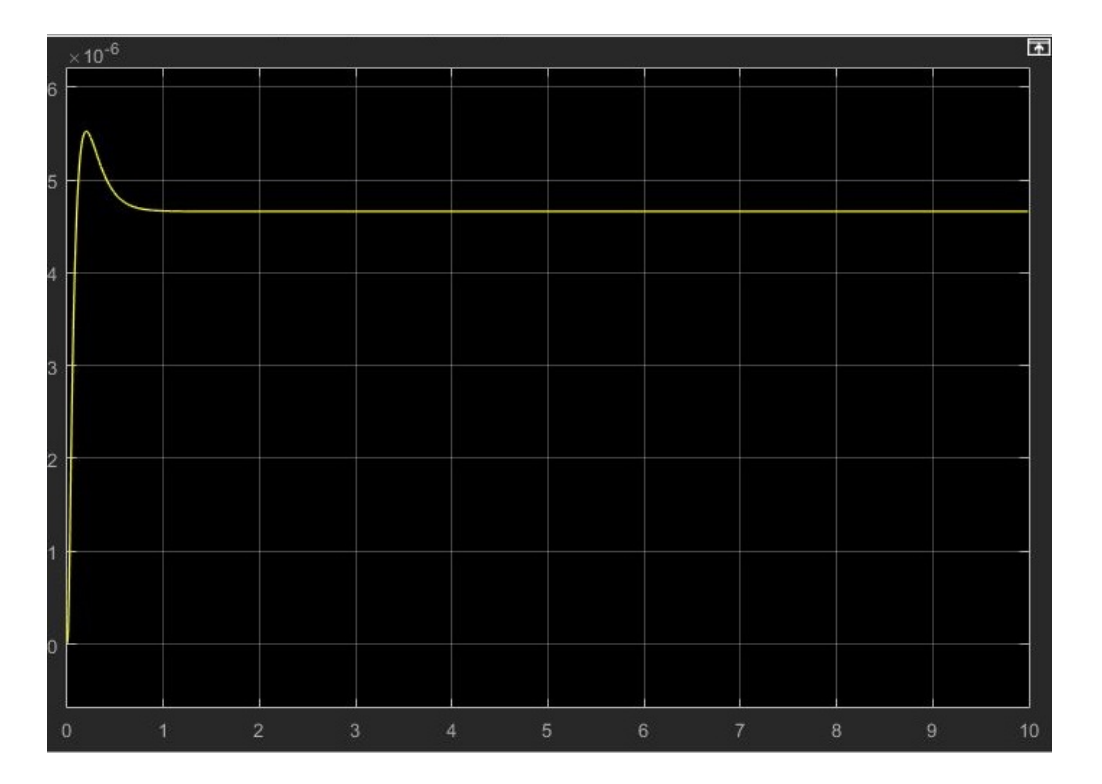

Figure 4.7 – résidu du courant de sortie du moteur à courant continu Cas sans défaut.

sur la figure 4.5 qui montre les deux vitesse du moteur et de l'observateur il est claire que l'observateur reproduit le fonctionnement moteur avec un erreur presque nulle c'est ce qu'on voit sur la figure 4.6 et la même chose pour le résidu du courant qui est illustré sur la figure 4.7

Dans ce qui suit nous allons estimer qu'il existe des perturbation relié aux câble de connexion qui sont modélisé sous un bruit blanc de très faible amplitude, donc les résultats de simulation après l'introduction du bruit blanc sont :

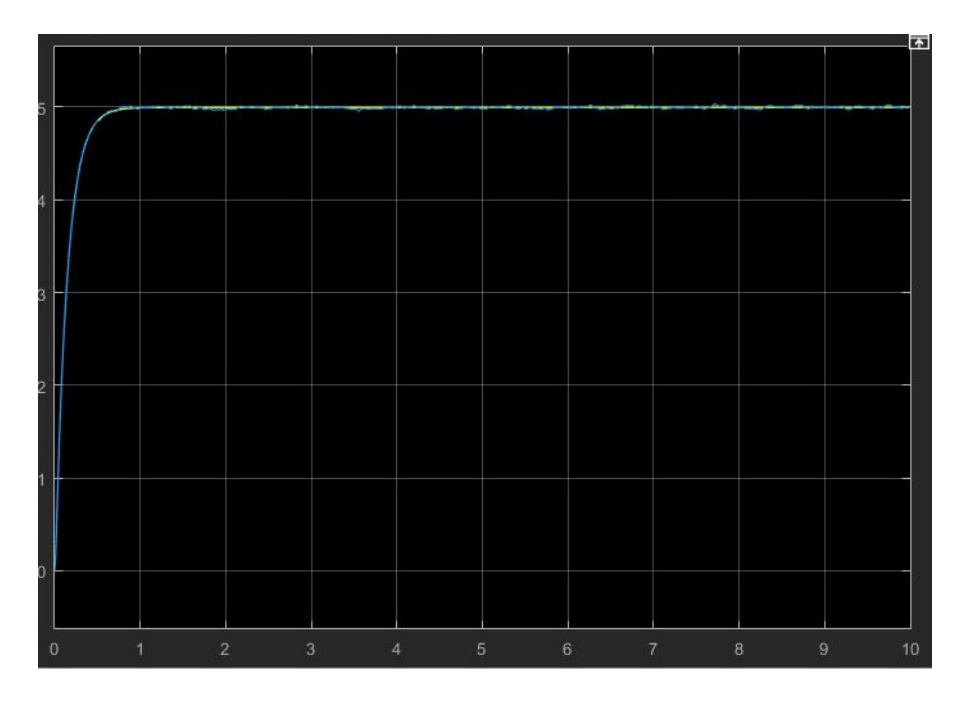

Figure 4.8 – La vitesse de sortie mesurée et estimée du moteur à courant continu Cas sans défaut.

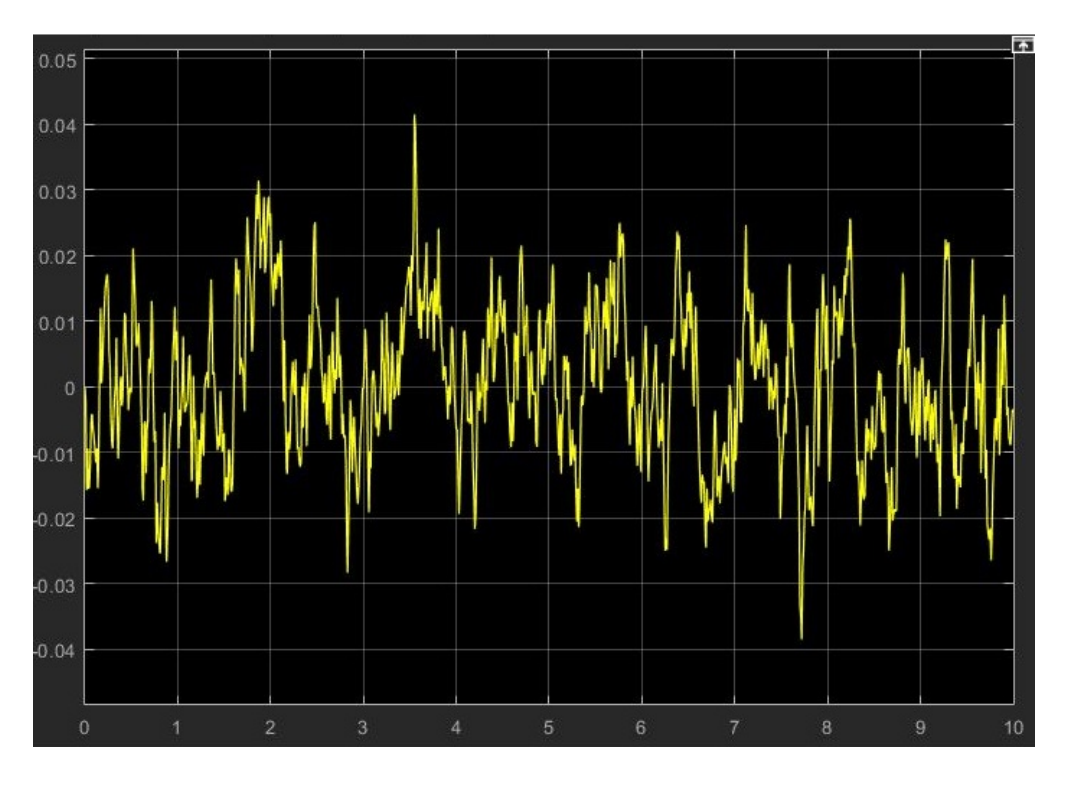

Figure 4.9 – résidu de vitesse de sortie du moteur à courant continu Cas sans défaut.
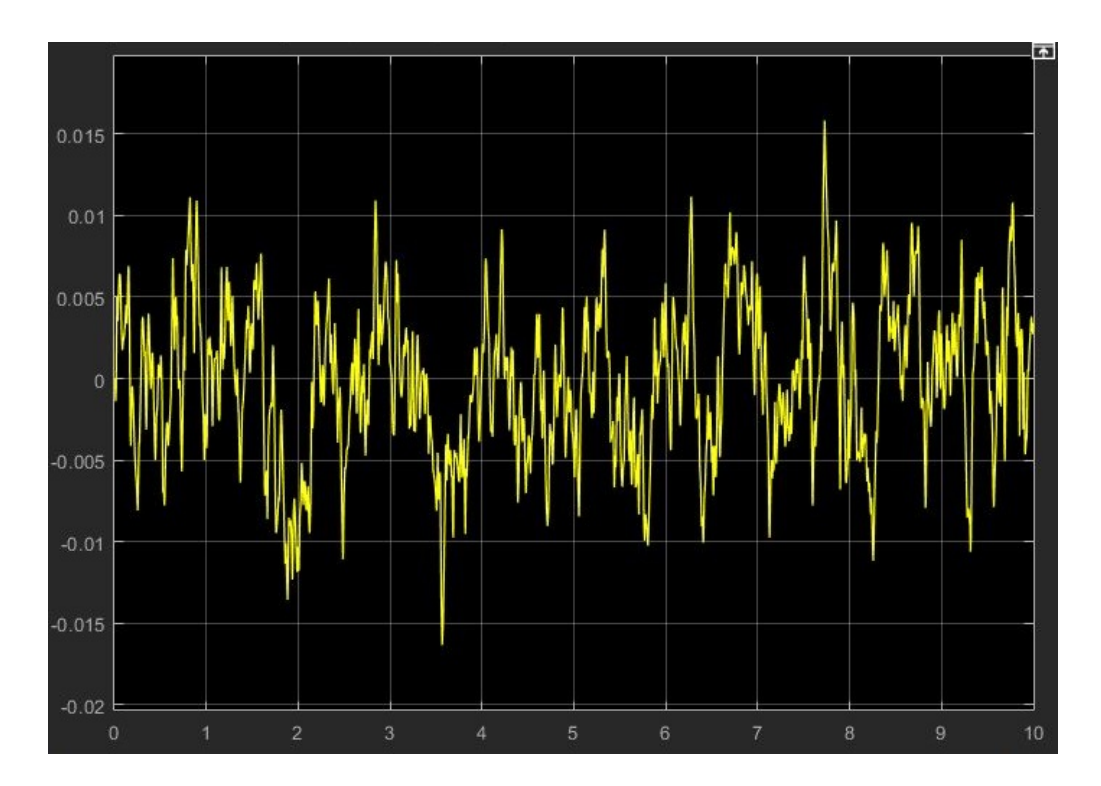

Figure 4.10 – résidu du courant de sortie du moteur à courant continu Cas sans défaut.

∗Remarques :

La figure 4.9 et la figure 4.10 montre que l'amplitude du résidu n'a pas besoin d'être exactement 0 en raison de la présence de bruit dans les instruments et également en raison d'erreurs dans les paramètres de conception de l'observateur. Par conséquent, pour éviter les fausses alarmes, un seuil avec une valeur supérieure de 0,03 et une amplitude inférieure de -0,03 est sélectionné pour le résidu de vitesse et un seuil avec une valeur supérieure de 0,01 et une amplitude inférieure de -0,015 est sélectionné pour le résidu du courant

### 4.4.1 Défaut brusque

Dans ce qui suit le moteur est soumis à une charge, le défaut est modélisé comme une fonction pas à pas

#### 4.4.1.1 Défaut capteur

le défaut est appliqué à l'entrée de défaut du capteur, comme illustré à la figure 4.3. Un défaut échelon est appliqué à la sortie du capteur mesurée à 3 s. Les réponses des vitesses mesurées et estimées sont illustrées sur la figure 4.11 , le résidu est représenté sur la figure 4.12 et le résidu du courant est représenté sur la figure 4.13

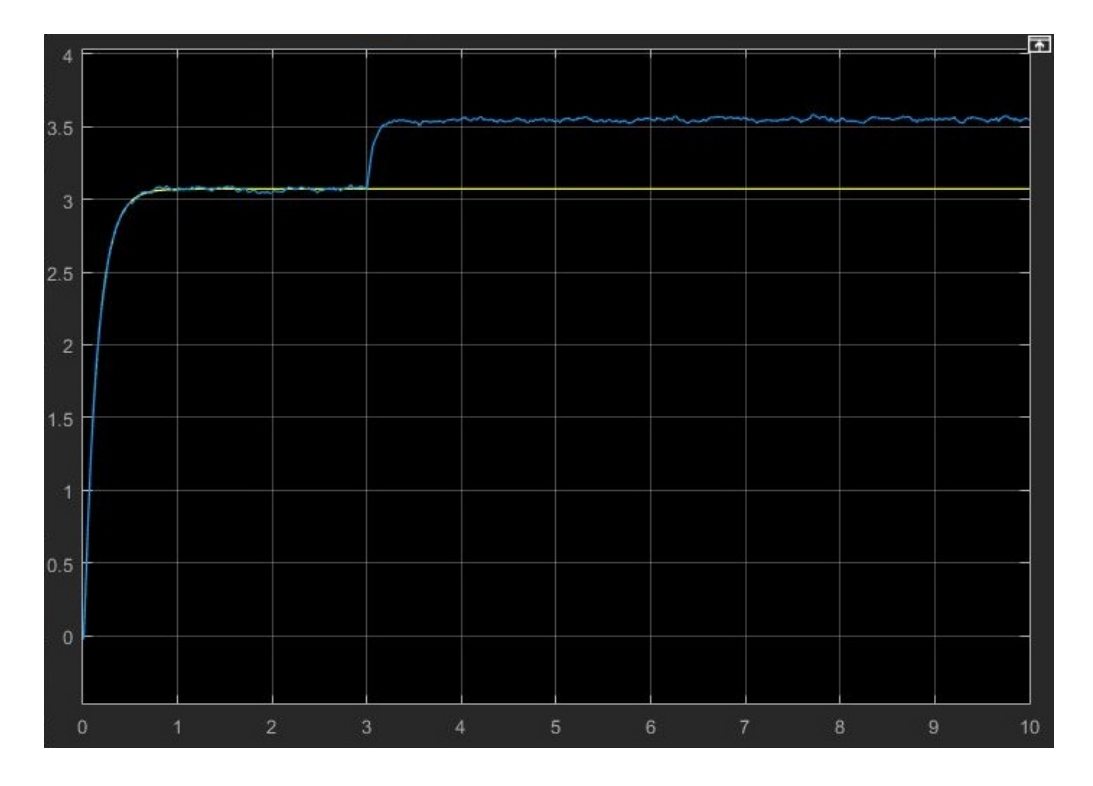

Figure 4.11 – vitesse de sortie mesurée et estimée du moteur à courant continu avec défaut capteur (step) .

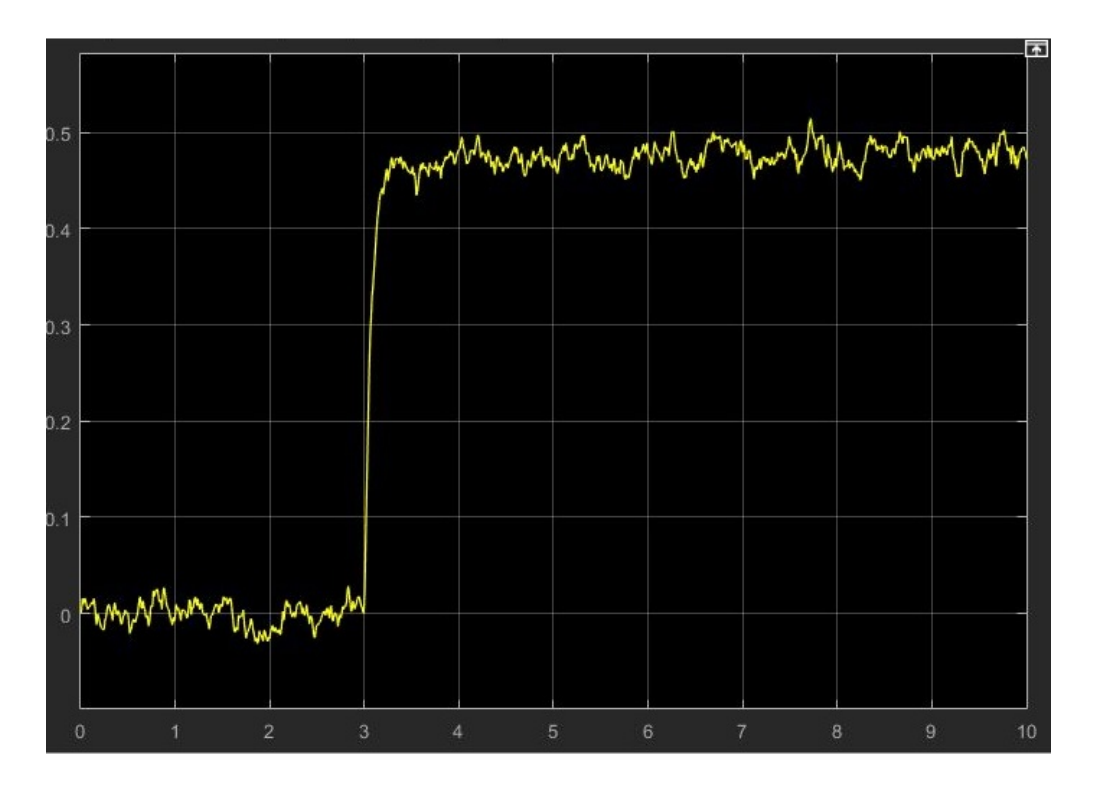

Figure 4.12 – résidu de vitesse de sortie du moteur à courant continu Cas défaut capteur (step) .

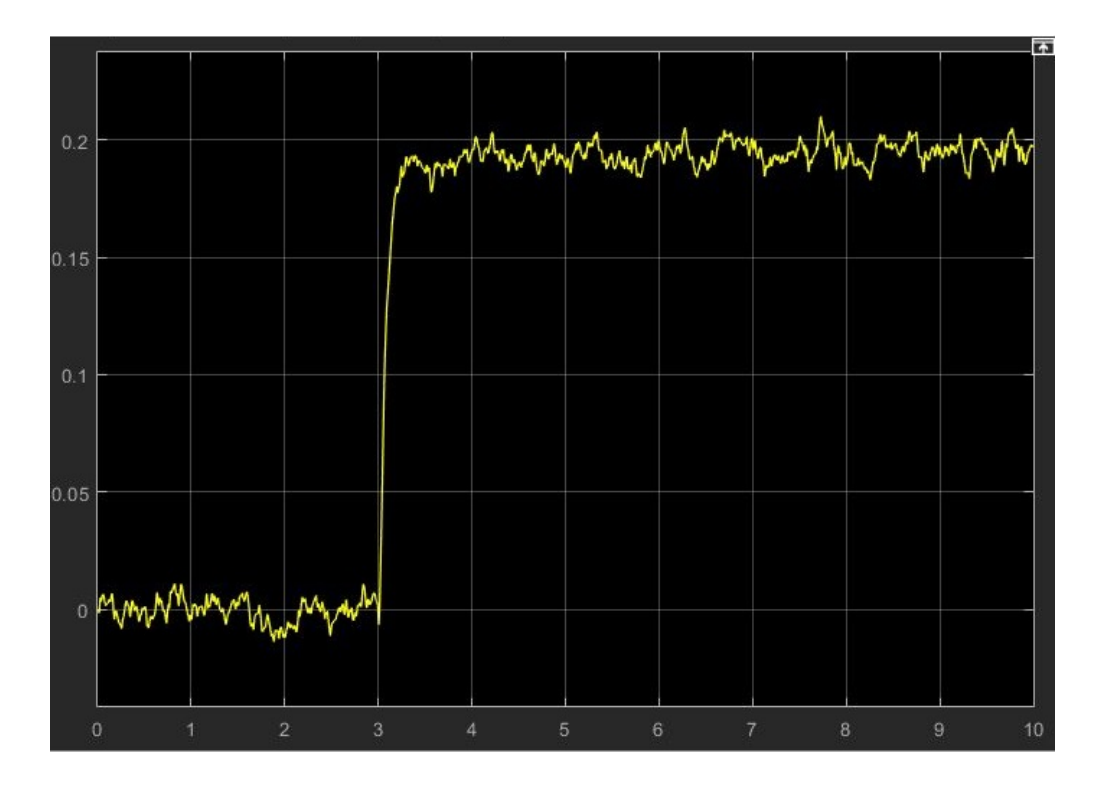

Figure 4.13 – résidu du courant de sortie du moteur à courant continu Cas défaut capteur (step) .

Dans ce cas, on observe que la grandeur des résidus représentées sur la figure 4.12 et la figure 4.13 commence à augmenter dès l'application du défaut à la 3-ème seconde, les résidus passe au-dessus de la valeur seuil, signalant le défaut du capteur de vitesse.

## 4.4.1.2 Défaut actionneur

le défaut est appliqué à l'entrée de défaut actionneur, comme illustré à la figure 4.3. Un défaut échelon(négative) est appliqué à la sortie du capteur mesurée à 3 s. Les réponses des vitesses mesurées et estimées sont illustrées sur la figure 4.14 et le résiduel est représenté sur la figure 4.15 et le résidu du courant est représenté sur la figure 4.16

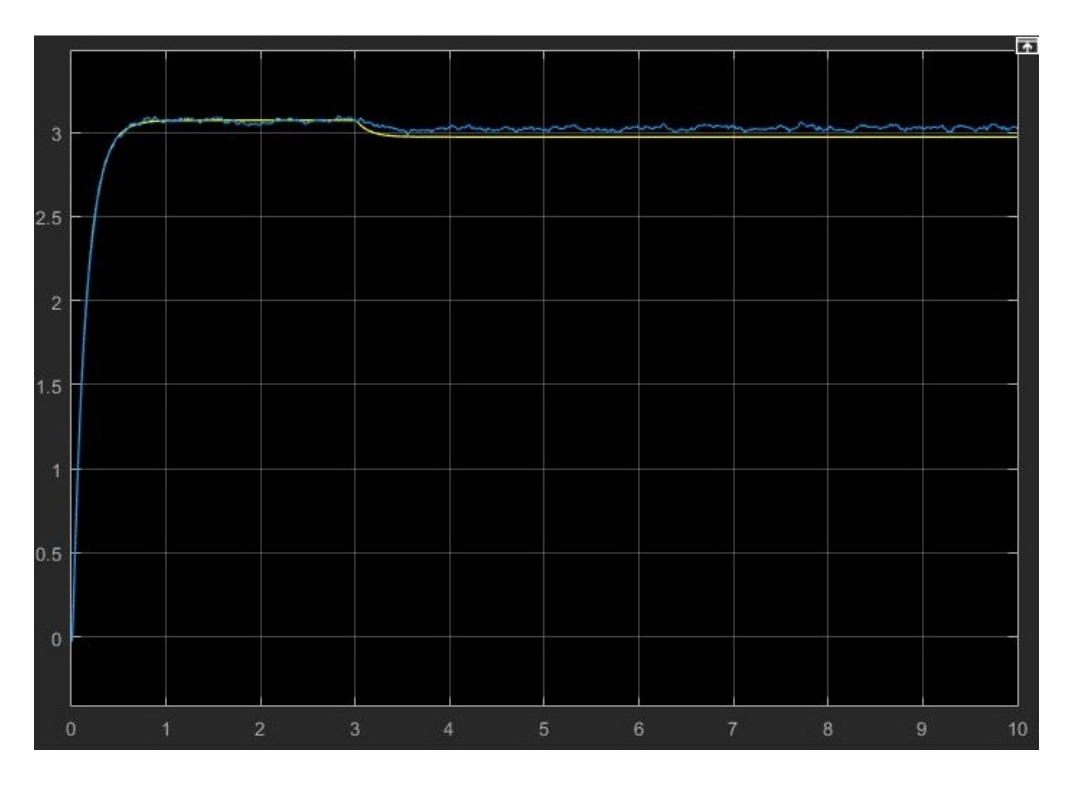

Figure 4.14 – vitesse de sortie mesurée et estimée du moteur à courant continu défaut actionneur (step).

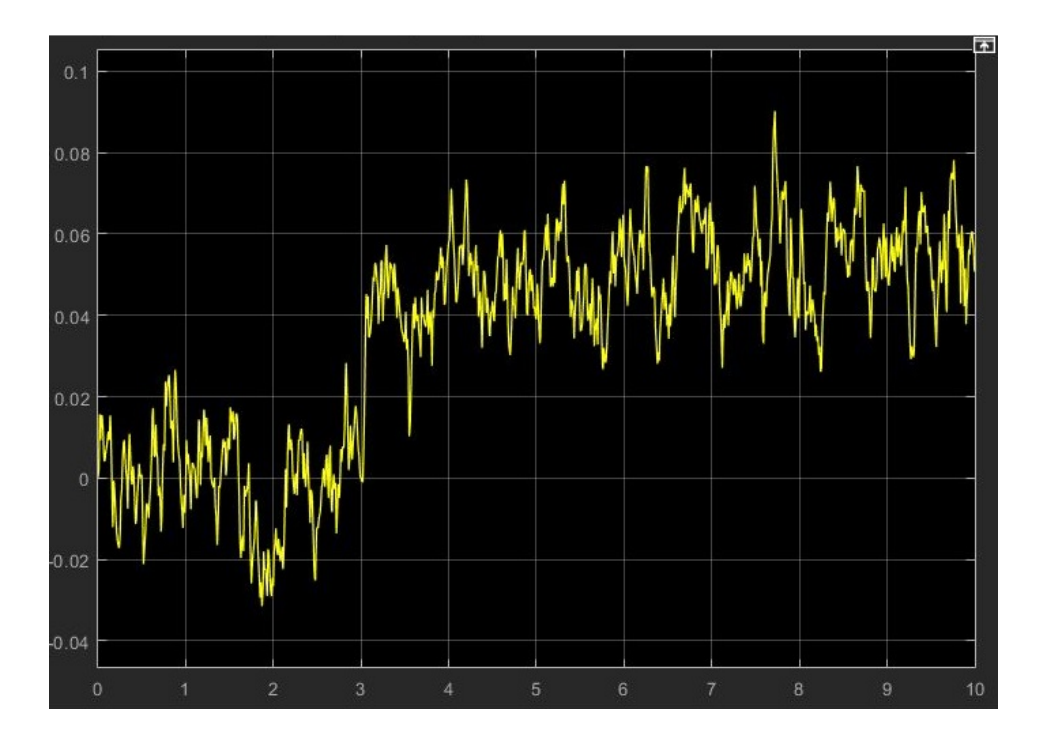

Figure 4.15 – résidu de vitesse de sortie du moteur à courant continu Cas défaut actionneur (step) .

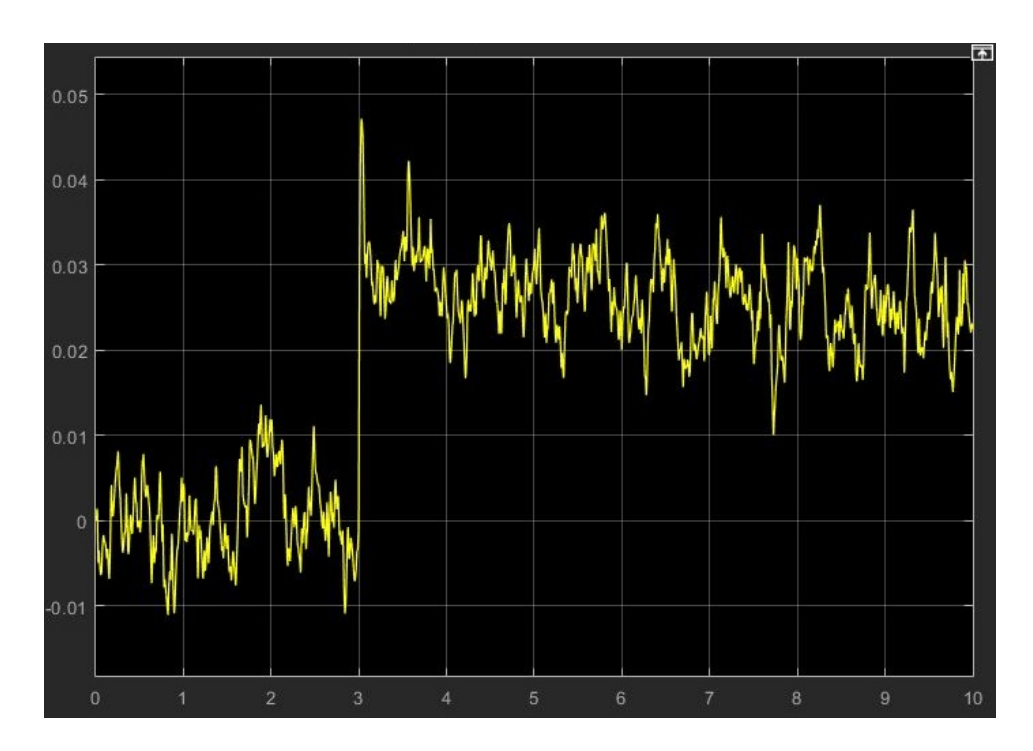

Figure 4.16 – résidu de vitesse de sortie du moteur à courant continu Cas défaut actionneur (step) .

Les résultats obtenus pour le défaut actionneur sont les mêmes obtenus avec le défaut capteur , on observe que la grandeur des résidus représentées sur la figure 4.15 et la figure 4.16 commence à augmenter dès l'application du défaut à la 3-ème seconde, les résidus passe au-dessus de la valeur seuil, signalant le défaut actionneur.

## 4.4.2 Défaut Progressif

Le défaut est modélisé comme une fonction de rampe

#### 4.4.2.1 Défaut capteur

Le défaut est appliqué à l'entrée du capteur de vitesse, comme illustré à la figure 4.3

Un défaut progressif est appliqué à la sortie de capteur mesurée à 3 s. Les réponses des vitesses mesurées et estimées sont représentées sur la figure 4.17 et le résidu de la vitesse et du courant sont représentées sur la figure 4.18 et la figure 4.19

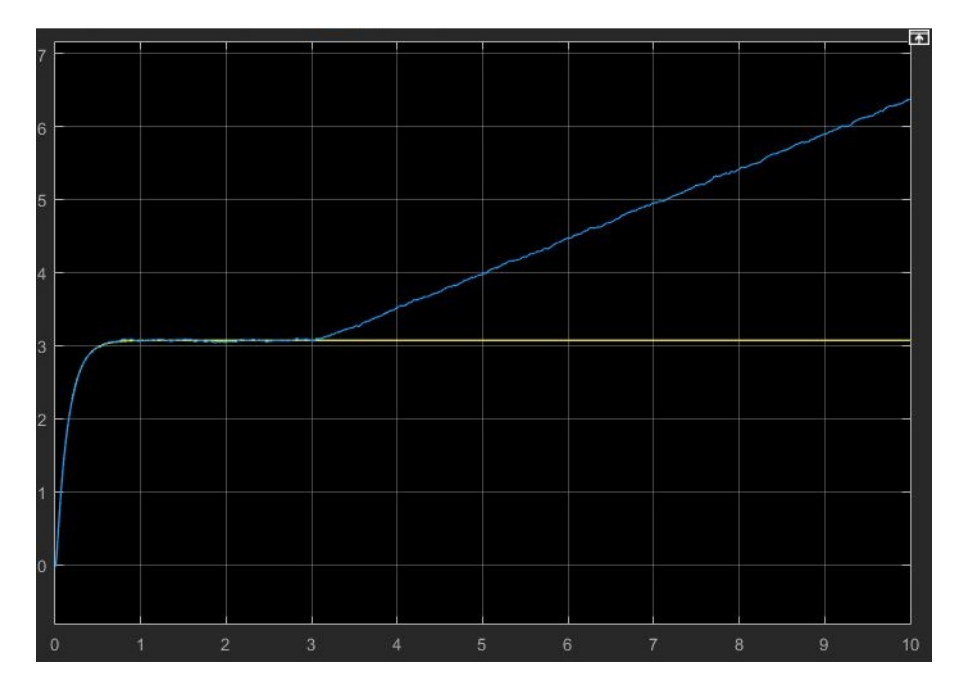

Figure 4.17 – La vitesse de sortie mesurée et estimée du moteur à courant continu Cas défaut capteur (ramp) .

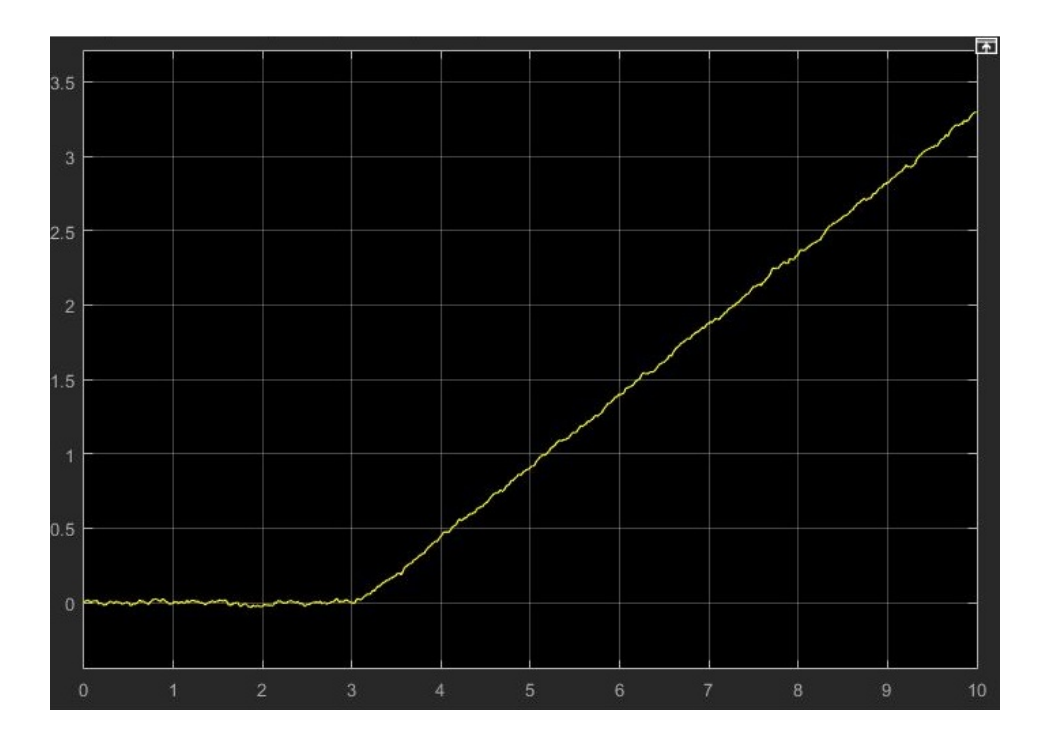

Figure 4.18 – résidu de vitesse de sortie du moteur à courant continu Cas défaut capteur (ramp) .

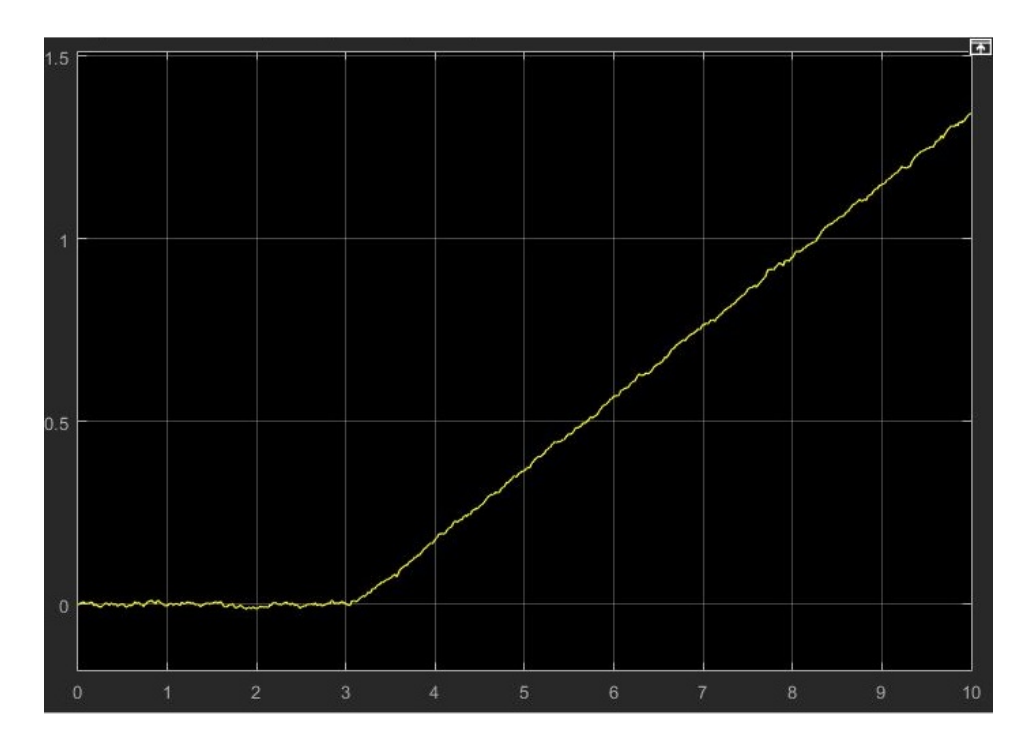

Figure 4.19 – résidu du courante de sortie du moteur à courant continu Cas défaut capteur (ramp) .

Dans ce cas, on observe que la grandeur du résidu représentée sur la figure 4.18 et la figure 4.19 augmentent initialement à la 3-ème seconde au-dessus de la valeur seuil, signalant le défaut du capteur de vitesse .

#### 4.4.2.2 Défaut actionneur

Le défaut est appliqué à l'entrée du défaut actionneur, comme illustré sur la figure 4.3

Un défaut progressif est appliqué à l'entrée d'actionneur à 3 s. Les réponses des vitesses mesurées et estimées sont représentées sur la figure 4.20 et le résidu de la vitesse et du courant sont représentées sur la figure 4.21 et la figure 4.22

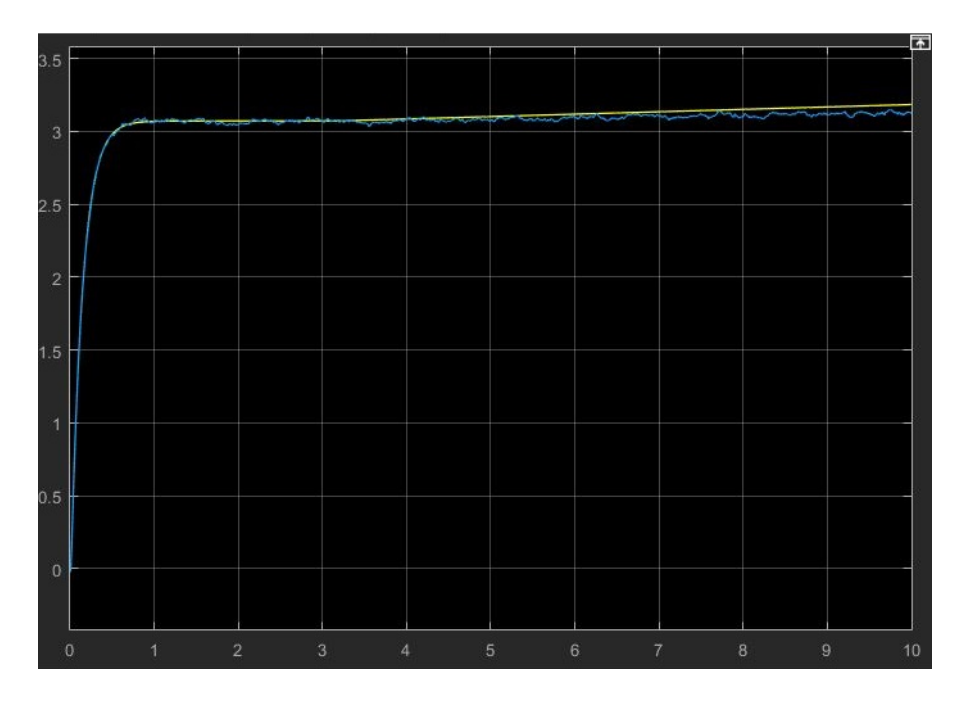

Figure 4.20 – vitesse de sortie mesurée et estimée du moteur à courant continu défaut actionneur (ramp) .

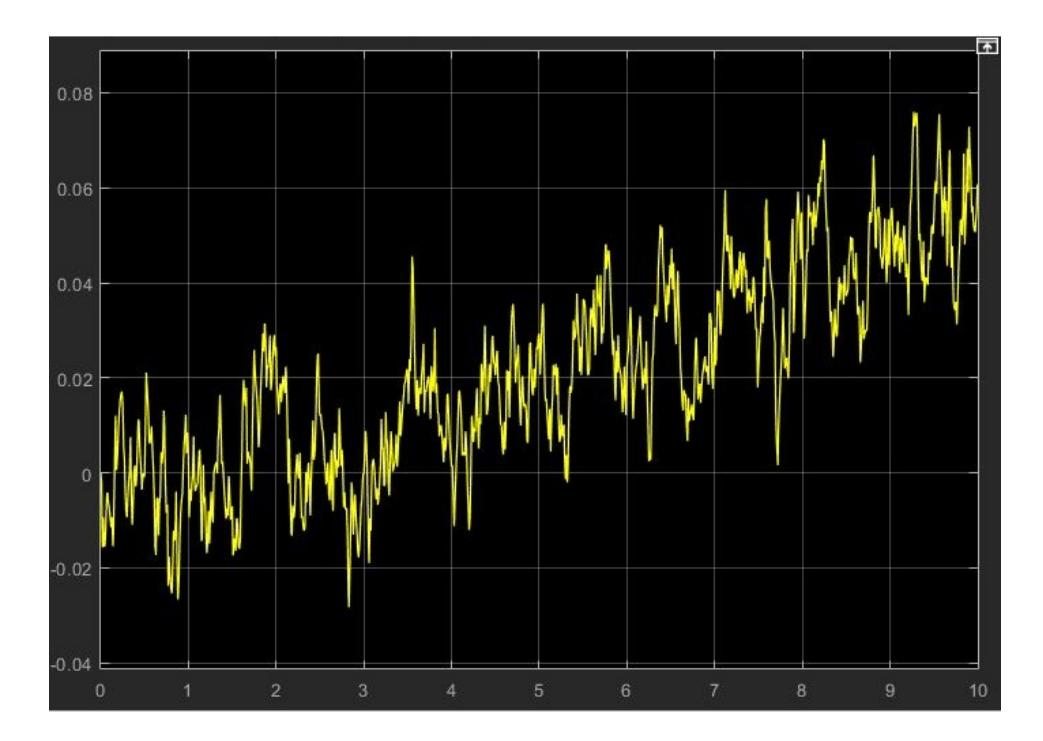

Figure 4.21 – résidu de vitesse de sortie du moteur à courant continu Cas défaut actionneur (ramp) .

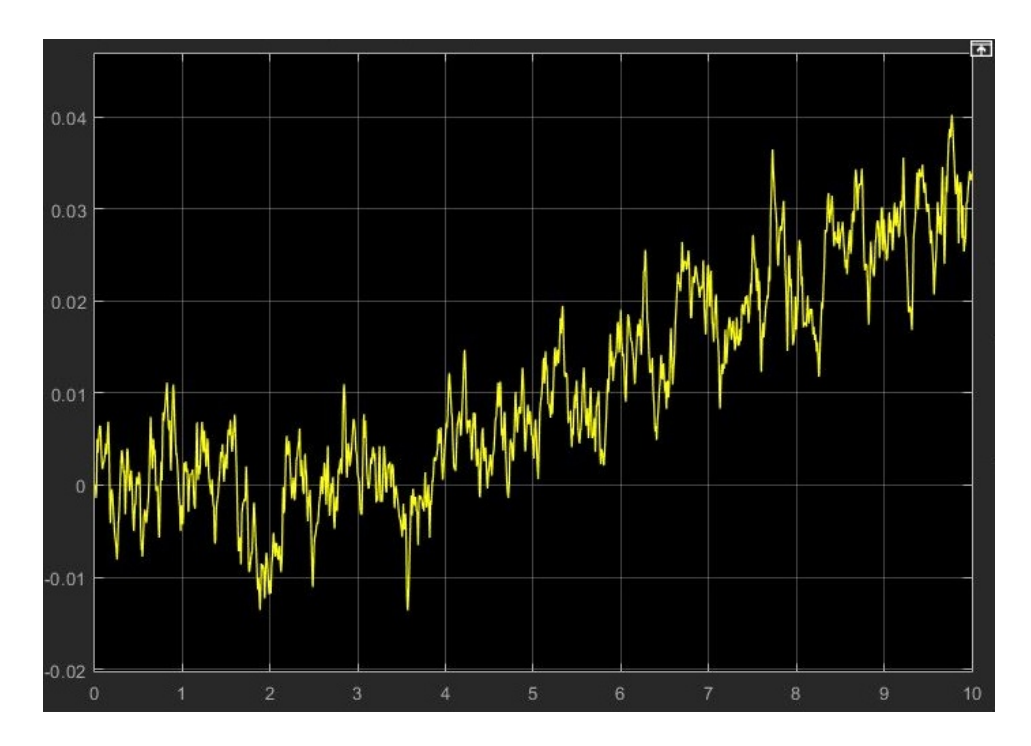

Figure 4.22 – résidu du courant de sortie du moteur à courant continu Cas défaut actionneur (ramp) .

Dans ce cas, on observe que la grandeur du résidu représentée sur la figure 4.21 et la figure 4.22 augmentent initialement à la 3-ème seconde au-dessus de la valeur seuil, signalant le défaut actionneur.

## 4.4.3 Défaut intermittent

Un défaut intermittent est généré en tant que combinaison des impulsions à différentes amplitudes

### 4.4.3.1 Défaut capteur

Le défaut est appliqué à l'entrée de défaut du capteur, comme illustré à la figure 4.3.

Le défaut est appliqué à la sortie du capteur mesuré à 3, 5 et 7 s, avec des amplitudes différentes, à chaque fois pendant 1 s.

Les réponses des vitesses mesurées et estimées sont représentées sur la figure 4.23 et le résidu de vitesse et du courant sont représentées sur la figure 4.24 et la figure 4.25

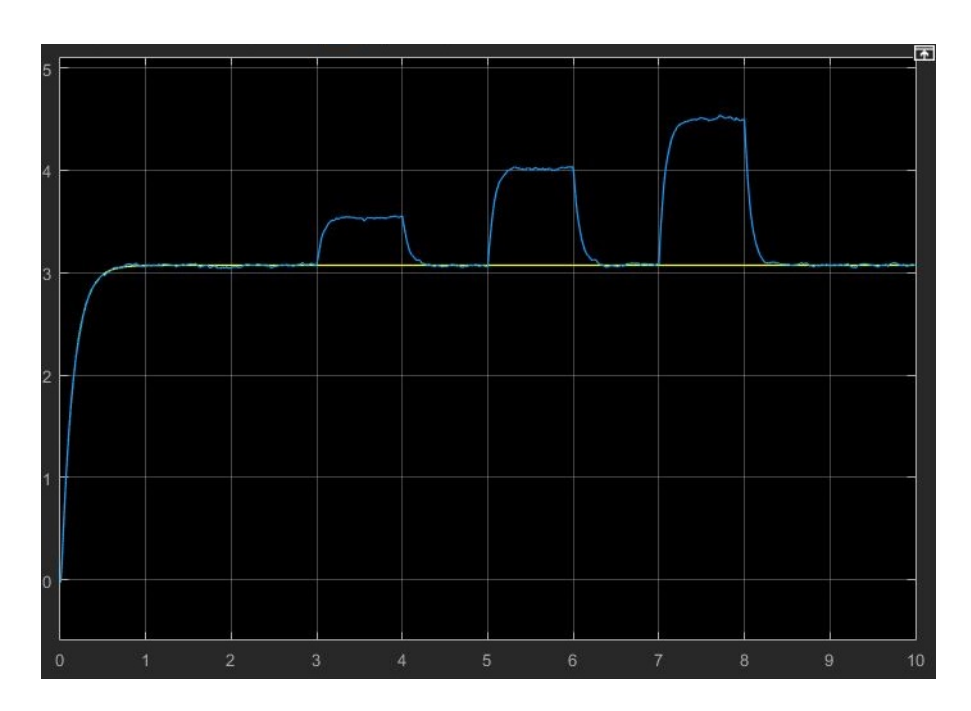

Figure 4.23 – La vitesse de sortie mesurée et estimée du moteur à courant continu Cas défaut capteur (intermittent) .

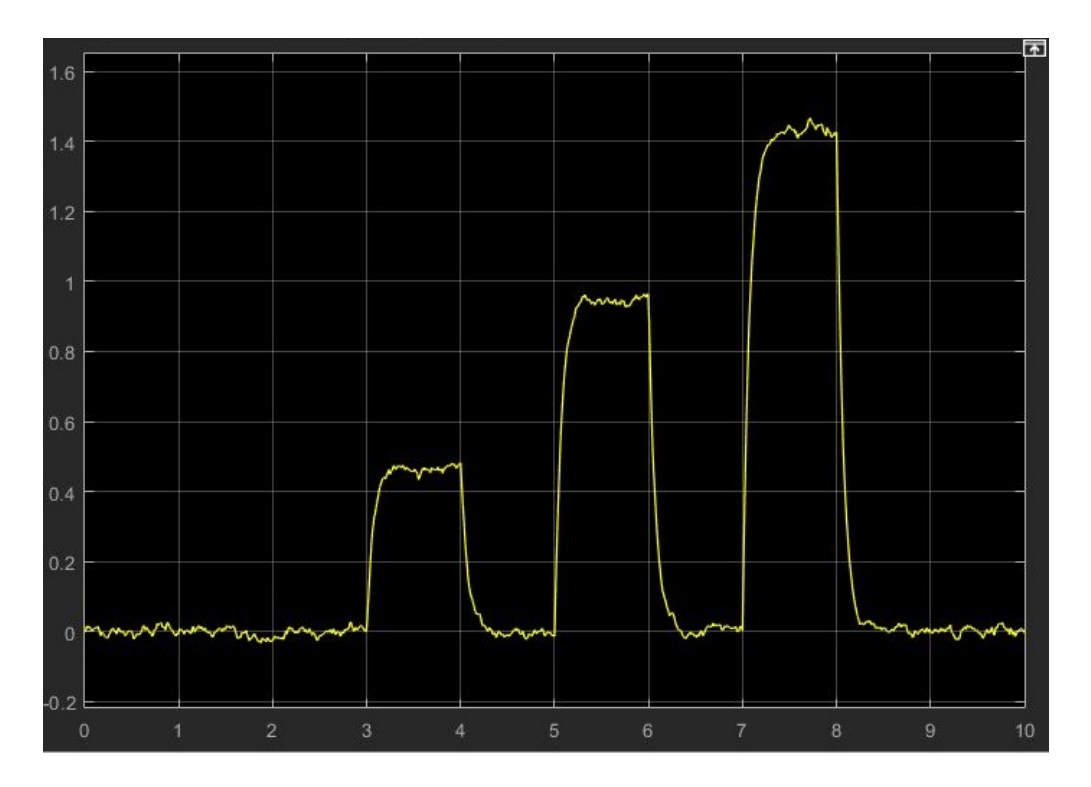

Figure 4.24 – résidu de vitesse de sortie du moteur à courant continu Cas défaut capteur (intermittent) .

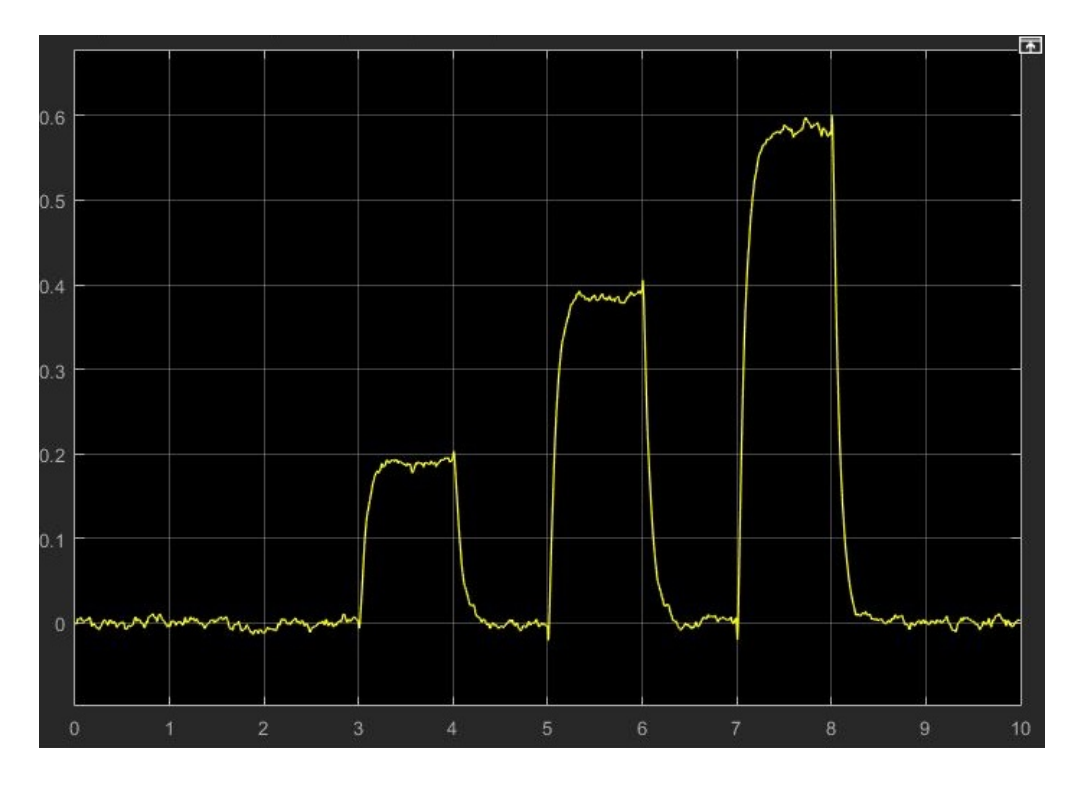

Figure 4.25 – résidu du courant de sortie du moteur à courant continu Cas défaut capteur (intermittent) .

On observe que l'amplitude des résidus représentées sur la figure 4.24 et la figure 4.25 augmente au-dessus de la valeur de seuil au moment et à la taille du défaut appliqués.

#### 4.4.3.2 Défaut actionneur

Le défaut est appliqué à l'entrée de l'actionneur, comme illustré à la figure 4.3. Le défaut est appliqué à l'entrée d'actionneur à la 3, 5 et 7 s, avec des amplitudes différentes, à chaque fois pendant 1 s.

Les réponses des vitesses mesurées et estimées sont représentées sur la figure 4.26 et le résidu de vitesse et du courant sont représentées sur la figure 4.27 et la figure 4.28

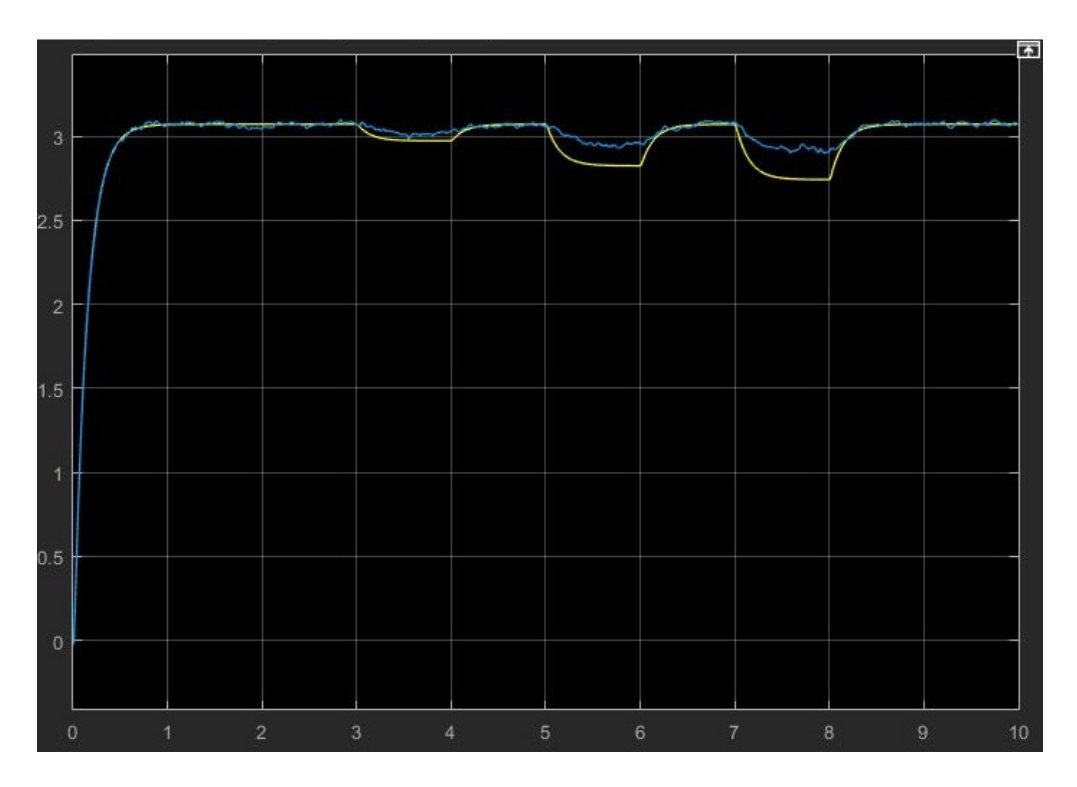

Figure 4.26 – vitesse de sortie mesurée et estimée du moteur à courant continu défaut actionneur (intermittent) .

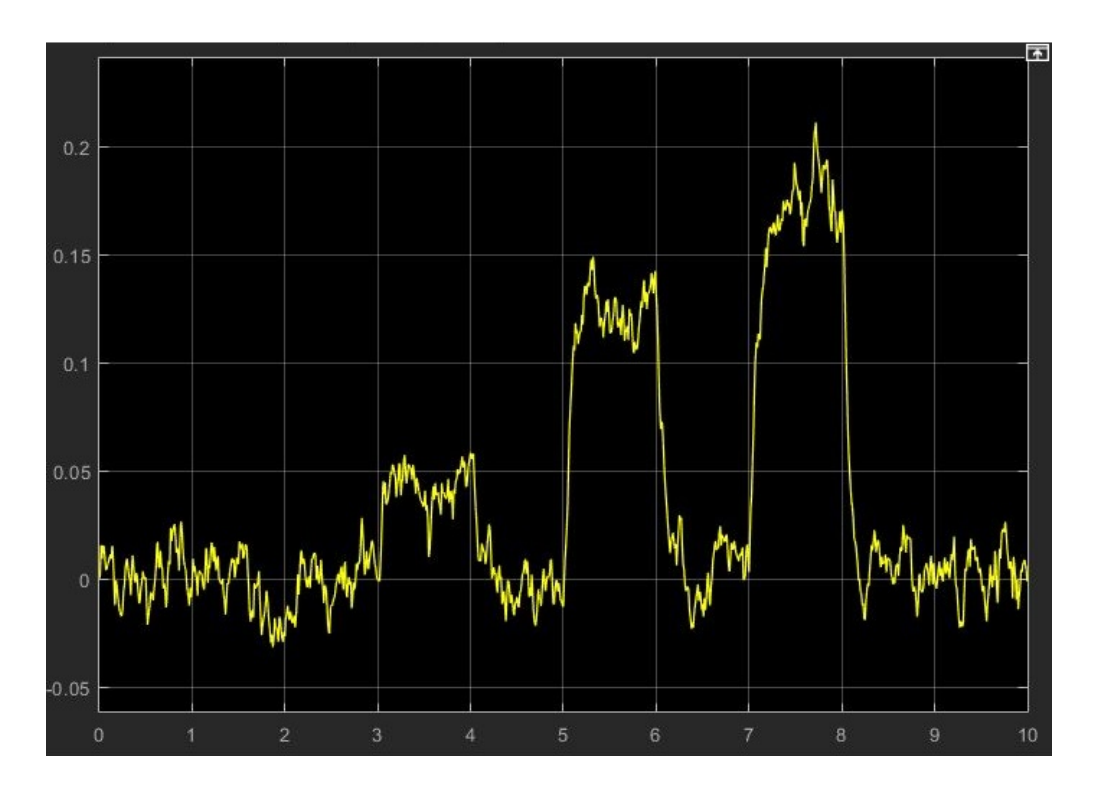

Figure 4.27 – résidu de vitesse de sortie du moteur à courant continu Cas défaut actionneur (intermittent) .

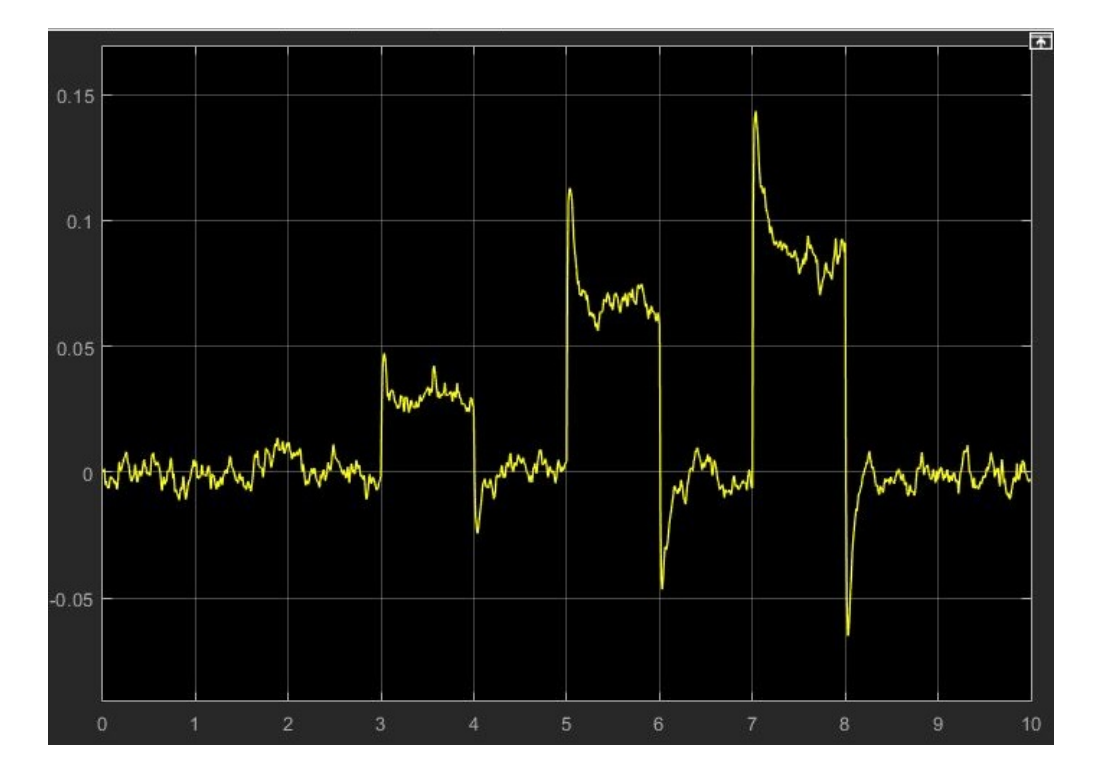

Figure 4.28 – résidu du courant de sortie du moteur à courant continu Cas défaut actionneur (intermittent) .

On observe que l'amplitude des résidus représentées sur la figure 4.27 et la figure 4.28 augmente au-dessus de la valeur de seuil au moment et à la taille du défaut appliqués.

## 4.5 Conclusion

Dans ce chapitre nous avons développé une application d'un schéma basé sur l'observateur pour la détection des défauts et l'appliquer sur un système électromécanique (moteur à courant continu).

L'observateur est conçu à l'aide d'un capteur de vitesse du moteur mesuré. Les défauts brusques, progressifs, intermittentes sont appliquées à la sortie et à l'entrée du moteur à courant continu.

Les résidus sont générés en soustrayant la vitesse de sortie réelle de la vitesse de sortie estimée pour détecter les comportements non autorisés, appelés défauts.

## Conclusion générale

Le FDD devient de plus en plus important pour la surveillance des processus en raison de la demande croissante de performances plus élevées, ainsi que de la sécurité et de la fiabilité accrues des systèmes dynamiques. FDD s'occupe de la détection, du diagnostic et de la correction en temps opportun des conditions anormales de défauts dans un processus. La détection précoce de l'apparition de pannes est essentielle pour éviter la détérioration du produit, la dégradation des performances, des dommages majeurs à la machine elle-même et des dommages à la santé humaine ou même la perte de vies.

Le développement et l'application d'un système basé sur l'observateur pour la détection des défauts a été démontré par l'application à un système électromécanique (moteur à courant continu). L'observateur est conçu à l'aide d'un capteur de vitesse du moteur mesuré. Des pannes brusques, naissantes, intermittentes et de capteur sont appliquées à la sortie des systèmes de moteur à courant continu. Les résidus sont générés en soustrayant la vitesse de sortie réelle de la vitesse de sortie estimée pour détecter les comportements non autorisés, appelés défauts.

Comme perspectives et durant ce travail nous avons remarqué que nous pouvons améliorer la robustesse d'observateur et nous aimerons bien ajouter une commande pour le moteur à courant continu .

# Bibliographie

- —[1] Michele Basseville et al. « Optimal sensor location for detecting changes in dynamical behavior ». In : IEEE Transactions on Automatic control 32.12 (1987), p. 1067-1075.
- [2] Rolf Isermann. « Supervision, fault-detection and fault-diagnosis methods—an introduction ». In : Control engineering practice 5.5 (1997), p. 639-652.
- [3] Gilles Zwingelstein. « Diagnostic des défaillances ». In : Hermes, Paris 103 (1995).
- [4] Lotfi Asker ZADEH. « A fuzzy-algorithmic approach to the definition of complex or imprecise concepts ». In : International Journal of Man-machine studies 8.3 (1976), p. 249-291.
- [5] Samir Touaf. « Diagnostic logique des systémes complexes et dynamiques dans un contexte multi-agent ». Thèse de doct. 2005.
- [6] Leo H Chiang, Evan L Russell et Richard D Braatz. Fault detection and diagnosis in industrial systems. Springer Science & Business Media, 2000.
- [7] Benjamin DECOTTE. « Identifiabilité structurelle de modèles bond graphs ». Thèse de doct. Lille 1, 2002.
- [8] Rosario Toscano. Commande et diagnostic des systèmes dynamiques : modélisation, analyse, commande par PID et par retour d'état, diagnostic. ellipses, 2005.
- [9] Claudia VICTORIA et Isaza NARVAEZ. Diagnostic par techniques d'apprentissage floues : Conception d'une méthode de validation et d'optimisation des partitions. 2007.
- [10] Antonio Orantes Molina. « Méthodologie pour le placement des capteurs à base de méthodes de classification en vue du diagnostic ». Thèse de doct. 2005.
- [11] Walter Nuninger. « stratégie de diagnostic robuste a l'aide de la redondance analytique ». Thèse de doct. éditeur inconnu, 1997.
- [12] Mohand Arab Djeziri. « Diagnostic des systemes incertains par l'approche bond graph ». Thèse de doct. 2007.
- [13] Wassim El Osta. « Surveillabilité structurelle et platitude pour le diagnostic des modèles Bond Graph couplés ». Thèse de doct. 2005.
- [14] M KOSTENKO et L PIOTROVSKI. *Machines électriques, Tome II.* 1979.
- [15] Jean-Marc COLLETTA. Les émotions : cognition, langage et développement. T. 247. Editions Mardaga, 2003.
- [16] Francois BERNOT. « Machines à courant continu : Constitution et fonctionnement ». In : Techniques de l'ingénieur. Génie électrique 6.D3555 (1999), p. D3555-1.
- [17] Fairouz Chaffai. « Commande à vitesse variable d'un moteur à courant continu ». In : (2017).
- [18] Mahieddine ZOGHMAR et Aboubakar Seddik HABCHI. « Étude comparative entre deux régulateurs PID et FLC appliqués à la Machine à Courant Continu ».  $In: (2012).$
- [19] Sonia NACEUR, Fatima Zohra KADID et Rrachid ABDESSEMED. « Modélisation Electromagnétique D'une Pompe Magnétohydrodynamique (MHD) A Conduction ». In : ().
- [20] Alaeddine Bounab. « Conception d'une Architecture d'Instrumentation en vue de la Modélisation et de la Surveillance d'un Moteur à Courant Continu ». Thèse de doct. 2018.
- [21] Janos J Gertler. « Survey of model-based failure detection and isolation in complex plants ». In : IEEE Control systems magazine 8.6 (1988), p. 3-11.
- [22] R Dixon. « Observer-based FDIA : application to an electromechanical positioning system ». In : Control Engineering Practice 12.9 (2004), p. 1113-1125.
- [23] IA-D AL-ZYOUD et K KHORASANI. « Detection of actuator faults using a dynamic neural network for the attitude control subsystem of a satellite ». In : Proceedings. 2005 IEEE International Joint Conference on Neural Networks, 2005. T. 3. IEEE. 2005, p. 1746-1751.
- [24] Youming Chen et Lili Lan. « A fault detection technique for air-source heat pump water chiller/heaters ». In : Energy and Buildings 41.8 (2009), p. 881- 887.
- [25] Alkan Alkaya et İlyas Eker. « Variance sensitive adaptive threshold-based PCA method for fault detection with experimental application ». In : ISA transactions 50.2 (2011), p. 287-302.
- [26] Luis J De Miguel et L Felipe Blázquez. « Fuzzy logic-based decisionmaking for fault diagnosis in a DC motor ». In : Engineering Applications of Artificial Intelligence 18.4 (2005), p. 423-450.
- [27] Chun Wah Chan, Song Hua et Zhang Hong-Yue. « Application of fully decoupled parity equation in fault detection and identification of DC motors ». In : IEEE transactions on industrial electronics 53.4 (2006), p. 1277-1284.
- [28] Rolf Isermann et Peter Balle. « Trends in the application of model-based fault detection and diagnosis of technical processes ». In : Control engineering practice 5.5 (1997), p. 709-719.
- [29] M JAYAKUMAR et Bijan B DAS. « Fault detection, isolation and reconfiguration in presence of incipient sensor faults in an electromechanical flight control actuation system ». In : 2006 IEEE International Conference on Industrial Technology. IEEE. 2006, p. 92-97.
- [30] G HEREDIA et A OLLERO. « Sensor fault detection in small autonomous helicopters using observer/Kalman filter identification ». In : 2009 IEEE International Conference on Mechatronics. IEEE. 2009, p. 1-6.
- [31] Alkan Alkaya et Ilyas Eker. « Luenberger observer-based sensor fault detection : online application to DC motor ». In : Turkish Journal of Electrical Engineering & Computer Sciences 22.2 (2014), p. 363-370.

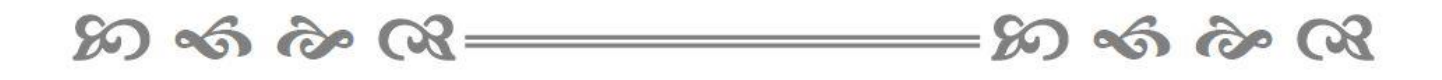

**ملخص :** في اآلونة األخيرة ، يعد تشخيص األعطال أمًرا ضروريًا لموثوقية األنظمة وتوافرها وقابليتها للصيانة وكفاءتها وكذلك لسلامة أو حماية النظام الصناعي. أحد الأساليب الأكثر شيوعًا هو اكتشاف الخطأ المستند على النموذج تركز هذه الأطروحة على كشف الأخطاء آنيا بناءً على النهج القائم على النموذج باستخدام مراقب لينبرجر. ننهي هذا العمل بمحاكاة لمحرك تيار مستمر ، ويتم محاكاة أنواع مختلفة من الأعطال على هذا المحرك ويتم إجراء تجارب لاكتشاف الأعطال. تظهر نتائج المحاكاة أن هذا النهج يمكن أن يكتشف بشكل كبير وقت وحجم األعطال .

**الكلمات المفتاحية:** كشف األعطال ، التشخيص ، المراقب ، محرك التيار المستمر

 $\omega$  of  $\omega$   $\infty$   $\infty$   $\infty$   $\infty$   $\infty$ 

**Résumé :** Le diagnostic de défauts est aujourd'hui primordial pour la fiabilité, la disponibilité, la maintenabilité et l'efficacité des systèmes ainsi que pour la sécurité ou la protection du système industriel. L'une des approches les plus populaires est la détection des défauts basée sur un modèle, Ce mémoire porte sur la détection des défaillances en ligne basé sur l'approche avec un modèle utilisant un observateur Luenberger. Nous finissons ce travail par une simulation sur un moteur à courant continu, différents types de défauts sont simulés sur le moteur et des expériences sont effectuées pour détecter les défauts. Les résultats de simulation démontrent que cette approche pourrait détecter de manière significative le temps et la taille des défauts.

**Mots clés :**Détection de défaut, diagnostic, observateur, moteur à courant continu.

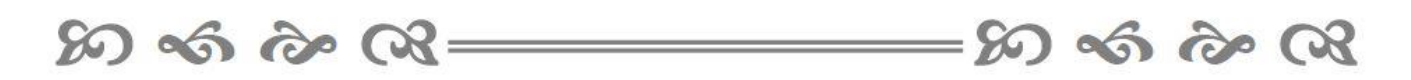

**Abstract :** Recently, fault diagnosis is essential for the reliability, availability, maintainability and efficiency of systems as well as for the safety or protection of the industrial system. One of the most popular approaches is model-based fault detection. This thesis focuses on on-line fault detection based on the model-based approach using a Luenberger observer. We finish this work with a simulation on a DC motor, different types of faults are simulated on the dc motor and experiments are performed to detect the faults. The simulation results demonstrate that this approach could significantly detect the time and size of the faults.

**Keywords:** Fault detection,diagnosis, observer, DC motor.

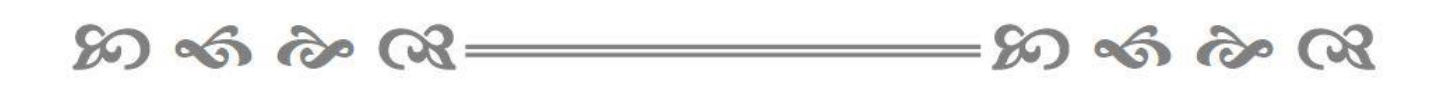